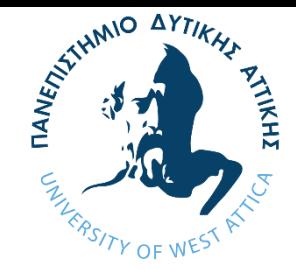

# **Τμήμα Μηχανικών Βιομηχανικής Σχεδίασης και Παραγωγής**

# **ΣΧΕΔΙΑΣΗ ΚΑΙ ΥΛΟΠΟΙΗΣΗ ΣΥΣΤΗΜΑΤΟΣ ΓΙΑ ΤΗΝ ΠΑΡΑΚΟΛΟΥΘΗΣΗ ΤΩΝ ΑΝΑΛΩΣΙΜΩΝ ΠΡΟΪΟΝΤΩΝ ΣΕ ΦΟΡΤΗΓΑ ΟΧΗΜΑΤΑ**

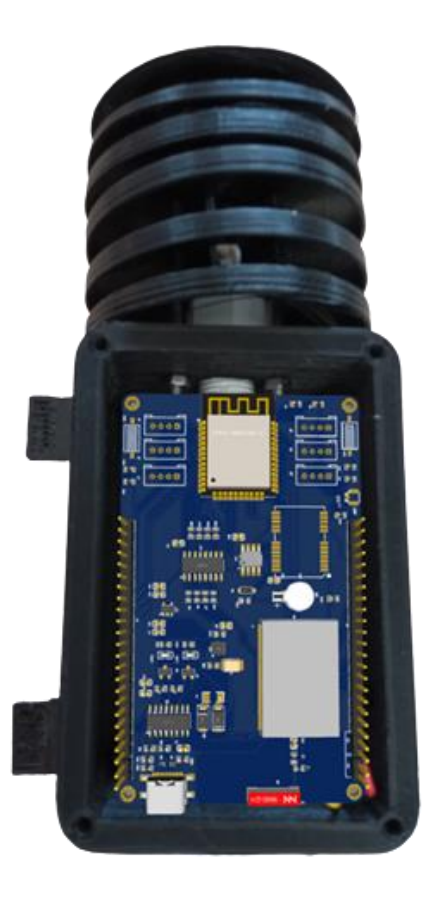

**Φοιτητής: ΑΜΠΝΤΕΛΜΑΣΙΧ ΑΜΠΑΝΟΥΜΠ**

**ΑΜ : 701252017195**

**Επιβλέπων Καθηγητής : ΧΡΗΣΤΟΣ ΔΡΟΣΟΣ** 

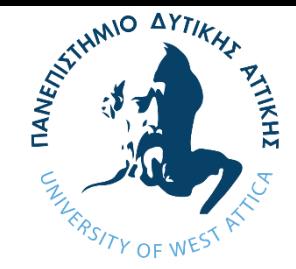

# **Department of Industrial Design and Production Engineering**

# **DESIGN AND IMPLEMENTATION OF MONITORING SYSTEM FOR CONSUMABLE PRODUCTS INSIDE VEHICLES**

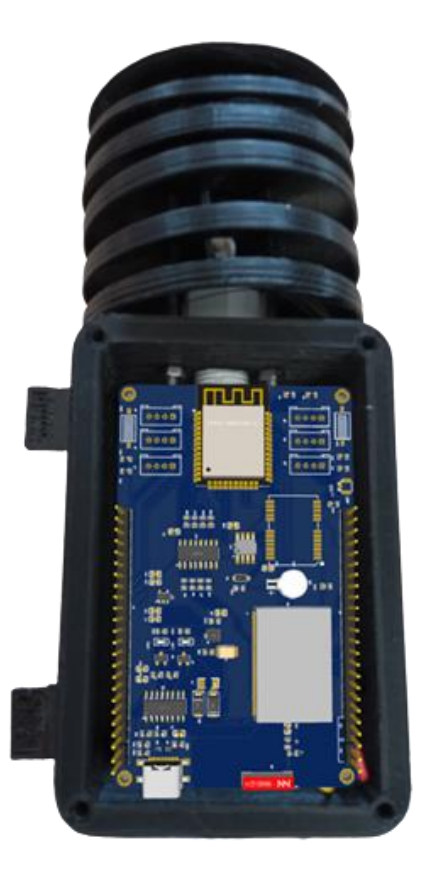

**Student : ABDELMASIH ABANOUB**

**Registration Number : 701252017195**

**Supervisor : CHRISTOS DROSOS**

# ΕΠΙΤΡΟΠΉ ΑΞΙΟΛΟΓΗΣΗΣ

Η Διπλωματική Εργασία έγινε αποδεκτή και βαθμολογήθηκε από την εξής τριμελή επιτροπή:

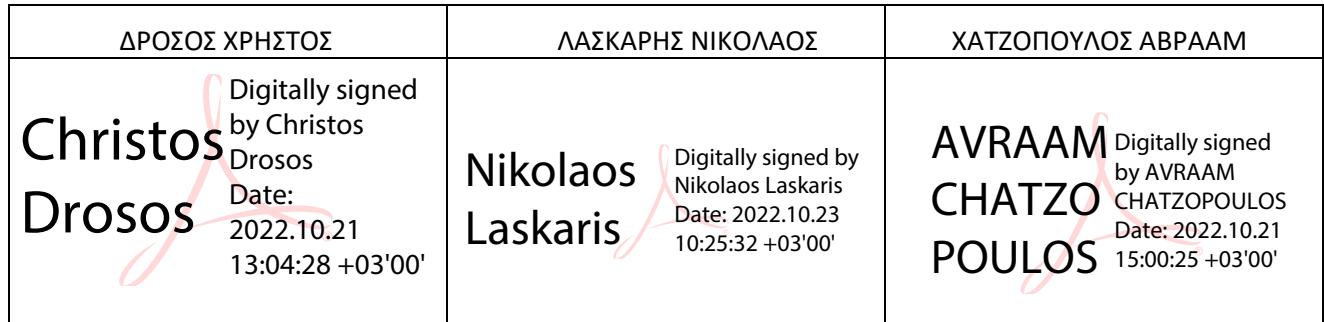

Ημερομηνία εξέτασης: 14/10/2022

#### ΔΗΛΩΣΗ ΣΥΓΓΡΑΦΕΑ ΔΙΠΛΩΜΑΤΙΚΗΣ ΕΡΓΑΣΙΑΣ

Copyright © Με επιφύλαξη παντός δικαιώματος. All rights reserved.

ΠΑΝΕΠΙΣΤΗΜΙΟ ΔΥΤΙΚΗΣ ΑΤΤΙΚΗΣ ΚΑΙ ΑΜΠΝΤΕΛΜΑΣΙΧ ΑΜΠΑΝΟΥΜΠ, 10, 2022

Ο κάτωθι υπογεγραμμένος **Αμπντελμασίχ Αμπανούμπ** του **Ναντί**, με αριθμό μητρώου **701252017195** φοιτητής του Πανεπιστημίου Δυτικής Αττικής της Σχολής Μηχανικών του Τμήματος Βιομηχανικής Σχεδίασης και Παραγωγής, δηλώνω υπεύθυνα ότι:

«Είμαι συγγραφέας αυτής της διπλωματικής εργασίας κι ότι κάθε βοήθεια την οποία είχα για την προετοιμασία της είναι πλήρως αναγνωρισμένη κι αναφέρεται στην εργασία. Επίσης, οι όποιες πηγές από τις οποίες έκανα χρήση δεδομένων, ιδεών ή λέξεων, είτε ακριβώς είτε παραφρασμένες, αναφέρονται στο σύνολό τους, με πλήρη αναφορά στους συγγραφείς, τον εκδοτικό οίκο ή το περιοδικό, συμπεριλαμβανομένων και των πηγών που ενδεχομένως χρησιμοποιήθηκαν από το διαδίκτυο. Επίσης, βεβαιώνω ότι αυτή η εργασία έχει συγγραφεί από μένα αποκλειστικά κι αποτελεί προϊόν πνευματικής ιδιοκτησίας τόσο δικής μου, όσο και του Ιδρύματος.

Παράβαση της ανωτέρω ακαδημαϊκής μου ευθύνης αποτελεί ουσιώδη λόγο για την ανάκληση του πτυχίου μου».

Ο δήλων ΑΜΠΝΤΕΛΜΑΣΙΧ ΑΜΠΑΝΟΥΜΠ

 $\sqrt{2\pi\hbar^2}$ 

#### ΕΥΧΑΡΙΣΤΙΕΣ

Αρχικά, θα ήθελα να ευχαριστήσω το εκπαιδευτικό προσωπικό του τμήματος για τις γνώσεις και τις εμπειρίες που μου προσέφερε κατά τη διάρκεια της φοίτησης μου, οι οποίες συνέβαλλαν θετικά στη διαμόρφωση της προσωπικότητάς μου.

Θα ήθελα να ευχαριστήσω θερμά τον επιβλέποντα καθηγητή μου, κύριο Δρόσο Χρήστο, αρχικά για την επιστημονική εποπτεία, αλλά και για τη συμβολή του για την επιτυχή περάτωση της παρούσας διπλωματικής.

Τέλος, θα ήθελα να ευχαριστήσω το οικογενειακό και φιλικό μου περιβάλλον, για την κατανόηση και τη συναισθηματική υποστήριξη κατά την περίοδο εκπόνησης της διπλωματικής μου εργασίας.

# ΠΕΡΙΛΗΨΗ

Οι ανθρώπινες κοινωνίες πάντα αντιμετώπιζαν χρονικές και χωρικές διακυμάνσεις στη διαθεσιμότητα των τροφίμων και των φαρμάκων. Παράλληλα, η ραγδαία εξέλιξη στον κλάδο των μεταφορών και της αποθήκευσης βοήθησε στην εξάλειψη των διακυμάνσεων αυτών. Όμως το χρονικό διάστημα κι οι συνθήκες μεταφοράς κι αποθήκευσης αποτελούν τους βασικούς παράγοντες ώστε να παραμείνουν τα τρόφιμα βρώσιμα και θρεπτικά καθώς και τα φάρμακα αποτελεσματικά κι ασφαλή για τον καταναλωτή. Οπότε είναι υποχρεωτικό βάσει νομού, αλλά κι ηθικής της ιδίας της επιχείρησης να υπάρχουν δεδομένα που αφορούν το φορτίο κι ότι τηρούνται οι ιδανικές συνθήκες.

Το ζήτημα αυτό πραγματεύεται κι η παρούσα εργασία. Πιο συγκεκριμένα παρουσιάζεται η 3D σχεδίαση του κουτιού του συστήματος, η σχεδίαση της πλακέτας που είναι "Ραχοκοκαλιά" του συστήματος κι η σχεδίαση της εφαρμογής που χρησιμεύει στην προβολή των δεδομένων.

Επομένως, το σύστημα θα μεταδίδει δεδομένα υγρασίας, θερμοκρασίας, πίεσης, μεθανίου και γεγονότα πόρτας από τον ψυκτικό θάλαμο ενός φορτηγού οχήματος με τη χρήση του διαθέσιμου πρωτοκόλλου της περιοχής (Wi-Fi, LoRaWAN, BLE).

#### Λέξεις κλειδιά:

IoT, Ενσωματωμένα συστήματα, ESP32, Wi-Fi, LoRaWAN, BLE, Flutter, Dart, Φορτηγό ψυγείο, Φορτηγό όχημα, Σύστημα παρακολούθησης, Τρόφιμα, φάρμακα.

# ABSTRACT

Human societies have always faced temporal and spatial variations in the availability of food and medicine. At the same time, the rapid development in the field of transportation and storage has helped to eliminate these fluctuations. However, the main factors to keep the food edible and nutritious, and the medicine effective and safe for the consumer are the conditions of transportation, storage, and the time. Hence it is mandatory, under the law and the ethics of the business itself to have data concerning the cargo and that the ideal conditions are observed.

Specifically, the aim of this study was to present the 3D design of the system box, the design of the board that is the "Backbone" of the system and the design of the application that serves to display the data.

Therefore, the system will transmit humidity, temperature, pressure, methane, and door detection events data from the refrigerated compartment of a truck using the available protocol of the region(Wi-Fi, LoRaWAN, BLE).

#### **Keywords**

IoT, Embedded Systems,ESP32, Wi-Fi, LoRaWAN, BLE, Flutter, Dart,Refrigerator Truck, Truck Vehicle,Monitoring System, Food, Medicine.

# Κατάλογος Εικόνων

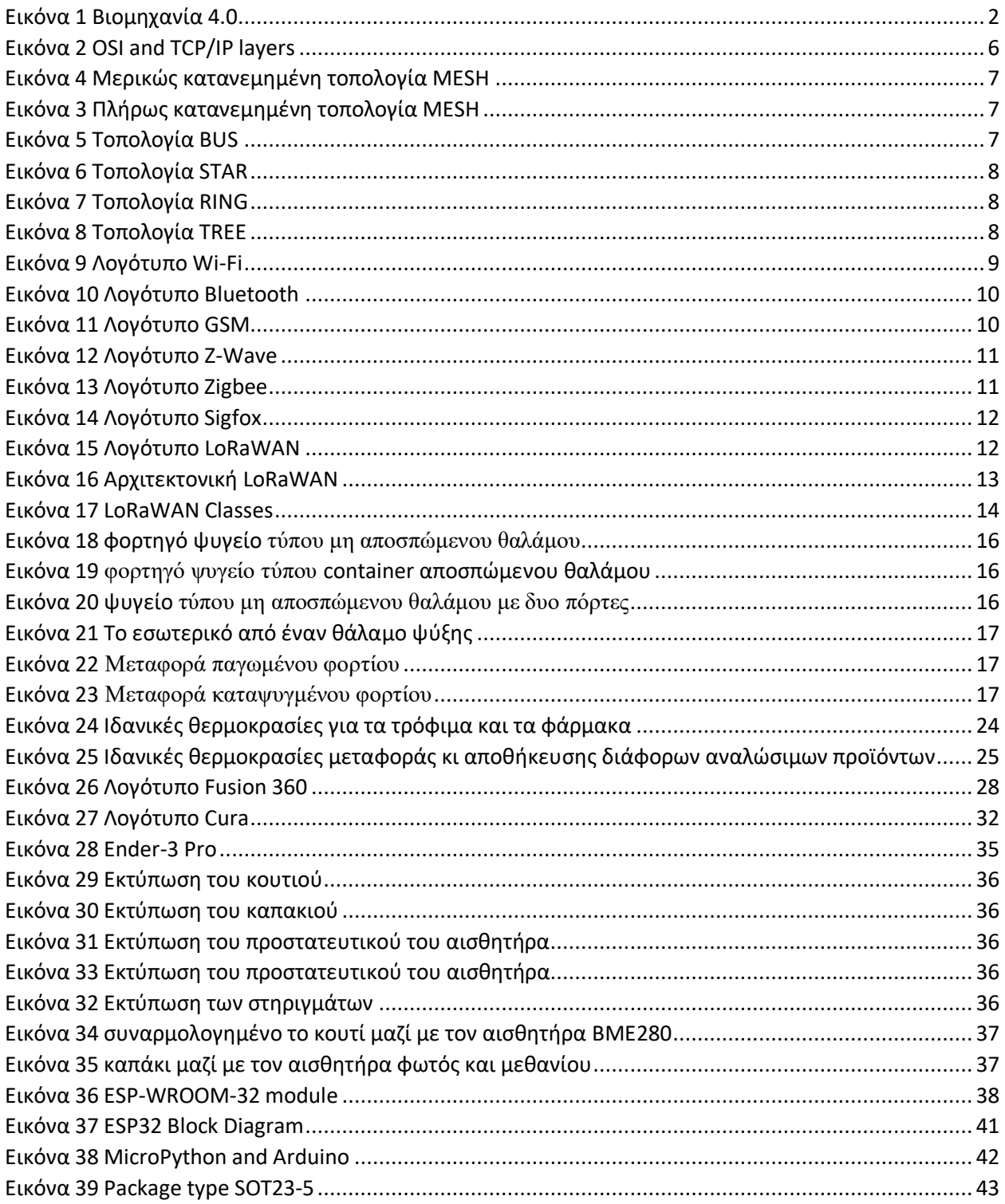

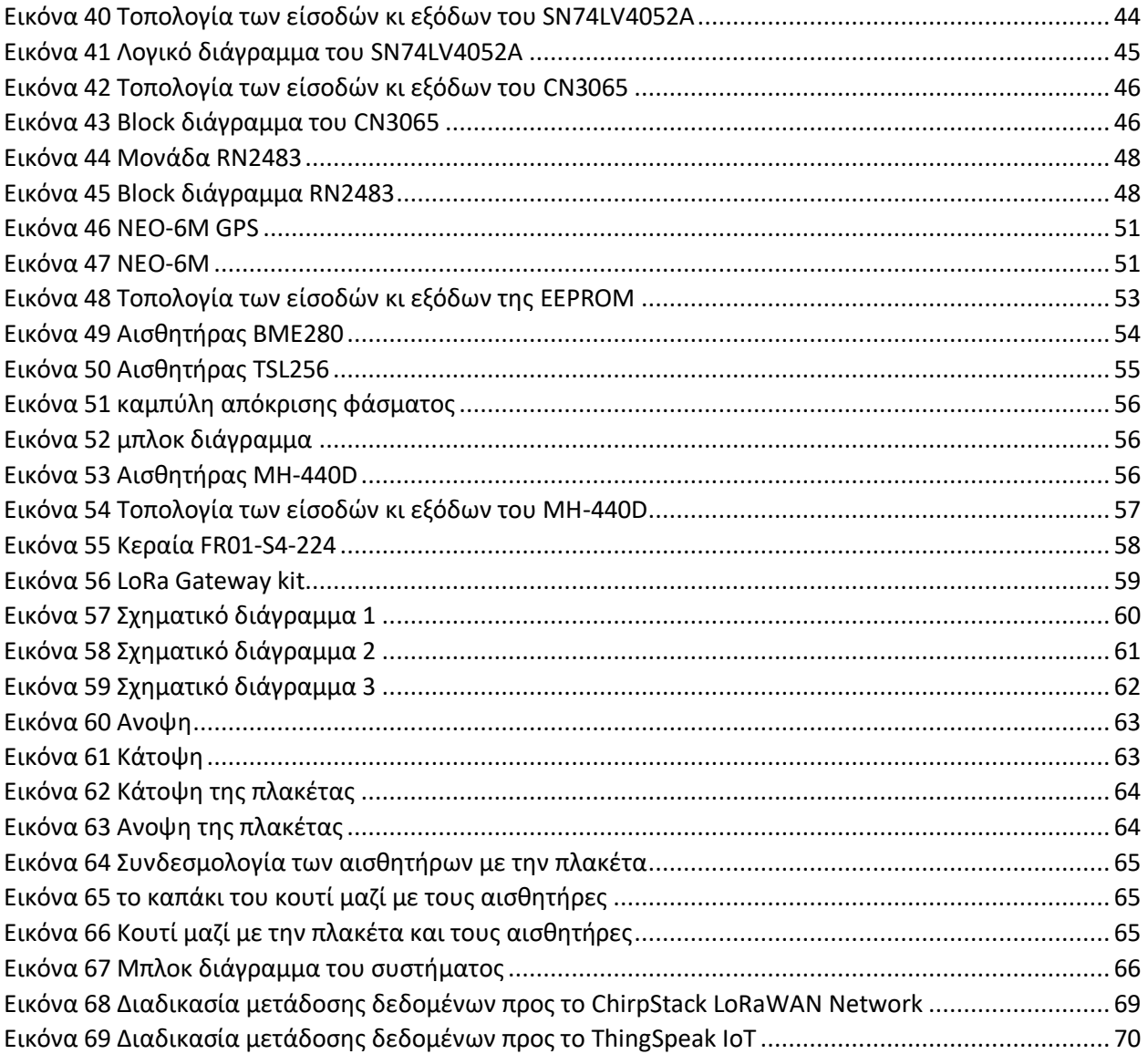

# Κατάλογος Πινάκων

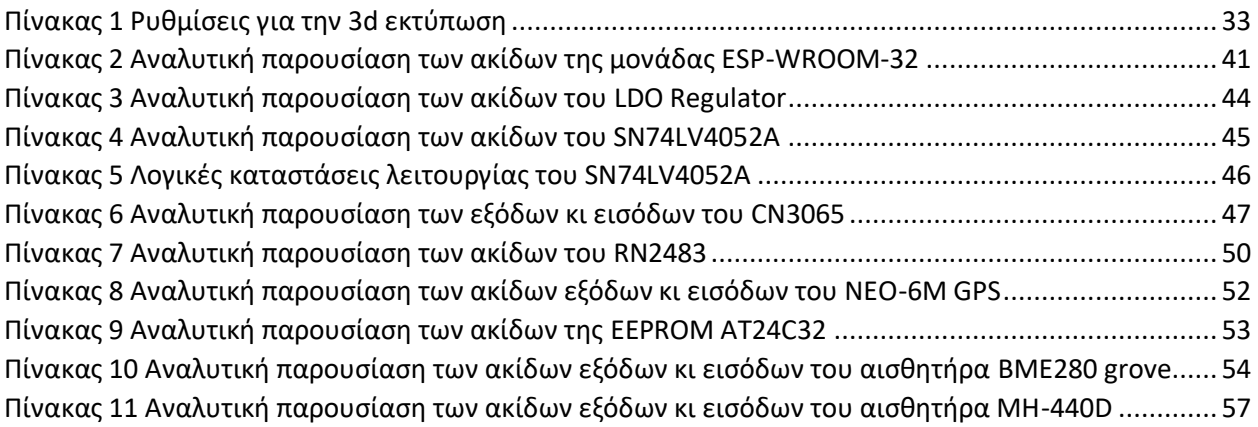

# ΠΕΡΙΕΧΌΜΕΝΑ

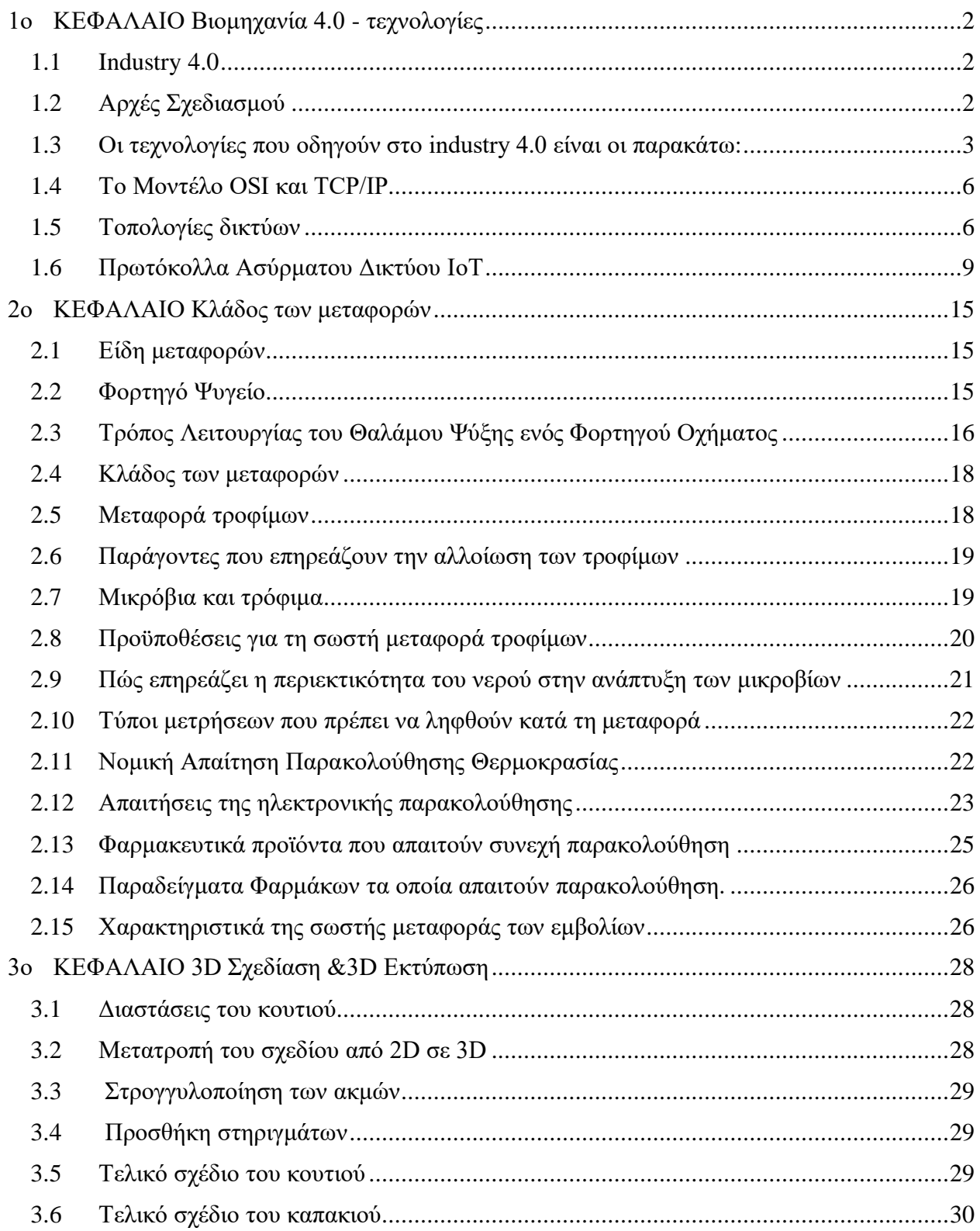

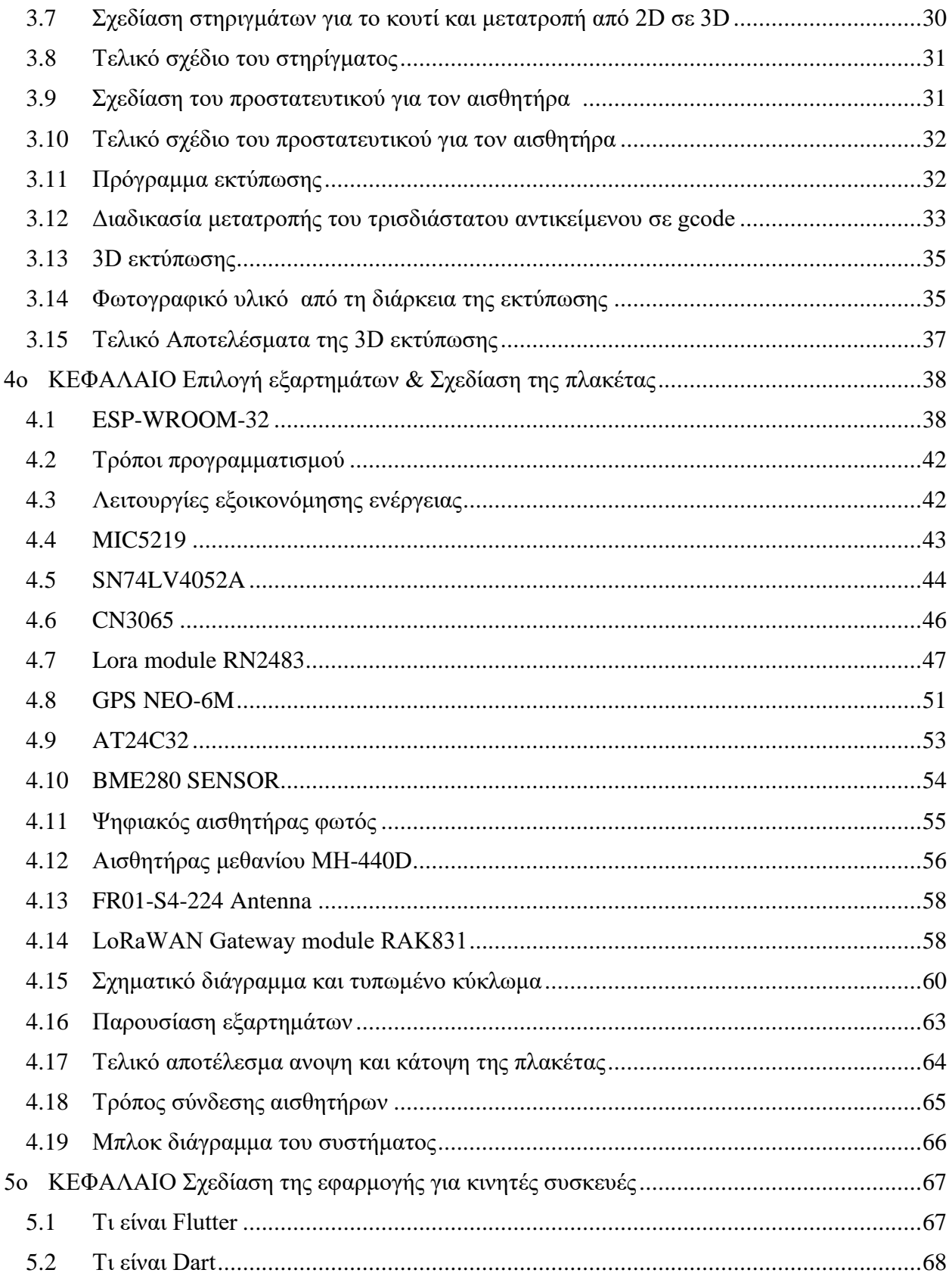

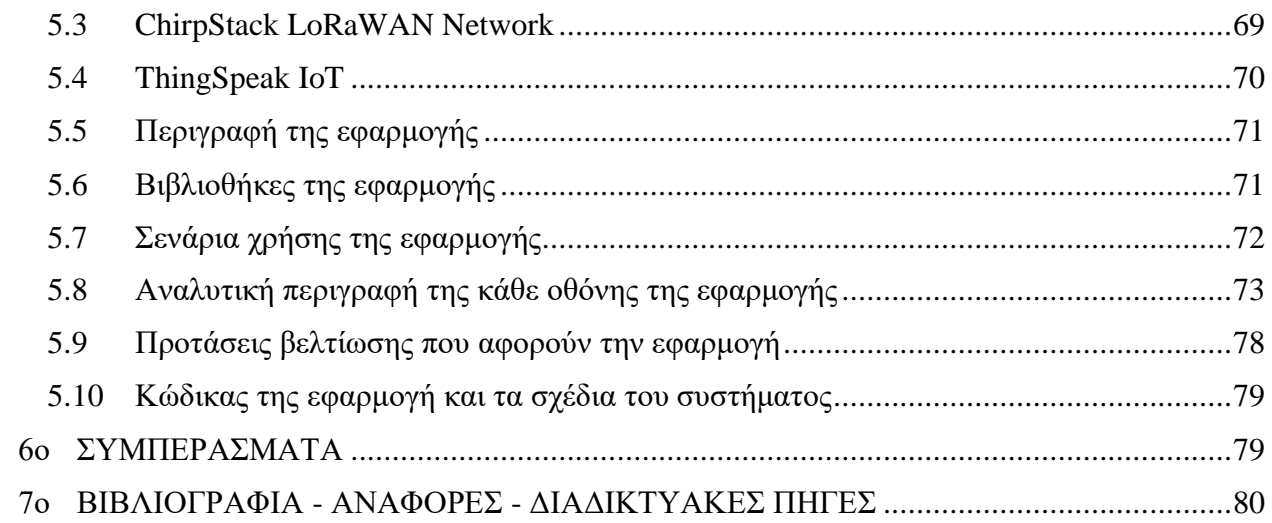

# ΕΙΣΑΓΩΓΗ

Στην παρούσα διπλωματική εργασία θα παρουσιαστεί η υλοποίηση κι η κατασκευή ενός συστήματος για την παρακολούθηση των αναλώσιμων προϊόντων σε φορτηγά οχήματα με τη χρήση των τελευταίων και σύγχρονων τεχνολογιών IΟΤ (Internet Of Things - ΙοΤ).

Ως στόχος της κατασκευής αυτής καθίσταται η παρακολούθηση της κατάστασης των τροφίμων, αλλά και των φαρμάκων, ώστε να αποφευχθεί η αλλοίωσή τους. Επίσης, σε περίπτωση παρουσίασης ακατάλληλων συνθηκών σε κάποιο κομμάτι της αλυσίδας, να είναι εύκολο να εντοπιστεί οποιοδήποτε πρόβλημα χάρη στη διαρκή παρακολούθηση ώστε να παρθούν έγκαιρα τα απαραίτητα μέτρα με σκοπό την αποφυγή υλικών φθορών.

Με στόχο την επιτυχή παρουσίαση όλων των παραπάνω, στην εργασία ακολουθείται μια συγκεκριμένη δομή ξεκινώντας από την περίληψη. Στο κομμάτι της περίληψης γίνεται μια σύντομη αναφορά στο γενικό πλαίσιο του θέματος και τους στόχους της εργασίας. Στη συνέχεια, ακολουθούν τα 5 βασικά κεφάλαια. Το πρώτο κεφάλαιο αφορά μια γενική περιγραφή της βιομηχανίας 4.0 και των πρωτοκόλλων ασύρματης επικοινωνίας αλλά και τις τοπολογίες δικτύου. Το δεύτερο κεφάλαιο πραγματεύεται τον κλάδο των μεταφορών. Στο τρίτο κεφάλαιο γίνεται αναφορά στην 3D σχεδίαση καθώς και στην εκτύπωση. Στο τέταρτο κεφάλαιο περιγράφεται η επιλογή των εξαρτημάτων κι η σχεδίαση της PCB πλακέτας. Το πέμπτο και τελευταίο κεφάλαιο αφορά τη διαδικασία σχεδίασης της εφαρμογής για φορητές συσκευές. Ως επίλογος παρουσιάζονται τα βασικά συμπεράσματα τα οποία διεξάγονται από όσα ειπώθηκαν, ενώ η εργασία κλείνει με τη βιβλιογραφία που χρησιμοποιήθηκε.

# <span id="page-14-0"></span>1ο ΚΕΦΑΛΑΙΟ Βιομηχανία 4.0 - τεχνολογίες

# <span id="page-14-1"></span>1.1 Industry 4.0

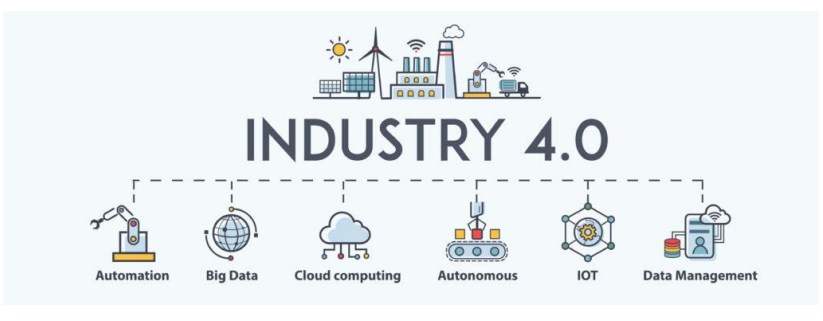

*Εικόνα 1 Βιομηχανία 4.0*

# Ορισμός

Ο όρος βιομηχανία 4.0 αποτυπώθηκε αρχικά το 2011 (Kagermann H, 2011) στη Γερμανία αναφερόμενο σε αλλαγές που συνδέονται άμεσα με τα πεδία της αυτοματοποίησης, αλλά και της ενσωμάτωσης των τεχνολογιών της πληροφορικής στις βιομηχανίες. Η βιομηχανία 4.0 έχει στόχο την αυτοματοποίηση της παραγωγής με συνέπεια την αύξηση της παραγωγικότητας των εργοστασίων. Αυτό επιτυγχάνεται με βοήθεια αισθητήρων και νέων ευφυών τεχνολογιών. Ωστόσο, δεν υπάρχει κάποιος συγκεκριμένος ορισμός αλλά μπορεί να αποτυπωθεί σαν μια αλυσίδα μηχανήματων ή και συσκευών που χαρακτηρίζονται από συνδεσιμότητα, ευφυΐα κι ευέλικτη αυτοματοποίηση. [1]

<span id="page-14-2"></span>1.2 Αρχές Σχεδιασμού

# ➢ **Αποκέντρωση (Decentralisation}**

Η αποκέντρωση αποτελεί πρώτη αρχή του Industry 4.0 και επιτρέπει σε διάφορα συστήματα μέσα σε ένα εργοστάσιο να λειτουργούν αυτόνομα και να λαμβάνουν λειτουργικές αποφάσεις χρησιμοποιώντας ευφυή συστήματα χωρίς την ανθρώπινη βοήθεια.

# ➢ **Εικονικοποίηση (Virtualization)**

Η εικονικοποίηση επιτρέπει τη δημιουργία ενός ψηφιακού διδύμου και συγχωνεύει πραγματικά δεδομένα που συλλέγονται με αισθητήρες από το φυσικό κόσμο, με αποτέλεσμα να έχουμε διαθέσιμα εικονικά μοντέλα ή προσομοιωτικά μοντέλα. Έτσι, δίνεται η δυνατότητα στους μηχανικούς να πειραματιστούν σε ένα εικονικό περιβάλλον χωρίς παρεμβολή επί των φυσικών διαδικασιών.

# ➢ **Διαλειτουργικότητα (Interoperability)**

Η διαλειτουργικότητα είναι η δυνατότητα σύνδεσης όλων των οντοτήτων ώστε να λειτουργούν και να επικοινωνούν μεταξύ τους με τη χρήση του διαδικτύου των αντικειμένων (ΙoΤ), όποτε απαιτεί την αλληλεπίδραση και συνεργασία όλων των στοιχείων σε ένα περιβάλλον που αποτελείται από ανθρώπους, έξυπνα εργοστάσια και μηχανήματα.

# ➢ **Οργάνωση σε ενότητες (Modularity)**

Η ευελιξία είναι μία σημαντική αρχή στο σχεδιασμό της βιομηχανίας Industry 4.0, διότι δίνει τη δυνατότητα στα έξυπνα εργοστάσια να προσαρμόζονται εύκολα σε μεταβαλλόμενες συνθήκες κι απαιτήσεις της παραγωγής. Έτσι, η παραγωγή μπορεί πάντα να προσαρμόζεται αναλόγως με τις απαιτήσεις των πελατών χωρίς σφάλματα και σε περίπτωση που αντικατασταθούν μεμονωμένες γραμμές παραγωγής να μην υπάρχει απώλεια ή καθυστέρηση.

# ➢ **Δυνατότητα λειτουργίας σε πραγματικό χρόνο (Real-time capability)**

Το Industry 4.0 επικεντρώνεται στην υλοποίηση των πάντων σε πραγματικό χρόνο. Γεγονός που καθιστά αναγκαία τη συλλογή δεδομένων μιας παραγωγικής διαδικασίας σε πραγματικό χρόνο, ώστε να γίνει ανάλυση των δεδομένων. Έτσι, θα διασφαλιστεί ότι ο κλάδος έχει το καλύτερο δυνατό χρόνο ανταπόκρισης σε εσωτερικά και σε εξωτερικά ερεθίσματα.

# ➢ **Προσανατολισμός υπηρεσιών (Service orientation)**

Ο προσανατολισμός υπηρεσιών επιτρέπει την πρόσβαση σε χρήσιμες πληροφορίες, υπηρεσίες και προϊόντα. Χρησιμοποιώντας ψηφιακές κι εικονικές πλατφόρμες οι χρήστες μπορούν να έχουν πρόσβαση σε κυβερνοφυσικά συστήματα. Με αυτόν τον τρόπο, η βιομηχανία 4.0 διατηρεί την απόδοση του δικτύου της σε πελάτες, βιομηχανίες και προμηθευτές. Επίσης, επιτρέπει τη δημιουργία νέων τύπων υπηρεσιών.

<span id="page-15-0"></span>1.3 Οι τεχνολογίες που οδηγούν στο industry 4.0 είναι οι παρακάτω:

# **Big data και AI analytics**

Στο Industry 4.0 γίνεται συλλογή των μεγάλων δεδομένων από ποικίλες πηγές που μπορεί να είναι ΙΟΤ συσκευές, συστήματα ERP και CRM από εργοστασιακό εξοπλισμό ή κι από διαδικτυακές εφαρμογές. Τα δεδομένα που συλλέγονται τροφοδοτούνται σε εφαρμογές τεχνητής νοημοσύνης και μηχανικής μάθησης κι επεξεργάζονται σε πραγματικό χρόνο, με σκοπό να βελτιωθεί ο τρόπος που λαμβάνονται οι αποφάσεις κι η αυτοματοποίηση κάθε τομέα της εφοδιαστικής αλυσίδας.[2]

#### **Cloud computing**

Το cloud computing μπορεί να χαρακτηριστεί σαν ο πυρήνας του industry 4.0 επειδή τα δεδομένα που τροφοδοτούν τις τεχνολογίες του industry 4.0 βρίσκονται αποθηκευμένα στο Cloud. Η σημερινή τεχνολογία Cloud έχει υψηλή ταχύτητα κι αποδοτικότητα με αποτέλεσμα να δίνει σε επιχειρήσεις μέσα να καινοτομούν. Το cloud computing παρέχει τρεις τύπους κατηγορίας υπηρεσιών SaaS, PaaS και IaaS.

Tο SaaS είναι λογισμικό που φιλοξενείται σε έναν απομακρυσμένο server κι οι πελάτες έχουν τη δυνατότητα να εισέλθουν όποτε θελήσουν από οπουδήποτε, από ένα πρόγραμμα περιήγησης Ιστού ή μια τυπική ενοποίηση ιστού. Ο πάροχος SaaS φροντίζει για τη δημιουργία αντιγράφων ασφαλείας, τις συντηρήσεις και τις ενημερώσεις.

Το PaaS είναι ένα περιβάλλον ανάπτυξης εφαρμογών που βασίζεται στο cloud που παρέχει στους προγραμματιστές όλα όσα χρειάζονται για τη δημιουργία και την ανάπτυξη εφαρμογών. Με το PaaS, οι προγραμματιστές μπορούν να επιλέξουν τις δυνατότητες και τις υπηρεσίες cloud που επιθυμούν με βάση τη συνδρομή ανά χρήση.

Το IaaS είναι λογισμικό επιτρέπει στις εταιρείες να νοικιάζουν υπολογιστικούς πόρους, όπως διακομιστές, δίκτυα, αποθηκευτικό χώρο και λειτουργικά συστήματα, με βάση την πληρωμή ανά χρήση.[3]

#### **Κυβερνοασφάλεια**

Λόγω της αυξημένης συνδεσιμότητας και χρήσης των big data στο industry 4.0 η αποτελεσματική ασφάλεια είναι απαραίτητη. Κύριος στόχος της κυβερνοασφάλειας είναι η πρακτική προστασία και πρόληψη - απόκριση απειλών των δικτύων των εφαρμογών των συσκευών των συστημάτων και των δεδομένων από πιθανές απειλές - επιθέσεις που επιχειρούν να αποκτήσουν πρόσβαση και να καταστρέψουν τα δεδομένα ή και τις ίδιες τις συσκευές.[4]

## **Ψηφιακό Δίδυμο**

Ένα ψηφιακό δίδυμο είναι μία προσομοίωση ενός φυσικού αντικειμένου ή ενός συστήματος. Τα ψηφιακά δίδυμα χρησιμοποιούν δεδομένα μηχανικής μάθησης και δεδομένα από αισθητήρες ΙοΤ, ώστε οι εταιρείες να βελτιώσουν, να καινοτομήσουν και να βελτιστοποιήσουν υπάρχουσες υπηρεσίες. Επίσης, ένα ψηφιακό δίδυμο μπορεί να χρησιμοποιηθεί για να εντοπίσει κάποια συγκεκριμένη βλάβη σε εξαρτήματα, να προβλέψει πιθανά προβλήματα και να βελτιώσει το χρόνο λειτουργίας όλου του συστήματος. [5]

## **3D Εκτύπωση**

Η τρισδιάστατη εκτύπωση είναι μία από τις βασικές τεχνολογίες που οδηγούν στο industry 4.0. Οι τρεις κύριες τεχνολογίες τρισδιάστατης εκτύπωσης για πολυμερή υλικά είναι η στερεολιθογραφία (SLA), η κατασκευή συντηγμένου νήματος (FFF) κι η επιλεκτική πυροσυσσωμάτωση με λέιζερ (SLS). H τρισδιάστατη εκτύπωση στην αρχή χρησιμοποιήθηκε ως εργαλείο ταχείας δημιουργίας πρωτότυπων, ενώ τώρα προσφέρει ένα ευρύτερο φάσμα εφαρμογών από τη μαζική παραγωγή έως την κατανεμημένη κατασκευή προϊόντων.[6], [7]

## **Αυτόνομα Ρομπότ**

Με το industry 4.0 εμφανίζεται μία νέα γενιά από αυτόνομα ρομπότ, τα οποία είναι προγραμματισμένα να εκτελούν εργασίες με ελάχιστη ανθρώπινη παρέμβαση. Υπάρχουν αρκετοί τύποι αυτόνομων ρομπότ που ποικίλλουν σε μέγεθος και λειτουργία. Τα ρομπότ αυτά είναι εξοπλισμένα με αισθητήρες και προχωρημένο λογισμικό τεχνητής νοημοσύνης, όπως η μηχανική όραση κι είναι ικανά να αναγνωρίζουν, να αναλύουν και να ενεργούν με βάση τις πληροφορίες που λαμβάνουν από το περιβάλλον τους. [8]

#### **Internet of Things (IoT)**

Ο όρος διαδίκτυο των πραγμάτων περιγράφει ένα δίκτυο, το οποίο συμπεριλαμβάνει έξυπνες συσκευές, οι οποίες μέσω της μεταξύ τους επικοινωνίας υποστηρίζουν την ανταλλαγή δεδομένων. Αυτές οι συσκευές μπορεί να είναι είτε ηλεκτρονικές είτε ηλεκτρικές κι η σύνδεση μεταξύ τους πραγματοποιείται είτε μέσω διαδικτύου είτε μέσω ενός τοπικού δικτύου. Κάθε συσκευή αυτού του δικτύου αποκαλείται πράγμα (thing) και συλλέγει δεδομένα τα οποία μεταδίδονται σε μία πλατφόρμα. Παράλληλα, αυτοματοποιούνται χρονοβόρες εργασίες και παρέχονται δεδομένα βάσει των οποίων λαμβάνονται οι αποφάσεις. [9]

## **IoT και μεταφορές**

Με τη χρήση του IoT στις μεταφορές βελτιώνεται η ίδια διαδικασία της μεταφοράς παρέχοντας δεδομένα για τα προϊόντα αλλά και για το όχημα, με αποτέλεσμα να μειώνει την κατανάλωση ενέργειας και να εξασφαλίζει την ασφαλή μεταφορά των προϊόντων χωρίς να υπάρχουν σοβαρές υλικές ζημιές.

Το IoT στα επόμενα χρόνια αναμένεται να επιφέρει σημαντικές αλλαγές στο παγκόσμιο σύστημα μεταφορών του φορτίου. Αυτό θα πραγματοποιηθεί με το συγχρονισμό των δεδομένων που παρέχονται από την αλυσίδα εφοδιασμού και θα καταστήσει την αλυσίδα, ορατή κι ελεγχόμενη, επιτρέποντας την έξυπνη επικοινωνία μεταξύ του ανθρώπου και του φορτίου.<sup>[9]</sup>

## **Τοπολογία Δικτύου**

Η τοπολογία του δικτύου καθορίζει τη σύνδεση των συσκευών δικτύου μεταξύ τους. Επίσης, δείχνει τον τρόπο επικοινωνίας των συσκευών μεταξύ τους. Ο απλούστερος τρόπος είναι η σύνδεση σημείο προς σημείο, ενώ στις υπόλοιπες τοπολογίες ο κάθε κόμβος συνδέεται με όλους τους υπολοίπους.

#### **Επικοινωνία συσκευών**

Για την επικοινωνία μεταξύ δύο ή περισσότερων υπολογιστικών συστημάτων είναι απαραίτητη η ύπαρξη φυσικής και λογικής διασύνδεσης μεταξύ τους. Η Διασύνδεση επιτυγχάνεται χρησιμοποιώντας τα παρακάτω .

## **Φυσικό Μέσο Μετάδοσης**

Φυσικό Μέσο Μετάδοσης είναι το μέσο ή ο φορέας που μεταφέρει την πληροφορία. Κάποιο φυσικό μέσο μπορεί να είναι ένα ομοαξονικό καλώδιο, μια οπτική ίνα ή ένα ζεύγος συνεστραμμένων καλωδίων. Όλα τα μέσα έχουν τα φυσικά χαρακτηριστικά τους, όπως ένα εύρος ζώνης κι ανοχή στο θόρυβο, τα οποία ασκούν επίδραση στον τρόπο και την ταχύτητα μετάδοσης.

# <span id="page-18-0"></span>1.4 Το Μοντέλο OSI και TCP/IP

Το μοντέλο OSI περιγράφει τα επτά επίπεδα που χρησιμοποιούνται για να επικοινωνήσουν τα υπολογιστικά συστήματα μέσω ενός δικτύου και βοηθά στην οπτικοποίηση και την κατανόηση του τρόπου λειτουργίας του δικτύου, αλλά και στην αντιμετώπιση των προβλημάτων του δικτύου. Το σύγχρονο διαδίκτυο δεν βασίζεται στο OSI αλλά στο TCP/IP, το οποίο είναι απλούστερο και χρησιμοποιείται για τη διασύνδεση συσκευών στο διαδίκτυο. Επίσης, χρησιμοποιείται σαν πρωτόκολλο επικοινωνίας σε ιδιωτικά δίκτυα υπολογιστών, οπότε το OSI περιγράφει όλες τις μορφές επικοινωνίας των συσκευών του δικτύου, ενώ το TCP/IP είναι λειτουργικό και σχεδιασμένο για την επίλυση συγκεκριμένων προβλημάτων επικοινωνίας σε συγκεκριμένα τυπικά πρωτόκολλα. [10]

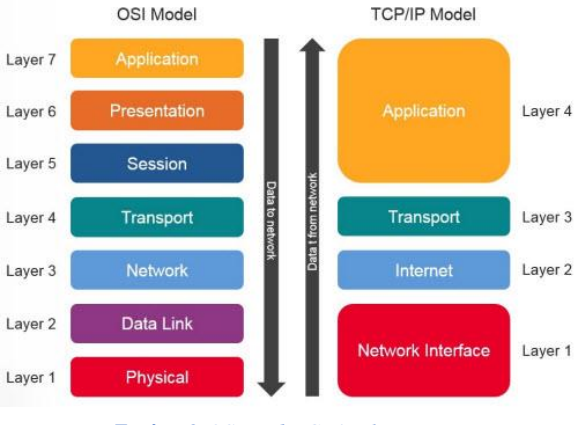

*Εικόνα 2 OSI and TCP/IP layers*

# <span id="page-18-1"></span>1.5 Τοπολογίες δικτύων

#### Τοπολογία MESH

Αυτή η τοπολογία έχει δυο βασικές μορφές, την πλήρως κατανεμημένη τοπολογία και τη μερικώς κατανεμημένη τοπολογία. Στην πλήρως κατανεμημένη τοπολογία κάθε κόμβος είναι συνδεδεμένος απευθείας με όλους τους άλλους. Ενώ στη μερικώς κατανεμημένη τοπολογία, μερικοί κόμβοι έχουν μεγαλύτερο αριθμό συνδέσεων με άλλους κόμβους του δικτύου οπότε σε περίπτωση που μία από τις συνδέσεις τεθεί εκτός λειτουργίας, υπάρχουν εναλλακτικές διαδρομές με τη χρήση κατάλληλων αλγορίθμων. [11], [12],[13],

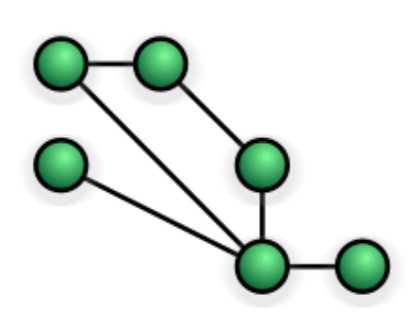

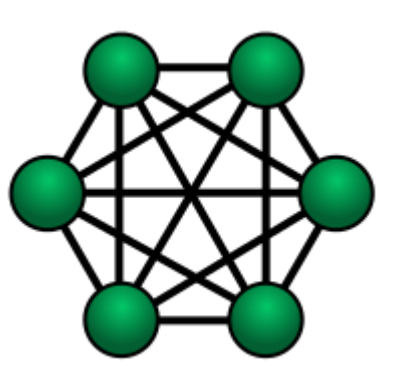

*Εικόνα 3 Μερικώς κατανεμημένη τοπολογία MESH Εικόνα 4 Πλήρως κατανεμημένη τοπολογία MESH*

Τοπολογία BUS

Σε αυτή την τοπολογία όλες οι συσκευές είναι συνδεδεμένες μεταξύ τους μέσω ενός κοινόχρηστου καλωδίου που αποτελεί τη ραχοκοκαλιά του δικτύου.

Σημαντικά πλεονεκτήματα είναι ότι δεν απαιτούν μεγάλο αριθμό καλωδιώσεων και είναι εύκολη η διαχείριση της αφαίρεσης ή της προσθήκης συνδέσεων.

Το μειονέκτημα είναι ότι σε περίπτωση δυσλειτουργίας ή καταστροφής του κεντρικού κόμβου θα υπάρξει κατάρρευση του συστήματος επιπλέων δεν έχει πολύ καλή επεκτασιμότητα. [11], [14], [15],

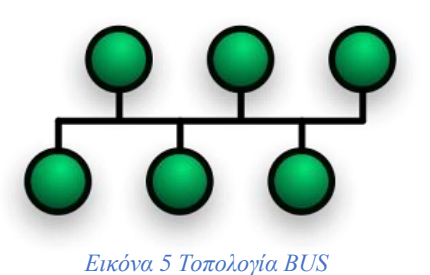

Τοπολογία STAR

Σε αυτή την τοπολογία όλες οι συσκευές συνδέονται σε έναν κεντρικό κόμβο που έχει ως ρολό τον έλεγχο της κυκλοφορίας του πακέτου.

Σημαντικά πλεονεκτήματα είναι ότι έχει λίγες καλωδιώσεις, μικρό κόστος καθώς και αποδοτική λειτουργία στην αναγνώριση κι απομόνωση των σφαλμάτων. Βασικό μειονέκτημα είναι η κατάρρευση του ολικού συστήματος λόγω πιθανής καταστροφής του κεντρικού κόμβου.

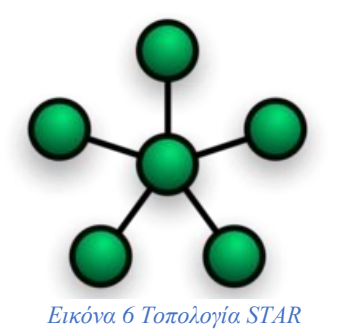

Τοπολογία RING

Σε αυτή την τοπολογία, όλες οι συσκευές συνδέονται μεταξύ τους σχηματίζοντας έναν κλειστό κόμβο. Έτσι υπάρχει άμεση σύνδεση κάθε συσκευής με άλλες δύο συσκευές, μία από κάθε πλευρά.

Σημαντικό πλεονέκτημα είναι ότι παρέχεται υψηλό εύρος ζώνης. Οι συσκευές μπορούν να εγκατασταθούν σε μεγάλες αποστάσεις μεταξύ τους. Βασικά μειονεκτήματα είναι ότι έχουν υψηλό κόστος και δύσκολη εγκατάσταση.

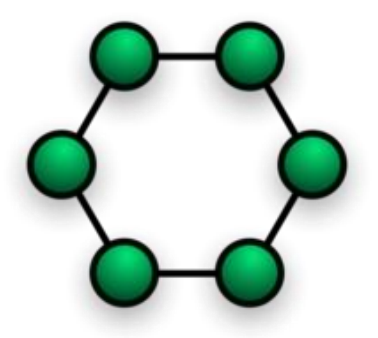

*Εικόνα 7 Τοπολογία RING*

Τοπολογία TREE

Αυτή η τοπολογία αποτελεί ένα συνδυασμό τοπολογιών αστέρα και διαύλου. Η προέλευση του ονόματος της προκύπτει από τη μορφή ανεστραμμένου δέντρου που βρίσκεται στο διάγραμμά της. Επίσης, περιλαμβάνει όλα τα χαρακτηριστικά της τοπολογίας διαύλου.

Βασικό μειονέκτημα είναι ότι αν παρουσιαστεί βλάβη, η κεφαλή σταματά όλη τη λειτουργία του δικτύου.

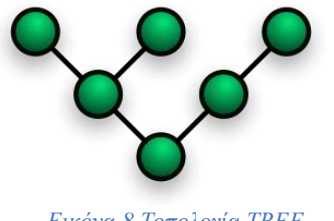

*Εικόνα 8 Τοπολογία TREE*

# <span id="page-21-0"></span>1.6 Πρωτόκολλα Ασύρματου Δικτύου IoT

Wi-Fi

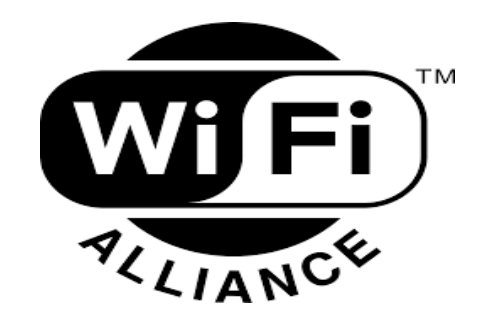

*Εικόνα 9 Λογότυπο Wi-Fi*

Το WI-FI αποτελεί τον πιο εκτεταμένο τρόπο διασύνδεσης των ΙοΤ συσκευών στο ασύρματο δίκτυο. Υπάρχουν αρκετά chips στην αγορά, τα οποία μπορούν να προσαρμοστούν άμεσα στις ΙοΤ συσκευές και να επιτρέψουν την ασύρματη διασύνδεση. Παρά την ευκολία χρήσης αυτής της τεχνολογίας είναι αρκετά δαπανηρή από μεριάς κατανάλωσης της ενέργειας σε σύγκριση με άλλες τεχνολογίες. Η τεχνολογία αυτή βασίζεται πάνω στην οικογένεια προτύπων ΙΕΕ 802.22 που συμβάλλει στη δικτύωση τοπικής περιοχής συσκευών και τη διασύνδεση τους στο διαδίκτυο. Χρησιμοποιεί συχνότητα 2.4 GHZ ή 5 GHz. Υπάρχει και το Wi-Fi χαμηλής ισχύος το οποίο είναι σχεδιασμένο να μεταδίδει δεδομένα σε μεγάλες αποστάσεις. Χαρακτηρίζεται από χαμηλή κατανάλωση ισχύος, ωστόσο μειονεκτεί λόγο του ότι, ο ρυθμός που στέλνονται τα δεδομένα είναι μικρότερος. [16], [17]

#### **Bluetooth**

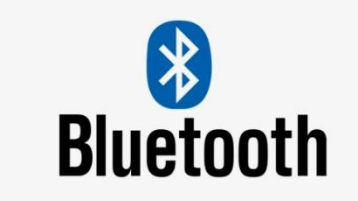

*Εικόνα 10 Λογότυπο Bluetooth*

Το Bluetooth είναι ένα ευρέως διαδεδομένο πρωτόκολλο για την αποστολή και τη λήψη δεδομένων μέσω ασύρματης σύνδεσης 2,4 GHz. Είναι ένα ασφαλές πρωτόκολλο κι είναι ιδανικό για ασύρματες μεταδόσεις μικρής εμβέλειας, χαμηλής ισχύος και χαμηλού κόστους μεταξύ ηλεκτρονικών συσκευών. Στις μέρες μας, φαίνεται ότι όλα είναι ασύρματα και το Bluetooth είναι μεγάλο μέρος αυτής της ασύρματης επανάστασης. Το Bluetooth μπορεί να βρεθεί ενσωματωμένο σε μία μεγάλη ποικιλία καταναλωτικών προϊόντων, όπως ακουστικά, ελεγκτές βιντεοπαιχνιδιών ή ιχνηλάτες ζώων. Όμως, στον κόσμο των IoT το Bluetooth χρησιμεύει ως ένα εξαιρετικό πρωτόκολλο για ασύρματη μετάδοση σχετικά μικρών ποσοτήτων δεδομένων σε μικρό χρονικό διάστημα και για μικρές αποστάσεις. Ένα σημαντικό μειονέκτημα είναι η μη δυνατότητα άμεσης σύνδεσης στο δίκτυο, καθώς απαιτείται κάποιο node να χρησιμοποιηθεί ως gateway στο Internet. Επίσης, υπάρχει μια βελτιωμένη έκδοση κι ονομάζεται BLE. Κύρια διαφορά με το απλό Bluetooth είναι ότι είναι σχεδιασμένο να καταναλώνει λιγότερη ενέργεια μεταδίδοντας μικρότερο όγκο δεδομένων. [18], [19]

#### **Cellular GSM**

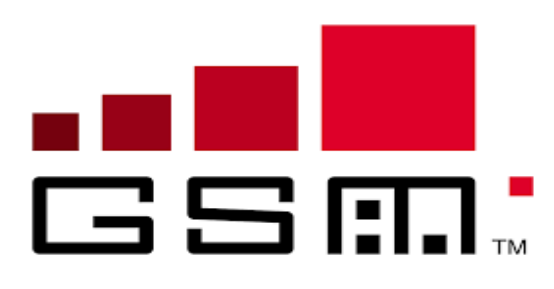

#### *Εικόνα 11 Λογότυπο GSM*

Το GSM είναι ένα παγκόσμιο σύστημα κινητών επικοινωνιών. Χρησιμοποιεί πρότυπο κυψελοειδούς δικτύου σε παγκόσμια κλίμακα και καταλαμβάνει γεωγραφική περιοχή, η οποία καθορίζεται ανάλογα με τον αριθμό των χρηστών. Επειδή, αυτή η τεχνολογία ενσωματώνει κάρτες SIM μπορεί εύκολα να συνδέεται συγκεκριμένα σε κάποιο δίκτυο. Το GSM εξακολουθεί να έχει ευρεία κάλυψη παγκοσμίως, γεγονός που ανοίγει μια ευκαιρία για περισσότερες εφαρμογές

Cellular IoT. Τα δίκτυα GSM είναι συμβατά με μεγάλη ποικιλία συσκευών, με αποτέλεσμα να παρέχουν μεγαλύτερη διαλειτουργικότητα μεταξύ συσκευών και πυλών. [20], [21]

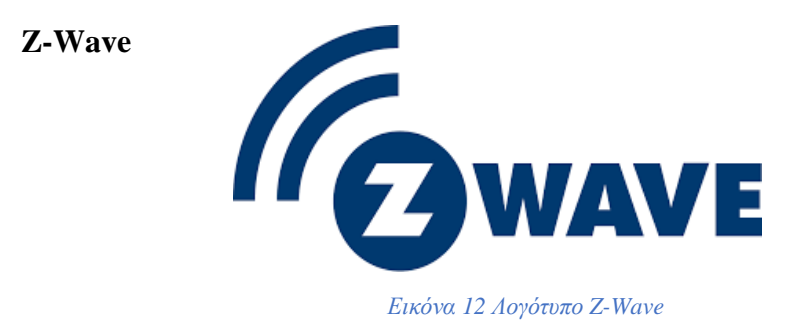

Είναι πρωτόκολλο δικτύωσης χαμηλής ισχύος, όπου η κάθε συσκευή ή κόμβος στο διαδίκτυο είναι ικανή στη λήψη κι αποστολή εντολών μέσα από τοίχους, πατώματα, οικιακά εμπόδια, νεκρά σημεία ή και χρήση ενδιάμεσων κόμβων για τη δρομολόγηση των δεδομένων. Χρησιμοποιείται κυρίως για αυτοματισμούς κατοικιών ή εμπορικών κτιρίων. Η επικοινωνία μεταξύ των συσκευών επιτυγχάνεται με τη χρήση ενδιάμεσων κόμβων κι αυτό γίνεται για την παράκαμψη των νεκρών σημείων ή οικιακών εμποδίων. [22], [23]

# **Zigbee**

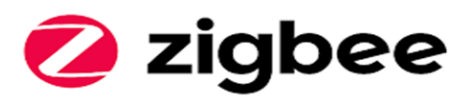

*Εικόνα 13 Λογότυπο Zigbee*

Το ZigBee είναι ένα πρωτόκολλο ασύρματης δικτύωσης αρκετά παρόμοιο με το Bluetooth. Μπορεί να συνδεθεί με πολλές συσκευές και βασίζεται στο πρότυπο IEEE 802.15.4, το οποίο επιτρέπει τη σύνδεση των οικιακών συσκευών αισθητήρων σε μικρές αποστάσεις από 10 έως 100 m.

## **Βασικό μειονέκτημα είναι:**

Συσκευές ZigBee διαφορετικού κατασκευαστή δεν είναι συμβατές μεταξύ τους.

Υπάρχουν τρεις τύποι συσκευών ZigBee σε ένα δίκτυο η FFD (Πλήρως λειτουργική συσκευή), RFD (Μειωμένη λειτουργική συσκευή) και μια συσκευή υπεύθυνη για το συντονισμό των Zigbee.

## **Πλεονεκτήματα του ZigBee είναι:**

Η χαμηλή κατανάλωση ενέργειας, η εύκολη χρήση, η ασφάλεια μετάδοσης των δεδομένων και το χαμηλό κόστος των συσκευών. [25], [26],

**Sigfox**

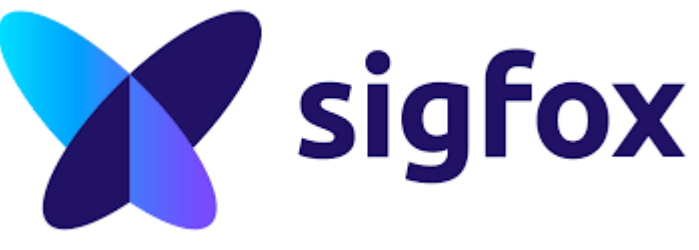

*Εικόνα 14 Λογότυπο Sigfox*

Το Sigfox είναι μια παραλλαγή του κυψελοειδούς δικτύου που επιτρέπει σε απομακρυσμένες συσκευές να συνδεθούν μεταξύ τους. Είναι μια ιδιωτική τεχνολογία και λειτουργεί σε ζώνη συχνότητας 868 MHz. Κάθε συσκευή μπορεί να στείλει έως 140 μηνύματα την ημέρα. Η Sigfox ισχυρίζεται ότι κάθε της gateway μπορεί να συνδεθεί με ένα εκατομμύριο τελικές συσκευές nodes με κάλυψη από 30 έως 50 km σε αγροτικές περιοχές, ενώ σε αστικές από 3 έως 10 km. Οι συσκευές Sigfox χαρακτηρίζονται από χαμηλή κατανάλωση ενέργειας πράγμα που τις κάνει κατάλληλες για χρήση σε αρκετές συσκευές ΙοΤ. [27],[28]

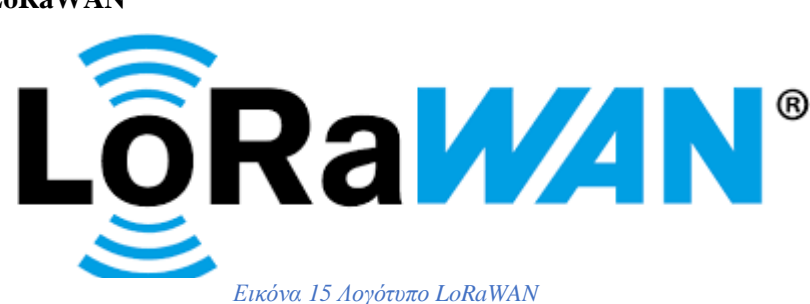

Το LoRa είναι ένα ακρωνύμιο των λέξεων Long Range, που σημαίνουν μεγάλη εμβέλεια κι είναι μια τεχνική διαμόρφωσης φάσματος διασποράς που έρχεται από την τεχνολογία chirp spread spectrum (CSS). Η τεχνολογία LoRa προωθείται κι αναπτύσσεται από την Semtech και την LoRa Alliance. Επιτρέπει στις συσκευές τη μετάδοση δεδομένων σε μεγάλες αποστάσεις καταναλώνοντας λίγη ενέργεια και λειτουργεί στις παρακάτω συχνότητες, 868 MHz για την Ευρώπη, 915 MHz για τη Νότια Αμερική και 433 MHz για την Ασία. [29],[30]

Το LoRaWAN είναι ένα πρωτόκολλο LPWAN επικοινωνίας, το οποίο χρησιμοποιεί το φυσικό επίπεδο LoRa. Είναι το μόνο πρωτόκολλο επιπέδου MAC πράγμα που το ξεχωρίζει από τα άλλα ασύρματα δίκτυα ευρείας περιοχής. Έχει χαμηλό ρυθμό μετάδοσης δεδομένων (0,3 bps – 50 kbps, έως και 10 kB/ημέρα), χαμηλή κατανάλωση ενέργειας κι είναι εφικτή η μετάδοση δεδομένων σε μεγάλες αποστάσεις.

**LoRa & LoRaWAN**

Το LoRaWAN είναι αρκετά ασφαλές κι είναι σχεδιασμένο να λειτουργεί κυρίως με δίκτυα συσκευών με αισθητήρες που ανταλλάσσουν πακέτα με το network server. Χρησιμοποιεί αρχιτεκτονική αστέρα, με πύλες gateways, οι οποίες συλλέγουν τα δεδομένα από τις τελικές συσκευές (end devices) και τα προωθούν με τη χρήση κάποιας σύνδεσης (Wi-Fi, LTE,Ethernet) σε ένα δίκτυο (network server) μέσω IP σύνδεσης. [32],[33]

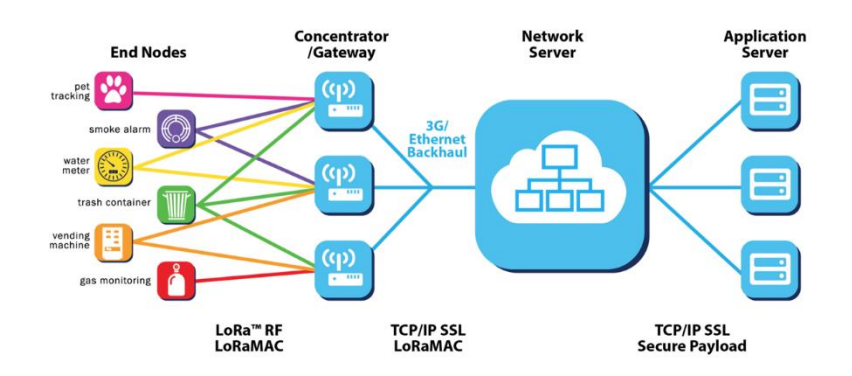

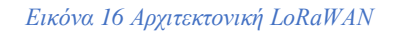

Σύμφωνα με τις προδιαγραφές σε ένα δίκτυο LoRaWAN υπάρχουν δυο τρόποι για να συνδεθούν και να ενεργοποιηθούν οι συσκευές: Ενεργοποίηση Μέσω του Αέρα OTAA (Over The Air Activation) κι η Ενεργοποίηση με Εξατομίκευση (ABP Activation By Personalization). <sup>[34],[35]</sup>

Οι συσκευές OTAA έχουν αποθηκευμένα όλα τα αναγνωριστικά και τα κλειδιά αποκρυπτογράφησης στη μνήμη της συσκευής, εκτελούν διασύνδεση με το getaway για να συνδεθούν στο δίκτυο. Έπειτα εκπέμπουν και λαμβάνουν μηνύματα αφού ενεργοποιηθούν. Αντίθετα, οι συσκευές ABP δεν εκτελούν κάποιου είδους διασύνδεση με το getaway με αποτέλεσμα να μην είναι γνωστό αν η συσκευή είναι συνδεδεμένη στο δίκτυο. Αν μια τέτοια συσκευή απενεργοποιηθεί πρέπει να υπάρχει κάποια μνήμη που να αποθηκεύει τα δεδομένα, ώστε να μεταδοθούν όταν αποκατασταθεί η σύνδεση.

Προκειμένου να εξασφαλισθεί η ασφάλεια στο δίκτυο, η ενεργοποίηση κι η σύνδεση των συσκευών στο δίκτυο πραγματοποιείται με τη χρήση των παρακάτω αναγνωριστικών κλειδιών. [34]

JoinEUI, Αυτού του τύπου το κλειδί χρησιμοποιείται κατά τη διαδικασία του join της συσκευής μόνο για την OTAA. Το κλειδί αυτό καθορίζεται κατά τη διάρκεια της κατασκευής.

DevEUI, είναι ένα μοναδικό αναγνωριστικό κλειδί, το οποίο έχει ορίσει ο κατασκευαστής για την κάθε συσκευή. Αξίζει να αναφερθεί ότι για τη λειτουργία του OTTA είναι απαραίτητη η χρήση αυτού του αναγνωριστικού, ενώ για την ABR η χρήση της συνιστάται.

AppKey και NwkKey: είναι βασικά κλειδιά του AES-128, από όπου δημιουργούνται τα κλειδιά συνεδρίας (Session keys). Τα κλειδιά αυτά είναι απαραίτητα για την OTAA, ενώ για την ABP πρέπει να γίνεται αποθήκευση με ασφαλή τρόπο στο υλικό κι ορίζονται κατά τη διαδικασία της κατασκευής των συσκευών.

AppSKey, είναι κλειδί συνεδρίας και χρησιμοποιείται για την κρυπτογράφηση κι αποκρυπτογράφηση των δεδομένων μεταξύ του διακομιστή και της τελικής συσκευής.

Προκειμένου να καλυφθούν οι απαιτήσεις των συστημάτων εφαρμογών lorawan υπάρχουν τρεις κατηγορίες κλάσης: Α, Β και Γ, οι οποίες σχετίζονται με την ανταλλαγή δεδομένων, την κατανάλωση ενέργειας και την αυτονομία των τελικών συσκευών. Όλες οι συσκευές στέλνουν δεδομένα στο διακομιστή και με τον ίδιο τρόπο που λαμβάνουν.[36]

Η κλάση Α είναι πλήρως ασύγχρονη, αυτό σημαίνει ότι οι τελικοί κόμβοι δεν περιμένουν κάποια χρονική στιγμή, ώστε να στείλουν δεδομένα στο gateway. Απλά μεταδίδουν τα δεδομένα όποτε χρειαστεί και μέχρι τότε παραμένουν σε αδράνεια.

Η κλάση Β αποτελείται από αμφίδρομες τερματικές συσκευές με συγκεκριμένες περιόδους λήψης. Βάση αυτής της διαδικασίας είναι η περιοδική μετάδοση εκπομπής μηνυμάτων beacon από το gateway. Η επικοινωνία των κόμβων με τα gateways πρέπει να πραγματοποιείται σε συγκεκριμένο χρόνο, γεγονός που καθιστά επιτακτική ανάγκη το σωστό συγχρονισμό.

Η κλάση C επιτρέπει συνεχώς στους κόμβους να ακούνε και να στέλνουν οποιαδήποτε στιγμή downlink μηνύματα. Η συγκεκριμένη κλάση χρησιμοποιείται κυρίως σε εφαρμογές που έχουν υψηλή κατανάλωση ενέργειας, λόγω του ότι ο κόμβος παραμένει ενεργός και λαμβάνει συνεχώς μηνύματα κάθε στιγμή.

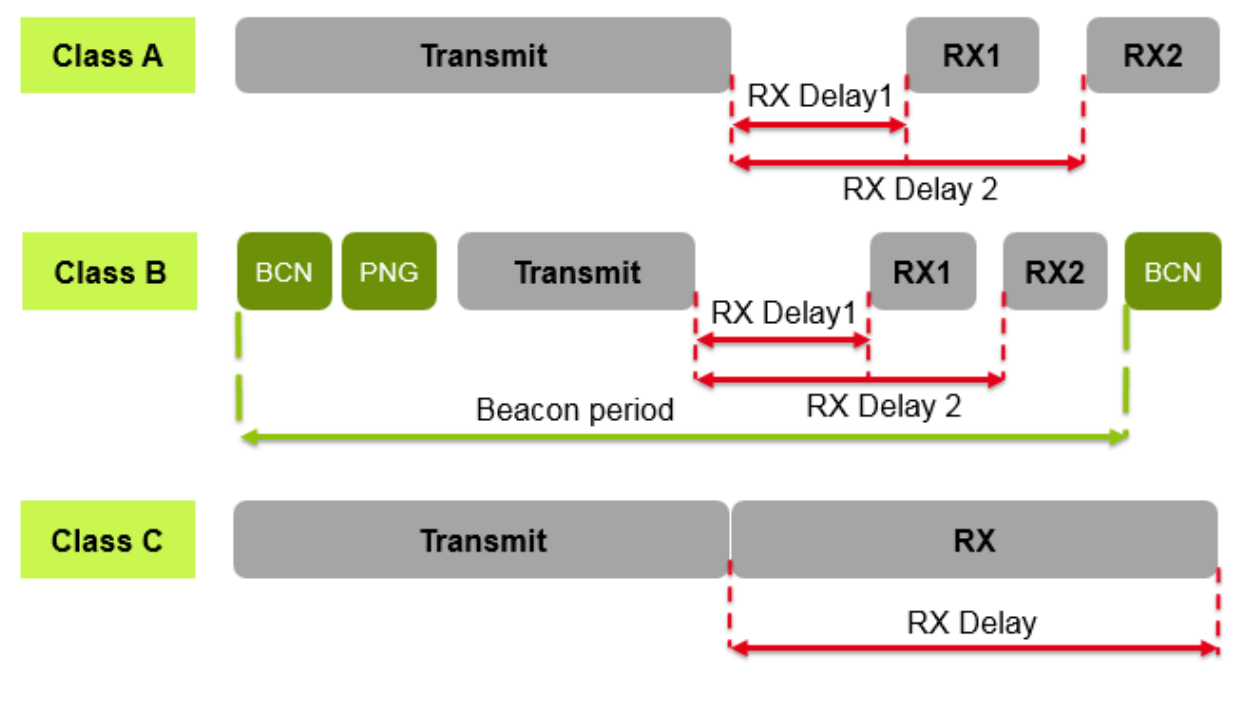

*Εικόνα 17 LoRaWAN Classes*

# <span id="page-27-0"></span>2ο ΚΕΦΑΛΑΙΟ Κλάδος των μεταφορών

Το 2ο κεφάλαιο της εργασίας σχετίζεται με τη μεταφορά των προϊόντων και πιο συγκεκριμένα με τη μεταφορά των τροφίμων και των φαρμάκων. Στην αρχή γίνεται αναφορά στα είδη των μεταφορών με ιδιαίτερη έμφαση στα φορτηγά ψυγεία και το πως λειτουργεί ο θάλαμος ψύξης. Για την καλύτερη κατανόηση ακολουθούν κι οι σχετικές εικόνες. Στη συνέχεια, αναλύονται οι απαραίτητες προϋποθέσεις για τη σωστή μεταφορά των τροφίμων και των φαρμάκων. Ύστερα, τονίζεται το γεγονός της νομικής κατοχύρωσης όλων των δεδομένων που αφορούν την υγεία των προϊόντων, αλλά και της εταιρικής και κοινωνικής ευθύνης μιας επιχείρησης και της ανάδειξης του ηθικού της χαρακτήρα.

## <span id="page-27-1"></span>2.1 Είδη μεταφορών

Η μεταφορά των προϊόντων γίνεται, είτε οδικά με τη χρήση φορτηγών ψυγείων, είτε σιδηροδρομικά, είτε θαλάσσια, ενώ σπάνια γίνεται αεροπορικώς. Οι ψυχρές μεταφορές καλύπτονται κατά κύριο λόγο από τις χερσαίες μεταφορές που κυμαίνονται σε ποσοστά στο 60%, σε σχέση με τη θαλάσσια και την αερομεταφορά οι οποίες καλύπτουν το 39% και 1% αντίστοιχα**.**  Κάθε μέθοδος μεταφοράς έχει θετικά κι αρνητικά στοιχεία. Επομένως, είναι σημαντικό να είναι γνωστό εξαρχής το πλάνο μεταφοράς, έτσι ώστε να υπάρχουν οι κατάλληλες συνθήκες και να φτάσουν τα προϊόντα στο προορισμό χωρίς να υπάρξουν υλικές ζημιές. [37]

# <span id="page-27-2"></span>2.2 Φορτηγό Ψυγείο

Σαν φορτηγό ψυγείο, μπορεί να χαρακτηριστεί ένα όχημα μεταφοράς το οποίο είναι εξοπλισμένο με ένα σύστημα ψύξης και θάλαμο θερμομόνωσης, και χρησιμοποιείται για τη μεταφορά αναλώσιμων προϊόντων σε συγκεκριμένες θερμοκρασίες ώστε να αποφευχθεί η αλλοίωσής τους. Γενικά, υπάρχουν αρκετοί τύποι φορτηγών ψυγείων που ποικίλουν σε διαστάσεις, μεγέθη, προδιαγραφές του θαλάμου, καθώς και στις τεχνολογίες που χρησιμοποιούν και σχετίζονται με το αν είναι αποσπώμενος ο θάλαμος ή όχι. [38], [39]

Στις εικόνες 18,19 και 20 παρουσιάζονται μερικά παραδείγματα αποσπώμενων θαλάμων φορτηγών ψυγείων.

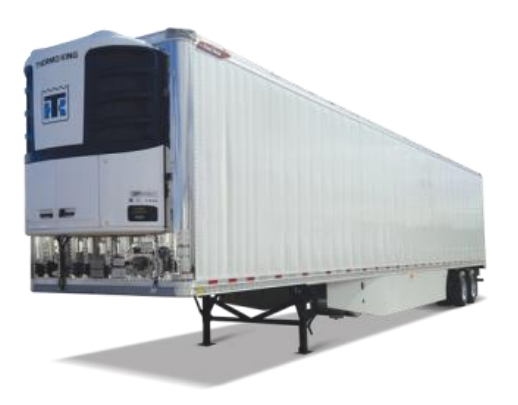

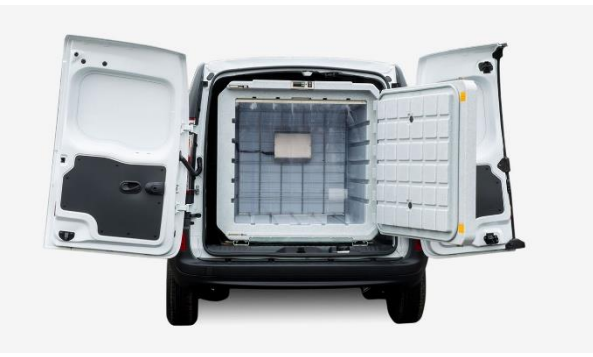

*Εικόνα 19 φορτηγό ψυγείο τύπου container αποσπώμενου θαλάμου Εικόνα 18 φορτηγό ψυγείο τύπου μη αποσπώμενου θαλάμου*

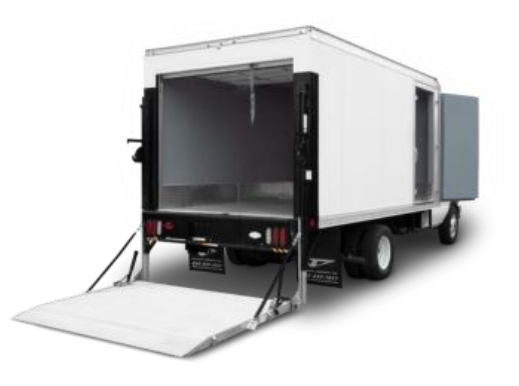

*Εικόνα 20 ψυγείο τύπου μη αποσπώμενου θαλάμου με δυο πόρτες*

# <span id="page-28-0"></span>2.3 Τρόπος Λειτουργίας του Θαλάμου Ψύξης ενός Φορτηγού Οχήματος

Τα φορτηγά ψυγεία ελεγχόμενης θερμοκρασίας είναι μεγάλα ψυγεία που χρησιμοποιούνται για τη μεταφορά φορτίων κι απαιτούν συγκεκριμένες θερμοκρασίες κατά τη μεταφορά προϊόντων. Παραδείγματα τέτοιων προϊόντων αποτελούν τα κρέατα, τα ψάρια, τα φρούτα, τα λαχανικά και τα γαλακτοκομικά, αλλά κι άλλου τύπου προϊόντα όπως: λουλούδια, φαρμακευτικά προϊόντα κ.α.

Ορισμένα φορτία απαιτούν να είναι κατεψυγμένα κι άλλα απαιτούν να είναι παγωμένα. Βρίσκονται μέσα σε μονάδες παροχής αέρα οι οποίοι έχουν σχεδιαστεί να διανέμουν τον ψυχρό αέρα από το κάτω μέρος του δαπέδου μέσω ειδικού καταστρώματος με σταθερή ομοιόμορφη κι ισχυρή ροή σε όλο το θάλαμο, ώστε να εξασφαλίζεται η τέλεια ψύξη όλου του φορτίου. Ένα αντίστοιχο παράδειγμα βλ. στην εικόνα 21.[40]

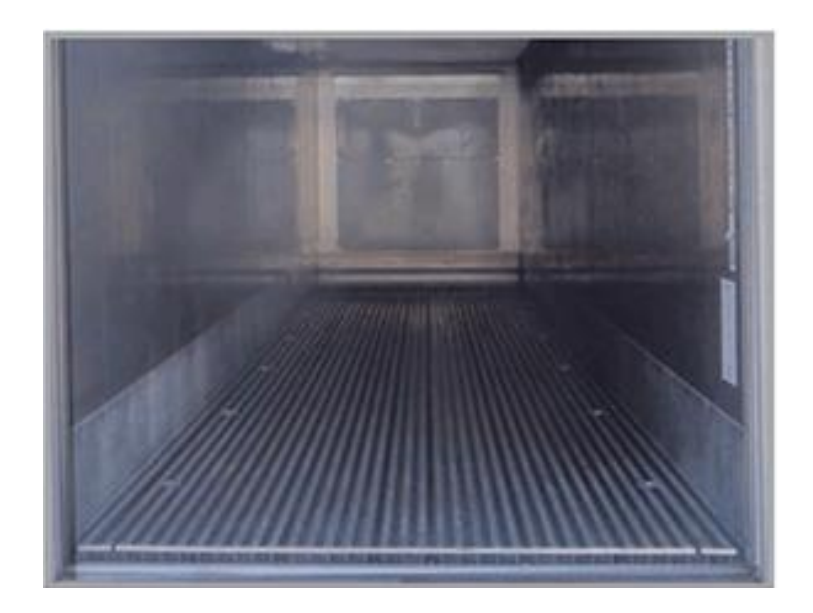

*Εικόνα 21 Το εσωτερικό από έναν θάλαμο ψύξης*

Η παροχή της ροής του αέρα και της ψύξης για κάθε τύπο αναλώσιμου προϊόντος ποικίλει και δεν υφίσταται τύπος ψυγείου που να ανταποκρίνεται στις απαιτήσεις για κάθε περίπτωση μεταφοράς.

Παράδειγμα, σε περίπτωση μεταφοράς παγωμένου φορτίου ο αέρας πρέπει να ρέει ενδιάμεσα από το φορτίο, ώστε να απομακρύνεται η θερμότητα και τα αέρια, ενώ στην περίπτωση μεταφοράς καταψυγμένου φορτιού ο αέρας πρέπει να ρέει γύρω από το φορτίο, ώστε να μην υπάρχουν κενά ανάμεσα στο φορτίο. Στην εικόνα 22 και 23 φαίνεται η ροή της ψύξης. <sup>[40]</sup>

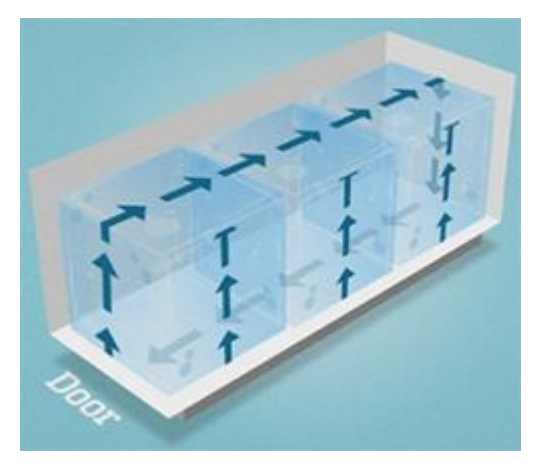

*Εικόνα 23 Μεταφορά καταψυγμένου φορτίου Εικόνα 22 Μεταφορά παγωμένου φορτίου*

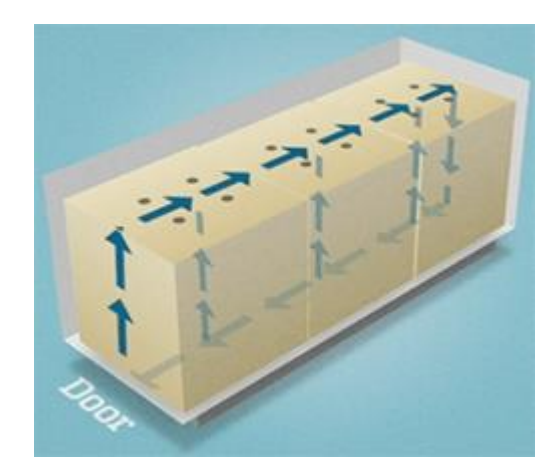

# <span id="page-30-0"></span>2.4 Κλάδος των μεταφορών

Ο κλάδος των μεταφορών λαχανικών και φρούτων στηρίζεται στην εξειδίκευση γνώσεων πολλών επιστημών και τεχνολογίας, όπως φυσιολογίας και βιοχημείας φυτικών προϊόντων, φυτοπαθολογίας, συσκευασίας και μηχανολογίας.

Λόγω της πολυπλοκότητας του προβλήματος της μεταφοράς φθαρτών οπωροκηπευτικών προϊόντων επιβάλλεται πολύπλευρη αντιμετώπιση του ζητήματος εφαρμόζοντας γνώσεις, αλλά και μέσω της εμπειρίας σε θέματα φυσιολογίας και βιοχημείας των διαφόρων προϊόντων φυτικής προέλευσης, τυποποίησης και συσκευασίας, τεχνολογίας ψύξης και μεταφοράς κι εμπορίας. [41]

## <span id="page-30-1"></span>2.5 Μεταφορά τροφίμων

Η μεταφορά κι η αποθήκευση τροφίμων είναι δυο έννοιες στενά συνδεδεμένες, λόγω του ότι η μεταφορά τροφίμων σε μεγάλες αποστάσεις πρέπει να εξασφαλίζει να μην υποστούν τα τρόφιμα κάποιου είδους αλλοίωση κατά τη διάρκεια της μεταφοράς. Μεγάλη επιρροή αποτελούν οι μεγάλες εκτάσεις για την παραγωγή μεγάλης ποσότητας της τροφής κι από μεγαλύτερες γραμμές εφοδιασμού, με αποτέλεσμα να εισάγονται τρόφιμα που συγκομίζονται σε απομακρυσμένα αγροκτήματα, βοσκότοπους, ωκεανούς, λίμνες και ποτάμια. Αυτό συμβαίνει, εξαιτίας των διαφορετικών τύπων εδάφους κάθε περιοχής, του κλίματος και της υδρόβιας παραγωγικότητας καθώς υπάρχει μεγάλη ζήτηση των εμπορευμάτων. Παρόλα αυτά η βιομηχανική γεωργία έχει οδηγήσει σε μια συνολική ομοιογένεια των εμπορευμάτων παλαιών και σύγχρονων καλλιεργειών. [42],[43]

Τα τελευταία χρόνια παρατηρείται ότι έχει εμφανιστεί μια βελτίωση στη μεταφορά των τροφίμων λόγω της ενσωμάτωσης νέων καινοτόμων τεχνολογιών, κάτι που σημαίνει πως μειώνεται ο χρόνος μεταφοράς κι αυξάνεται η ταχύτητα με αποτέλεσμα να ελαττώνεται η φθορά κατά τη διαδρομή. Η ταχύτητα ταξιδιού που έχει παρατηρηθεί τα τελευταία χρόνια οφείλεται κυρίως στην πρόσβαση σε ορυκτά καύσιμα και στις διαδοχικές εφευρέσεις :όπως μηχανές εσωτερικής καύσης.

Τα τρόφιμα με μικρή διάρκεια ζωής έχουν υψηλό κόστος μεταφοράς κι αυτό οφείλεται επειδή εξισορροπείται η ταχύτητα με την αποτελεσματικότητα. Στο ένα άκρο βρίσκονται τα φρέσκα θαλασσινά, το κρέας κι ορισμένα φρούτα και λαχανικά τα οποία αλλοιώνονται τόσο γρήγορα και για αυτό το λόγο χρησιμοποιούνται τα αεροπλάνα για την ελαχιστοποίηση του χρόνου σε μεγάλες αποστάσεις. Επίσης, μπορεί να χρησιμοποιηθεί πρόσθετη ενέργεια για τη λειτουργία του συμπιεστή για ψύξη ή κατάψυξη κατά τη μεταφορά, προκειμένου να αυξηθεί η διάρκεια ζωής του προϊόντος.Στο άλλο άκρο, βρίσκονται τα δημητριακά κι άλλα αποξηραμένα τρόφιμα με μεγάλη διάρκεια ζωής. Για αυτούς τους τύπους τροφίμων, ο χρόνος ταξιδιού δεν αποτελεί πρόβλημα. Η μεταφορά των προϊόντων μπορεί να γίνει με πλοίο ή τρένο που είναι πιο οικονομική επιλογή σε μεγάλες αποστάσεις. Όμως, υπάρχουν κάποιες επιπλοκές. Για παράδειγμα, το ταξίδι ενός τρόφιμου από την πηγή μέχρι να φτάσει στην κατανάλωση σχεδόν πάντα περιλαμβάνει πολλαπλούς τρόπους μεταφοράς, λόγω των αντισταθμίσεων μεταξύ ενέργειας, ταχύτητας, μεγέθους φορτίου και της απόστασης που διανύει.

Προκειμένου να αποφευχθούν οι κίνδυνοι αλλοίωσης ενός προϊόντος πρέπει ο αέρας να ρέει ενδιάμεσα από το φορτίο, ώστε να απομακρύνεται η θερμότητα και τα ανεπιθύμητα αέρια, ενώ στην περίπτωση μεταφοράς κατεψυγμένου φορτιού ο αέρας θα πρέπει να ρέει γύρω από το φορτίο, ώστε να μην υπάρχουν κενά ανάμεσα στο φορτίο. [44]

## <span id="page-31-0"></span>2.6 Παράγοντες που επηρεάζουν την αλλοίωση των τροφίμων

Εξαιτίας της διάσπασης κάποιων πολύπλοκων οργανικών μορίων, τα τρόφιμα μπορεί να υποστούν αλλοίωση. Υπάρχει αυξημένη πιθανότητα αλλοίωσης σε απροστάτευτα τρόφιμα με αποτέλεσμα να δημιουργούνται βακτήρια και με τη σειρά τους να εμφανιστούν μύκητες και να παραχθούν τοξικές και δυσάρεστες χημικές ουσίες.[45]Επίσης, υπάρχει κίνδυνος να καταναλωθούν τα τρόφιμα από άλλα ζώα, όπως έντομα και τρωκτικά.

Για την αποφυγή και για την πρόληψη της αλλοίωσης των τροφίμων που προκαλούνται από μικρόβια, οι άνθρωποι χρησιμοποιούν δύο κύριες στρατηγικές:

1) παρεμπόδιση του αποικισμού μειώνοντας την πρόσβαση σε ευαίσθητα τρόφιμα.

 2) αύξηση του πληθυσμού καθώς και τον περιορισμό του μεγέθους του πληθυσμού με αποτέλεσμα να δημιουργηθεί ένα δυσμενές περιβάλλον.

#### <span id="page-31-1"></span>2.7 Μικρόβια και τρόφιμα

Τα μικρόβια είναι τόσο μικρά, αλλά έχουν τεράστιους πληθυσμούς και συχνά διασκορπίζονται ως ανθεκτικά σπόρια από τον αέρα, το νερό ή το έδαφος και με αυτόν τον τρόπο μπορούν να αποικίσουν γρήγορα τα απροστάτευτα τρόφιμα. Ο αποικισμός οφείλεται στην κάλυψη ή στην απομόνωση των τροφίμων με άλλο διαφορετικό τρόπο, αλλά μπορεί να αποφευχθεί μόνο με σφράγιση αποστειρωμένων τροφίμων σε αδιαπέραστο δοχείο. Για παράδειγμα, πολλά φρούτα, ξηροί καρποί κι αυγά πτηνών είναι εγκλωβισμένα σε σχετικά αδιαπέραστα δέρματα, κελύφη που αντιστέκονται στη μικροβιακή εισβολή. Αυτή είναι επίσης η αρχή πίσω από την κονσερβοποίηση.

Μια ενναλακτική στρατηγική είναι η επιβράδυνση της αλλοίωσης, δημιουργώντας συνθήκες που αναστέλλουν την ανάπτυξη ή περιορίζουν το μέγεθος των μικροβιακών πληθυσμών. Μια λύση είναι το πλύσιμο των τροφίμων, ώστε να απομακρύνουν ορισμένα μικρόβια από την επιφάνεια. Κάποιες τεχνικές, όπως η παστερίωση κι η ακτινοβόληση σκοτώνουν τα μικρόβια.

Οι ρυθμοί αύξησης του μικροβιακού πληθυσμού εξαρτώνται από τις περιβαλλοντικές συνθήκες. Η θερμοκρασία αποτελεί σημαντική επιρροή, επειδή οι μεταβολικοί ρυθμοί κι η αύξηση του πληθυσμού των μικροβίων που αλλοιώνουν τα τρόφιμα είναι ουσιαστικά μηδενικά όταν είναι κάτω από το μηδέν κι αυξάνονται περίπου εκθετικά με θερμοκρασίες που κυμαίνονται από 0–40 βαθμούς Κελσίου. [46],[47]

# <span id="page-32-0"></span>2.8 Προϋποθέσεις για τη σωστή μεταφορά τροφίμων

Η σωστή αποθήκευση των τροφίμων πριν τη μεταφορά προστατεύει τα τρόφιμα από εξωτερικά στοιχεία κι αποτρέπει την οργανική αποσύνθεση. Συγκεκριμένα, η σωστή αποθήκευση των τροφίμων δυσκολεύει την έναρξη της βιοχημικής αποσύνθεσης και την ανάπτυξη μικροοργανισμών . Με αυτόν τον τρόπο το προϊόν διατηρείται χωρίς να υποστεί αλλοιώσεις από ρύπους, παράσιτα, υγρασία και ξηρότητα. Επειδή πολλοί από αυτούς τους παράγοντες αποσύνθεσης εμφανίζονται αναπόφευκτα με την πάροδο του χρόνου, είναι μια μάχη ενάντια στο χρόνο για να περιοριστεί η ανάπτυξή τους. Επιπλέον, τα οχήματα μεταφοράς πρέπει να είναι κατάλληλα προσαρμοσμένα, για αυτόν το λόγο θα πρέπει να βρίσκονται σε καλή φυσική κατάσταση, να συντηρούνται και να είναι στεγνά και καθαρά. Επίσης, απαγορεύεται αυστηρά η μεταφορά φρέσκων προϊόντων σε φορτηγά που είχαν χρησιμοποιηθεί παλιότερα για τη μεταφορά ζωντανών ζώων ή χημικών ουσιών. Πριν από κάθε διαδρομή, πρέπει να γίνεται απαραίτητος έλεγχος, ώστε να εξασφαλίζεται η άριστη λειτουργία του συστήματος ψύξης. Σε oλα τα οχήματα μεταφοράς πρέπει να έχει προηγηθεί απολύμανση, καθαρισμός και να είναι απαλλαγμένα από παράσιτα. [48],

#### **Θερμοκρασία**

Η θερμοκρασία είναι μία από τις βασικές παραμέτρους που πρέπει να ληφθούν υπόψη, διότι αν υπερβαίνει το ανώτερο ορισμένο όριο θα προκαλεί την αύξηση μικροβιακού πληθυσμού, με αποτέλεσμα να επιταχύνονται οι αντιδράσεις της αλλοίωσης των προϊόντων. Ενώ, αν είναι κάτω από το κρίσιμο όριο προκαλείται ψυκτικός τραυματισμός σε ορισμένα προϊόντα όπως φρούτα και λαχανικά με αποτέλεσμα να παγώνουν και να αλλοιώνονται. [49]

#### **Υγρασία**

Η περιεκτικότητα σε νερό επηρεάζει την ανάπτυξη των μικροοργανισμών, αλλοιώνει την καλή γεύση κι είναι σημαντικό να ελέγχεται . Ενώ στα ξηρά είναι προτιμότερο, να διατηρείται η περιεκτικότητα σε νερό, γιατί ορισμένες τροφές αφυδατώνονται σε ξηρά περιβάλλοντα όπως για παράδειγμα τα κρέατα, φρούτα και λαχανικά. Για να διατηρηθεί μια ομοιόμορφη κατάσταση, η οποία δεν είναι υγρή ούτε ξηρή, θα πρέπει να μην παρεμποδίζεται ο αγωγός παροχής αέρα, ώστε να διανέμει κατάλληλα τον κλιματιζόμενο αέρα. Σημαντικό κομμάτι αποτελεί κι ο σωστός αερισμός των προϊόντων, που δημιουργείται θερμότητα κι απελευθερώνει υγρασία καθώς αποσυντίθεται. Αυτό έχει ως αποτέλεσμα, την αποφυγή νεκρής ζώνης που οδηγεί σε απώλεια προϊόντος. Αν η υγρασία ξεπερνά το όριο, τότε προκαλείται αύξηση του μικροβιακού πληθυσμού κι επιταχύνονται οι αντιδράσεις της αλλοίωσης, ενώ αν είναι κάτω από το κρίσιμο όριο τότε προκαλείται μείωση του εμπορεύσιμου βάρους των φρούτων και λαχανικών λόγω της αφυδάτωσης. [49]

## **Σύνθεση της ατμόσφαιρας**

Μια λανθασμένη σύνθεση ατμόσφαιρας είναι για παράδειγμα το οξυγόνο και το διοξειδίου του άνθρακα, όπου μπορεί να προκαλέσει, είτε επιτάχυνση της πρόωρης ωρίμανσης των φρούτων και λαχανικών, είτε να επηρεάσει την γεύση και το άρωμα των προϊόντων.

## **Ανάπτυξη βακτηρίων και μούχλας**

Τα βακτήρια κι άλλοι μικροοργανισμοί που αναπτύσσονται με την πάροδο του χρόνου επηρεάζουν διαφορετικά τα τρόφιμα. Μερικά βακτήρια αλλοιώνουν το φαγητό πιο γρήγορα κι άλλα είναι επιβλαβή όταν καταναλώνονται. Μερικές αποικίες βακτηρίων είναι ευεργετικές για τα τρόφιμα, όπως στα τυριά που παλαιώνουν καλά λόγω βακτηρίων κι ορισμένα είδη δρουν προστατευτικά, επειδή δεν επιτρέπουν στα βλαβερά βακτήρια να αναπτυχθούν. Τα βακτήρια αναπτύσσονται ιδιαίτερα στην υγρασία.

Η μούχλα προέρχεται από μύκητες κι ευδοκιμεί κυρίως σε υγρά περιβάλλοντα. Έρχεται σε επαφή με τα τρόφιμα μέσω των επιπλέον σπόρων και μέσα από αυτούς αναπτύσσεται κι εξαπλώνεται. Η κατανάλωσή τους καλό θα ήταν να αποφεύγεται, γιατί μπορεί να προκαλέσουν αλλεργικές αντιδράσεις και να δημιουργηθούν τοξικές ουσίες στον οργανισμό. Μία από αυτές τις τοξίνες είναι η αφλατοξίνη, η οποία είναι μια ουσία που προκαλεί καρκίνο. [49]

## **Βιοχημικές Αλλαγές**

Οι φυσικές διεργασίες επιβραδύνονται λόγω του περιορισμού των χημικών αλλαγών. Σύμφωνα με το CSIRO, με την πάροδο του χρόνου, τα λιπαρά προϊόντα γίνονται ταγγισμένα επειδή τα λίπη οξειδώνονται (αντιδρούν χημικά με το οξυγόνο) και δεν έχουν τόσο καλή γεύση. Το ίδιο ισχύει και για κατεψυγμένα τρόφιμα όπως τα κρέατα. Η οξείδωση επιβραδύνεται λόγω του παγώματος αλλά εξακολουθεί να εμφανίζεται. Τα τρόφιμα χάνουν τις βιταμίνες C και B λόγω της διαδικασίας της οξείδωσης, η οποία καθυστερεί την πρόσβαση σε οξυγόνο χρησιμοποιώντας σφραγισμένα δοχεία, επομένως είναι απαραίτητη η σωστή αποθήκευση. [49]

# <span id="page-33-0"></span>2.9 Πώς επηρεάζει η περιεκτικότητα του νερού στην ανάπτυξη των μικροβίων

Πολύ σημαντική επιρροή αποτελεί η περιεκτικότητα του νερού. Όπως στα μικρόβια που αναπτύσσονται σε φρέσκους ζωικούς και φυτικούς ιστούς, βρίσκονται σε κατά προσέγγιση ωσμωτική ισορροπία, εξαιτίας της περιεκτικότητας σε νερό των ενεργών βακτηριακών και μυκητιακών κυττάρων. Η αφυδάτωση των τροφίμων μπορεί να προκαλέσει ωσμωτικό φυσιολογικό στρες και μειωμένους ρυθμούς ανάπτυξης για τα μικρόβια. Επίσης, υπάρχουν ορισμένα τρόφιμα που διατηρούνται φυσικά σε χαμηλή περιεκτικότητα νερού και σε υψηλές συγκεντρώσεις ωσμωτικά ενεργών ενώσεων. Για παράδειγμα, οι ξηροί σπόροι που βρίσκονται σε κατάσταση ισορροπίας με τον περιβάλλοντα αέρα συνήθως έχουν περιεκτικότητα σε νερό της τάξης του 5-15%. Σε αυτή την κατάσταση, μπορούν να αντισταθούν στη μικροβιακή ανάπτυξη και να παραμείνουν βιώσιμα και θρεπτικά για πολλά χρόνια. Πολλοί ξηροί καρποί περιέχουν υψηλές συγκεντρώσεις από λίπη κι έλαια με μικρή ποσότητα σε νερό κι υδατάνθρακες. [50], [51], [52], [53], [54], [55]

# <span id="page-34-0"></span>2.10 Τύποι μετρήσεων που πρέπει να ληφθούν κατά τη μεταφορά

# • **Θερμοκρασία**

Η θερμοκρασία θεωρείται ένας από τους σπουδαιότερους παράγοντες στη διατήρηση της ποιότητας των αναλώσιμων προϊόντων κατά τη διάρκεια της μεταφοράς τους. Λόγω του ότι μεταξύ των θερμοκρασιών 4 έως 60 βαθμών Κελσίου αναπτύσσονται γρήγορα πολλοί παθογόνοι οργανισμοί, αυτό το εύρος είναι γνωστό ως ζώνη κινδύνου θερμοκρασίας. Γι' αυτό είναι σημαντική η παρακολούθηση των θερμοκρασιών στο εσωτερικό του θαλάμου με τη χρήση αισθητήρων θερμοκρασίας του αέρα. Εάν, η θερμοκρασία δεν είναι στα προκαθορισμένα όρια για το προϊόν, απαιτείται να ληφθούν άμεσα οι κατάλληλες ενέργειες, ώστε να μην αλλοιωθούν τα προϊόντα. [56]

# • **Υγρασία**

Η υγρασία είναι ιδιαίτερα σημαντική όταν τα τρόφιμα μεταφέρονται για μεγάλα χρονικά διαστήματα, διότι η υγρασία στον αέρα επηρεάζει την ποιότητα των αναλώσιμων προϊόντων. Για το λόγο αυτό, πρέπει να παρακολουθείται συνεχώς η υγρασία με τη χρήση αισθητήρα στο εσωτερικό ενός ψυκτικού θαλάμου, ώστε αν υπερβεί τα προκαθορισμένα όρια να ληφθούν οι κατάλληλες ενέργειες, για να μην αλλοιωθεί το προϊόν. [56]

# • **Mεθάνιο**

Είναι εξίσου σημαντικό η μέτρηση της περιεκτικότητας του αερίου του μεθανίου στο εσωτερικό του θαλάμου, ώστε να είναι γνωστή η κατάσταση του φορτίου διότι σε περίπτωση αποσύνθεσης των τροφίμων εκπέμπεται το αέριο του μεθανίου (CH4).

# • **Γεγονότα πόρτας**

Όσο οι πόρτες ενός φορτηγού ψυγείου μένουν ανοιχτές για αρκετό χρόνο σπαταλούν ενέργεια και θέτουν το φορτίο σε κίνδυνο λόγω του ότι οι συνθήκες του περιβάλλοντος μπορεί να επηρεάσουν τη θερμοκρασία και την υγρασία του ψυκτικού θαλάμου. Επίσης, μπορούν να εισέλθουν μέσα στο θάλαμο έντομα – τρωκτικά και σκόνη. Για το λόγο αυτό, είναι σημαντικό να καταγράφουν δεδομένα που δείχνουν για πόσο χρονικό διάστημα οι πόρτες του ψυκτικού θαλάμου έχουν παραμείνει ανοιχτές. [56]

# <span id="page-34-1"></span>2.11 Νομική Απαίτηση Παρακολούθησης Θερμοκρασίας

Όλες οι επιχειρήσεις τροφίμων έχουν νομική υποχρέωση να καταγράφουν και να τηρούν τα αρχεία θερμοκρασίας γιατί υπάρχουν και τρόφιμα που είναι ευαίσθητα στη θερμοκρασία.

Οι κανονισμοί είναι οι παρακάτω:

**Υγειονομική Διάταξη ΦΕΚ 2161/Β/23-6-17 - Υγειονομικοί όροι και προϋποθέσεις λειτουργίας επιχειρήσεων τροφίμων/ποτών.**

- ➢ Άρθρο 5: Όλες οι επιχειρήσεις τροφίμων και ποτών πρέπει να ακολουθούν τους Κανόνες Ορθής Υγιεινής Πρακτικής εφαρμόζοντας και διατηρώντας πάγια διαδικασία ή διαδικασίες βάσει των αρχών HACCP. [57],[58],[59].
- ➢ Άρθρο 6: Όλες οι επιχειρήσεις τροφίμων και ποτών υποχρεούνται να τηρούν τα κατάλληλα αρχεία τεκμηρίωσης διαδικασιών σύμφωνα με το άρθρο 5 του κανονισμού 852/04 Ε.Ε σ.15, ανάλογα με τη φύση και το μέγεθος της επιχείρησης. Το συγκεκριμένο άρθρο περιέχει τα στοιχεία τεκμηρίωσης της παρακολούθησης της θερμοκρασίας σε όλα τα στάδια (ψυγεία, καταψύκτες, θερμοθάλαμοι, μαγείρεμα, κ.λπ.) [57],[58],[59].

# **Κανόνες Διακίνησης/Εμπορίας Προϊόντων & Παροχής Υπηρεσιών (ΔΙ.Ε.Π.Π.Υ.)**

➢ Άρθρο 27: Υποχρέωση καταγραφής θερμοκρασιών στους χώρους ψύξης και κατάψυξης. Το οποίο λέει ότι: Όλοι οι χώροι ψύξης και κατάψυξης όπου φυλάσσονται, αποθηκεύονται και διατίθενται τρόφιμα, εξαιρουμένων των χώρων οικιακής χρήσης, πρέπει να είναι εφοδιασμένοι με κατάλληλο όργανο παρακολούθησης και καταγραφής της θερμοκρασίας για καταγραφή, χρονολόγηση και διατήρηση των θερμοκρασιών αυτών. Τα εν λόγω όργανα καταγραφής πρέπει να πληρούν τις προδιαγραφές των προτύπων ΕΛΟΤ EN 12830, 14485 και 13486. [57], [60].

# **Κανονισμός (ΕΚ) αριθ.37/2005**

➢ Άρθρο 1: Ο παρών κανονισμός αφορά τον έλεγχο της θερμοκρασίας στα μέσα μεταφοράς και στους χώρους αποθήκευσης και φύλαξης των τροφίμων βαθιάς καταψύξεως. [61].

1. Στα μέσα μεταφοράς και στους χώρους αποθήκευσης και φύλαξης τροφίμων βαθιάς καταψύξεως εγκαθίστανται κατάλληλα όργανα καταγραφής ώστε να ελέγχεται, σε συχνά και τακτά χρονικά διαστήματα, η θερμοκρασία του αέρα στην οποία εκτίθενται τα τρόφιμα βαθιάς καταψύξεως. [57], [61].

2. Από την 1η Ιανουαρίου 2006 όλα τα όργανα καταμέτρησης που χρησιμοποιούνται για τον έλεγχο της θερμοκρασίας, όπως προβλέπεται στην παράγραφο 1, συμμορφώνονται με τα πρότυπα EN 12830, EN 13485 και EN 13486. [57], [61].

3. Οι καταγραφόμενες θερμοκρασίες χρονολογούνται και φυλάσσονται από την επιχείρηση τροφίμων για ένα τουλάχιστον έτος ή για μεγαλύτερο χρονικό διάστημα, ανάλογα με τη φύση και τη διάρκεια ζωής των τροφίμων βαθιάς καταψύξεως. [57],[61].

# <span id="page-35-0"></span>2.12 Απαιτήσεις της ηλεκτρονικής παρακολούθησης

*Οι απαιτήσεις της ηλεκτρονικής παρακολούθησης είναι:*

➢ Η παρακολούθηση πρέπει να ολοκληρώνεται καθημερινά, όλες τις ημέρες του χρόνου. Επίσης, να είναι εμφανές η κατέγραφες θερμοκρασία εκτός ορίων.
➢ Η χειροκίνητη παρακολούθηση σιγά σιγά θα εκλείψει γιατί ίσως οι θερμοκρασίες που καταγράφονται να παρερμηνευθούν. Ωστόσο, τα συστήματα αυτά πρέπει να διασφαλίζουν με ακρίβεια την καταγραφή των θερμοκρασιών επιπλέων τα στοιχεία αυτά πρέπει είναι προστασία μέσω αναφορών και γραφημάτων για περαιτέρω έλεγχο.

➢ Τα συστήματα παρακολούθησης πρέπει να διαθέτουν ρύθμιση υψηλή ή χαμηλή θερμοκρασία. Επίσης είναι ικανά να διαχειριστούν τις καθυστερήσεις συναγερμών. Δηλαδή, αν χρειαστεί να σταματήσει κάποιος τους ψευδείς συναγερμούς κατά τη διάρκεια των κύκλων απόψυξης, αυτό σημαίνει ότι όταν υπάρχει πρόβλημα θερμοκρασίας, το σύστημα θα ενημερώνεται με συναγερμό.

➢ Είναι απαραίτητη η συνεχής παρακολούθηση του φορτιού και του συναγερμού ώστε να μην υπάρξει απώλεια των αποθεμάτων.

➢ Είναι πρωταρχική ευθύνη να διασφαλίζεται και να κατανοείται το φορτίο που σχεδιάζεται να μεταφερθεί ώστε να προσαρμοστεί ο θάλαμος μεταφοράς με τις κατάλληλες συνθήκες υγρασίας και θερμοκρασίας.

Παρακάτω παρουσιάζονται ενδεικτικές θερμοκρασίες στις οποίες πρέπει να μεταφέρονται - αποθηκεύονται κάποια συγκεκριμένα είδη αναλώσιμων προϊόντων.

Στην Εικόνα 24 παρουσιάζει τις Ιδανικές θερμοκρασίες που πρέπει να αποθηκεύονται και να μεταφέρονται τα τρόφιμα και φάρμακα.

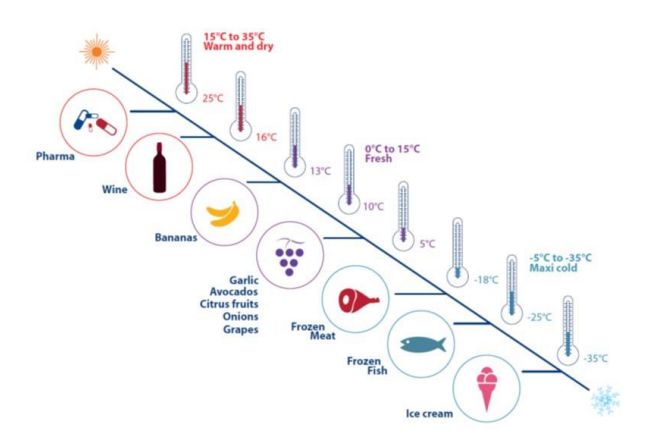

*Εικόνα 24 Ιδανικές θερμοκρασίες για τα τρόφιμα και τα φάρμακα*

24

O παρακάτω πίνακας παρουσιάζει των αριθμό των ημέρων, την προτεινόμενη θερμοκρασία κι υγρασία στην οποία πρέπει να αποθηκεύονται και να μεταφέρονται τα φρούτα.

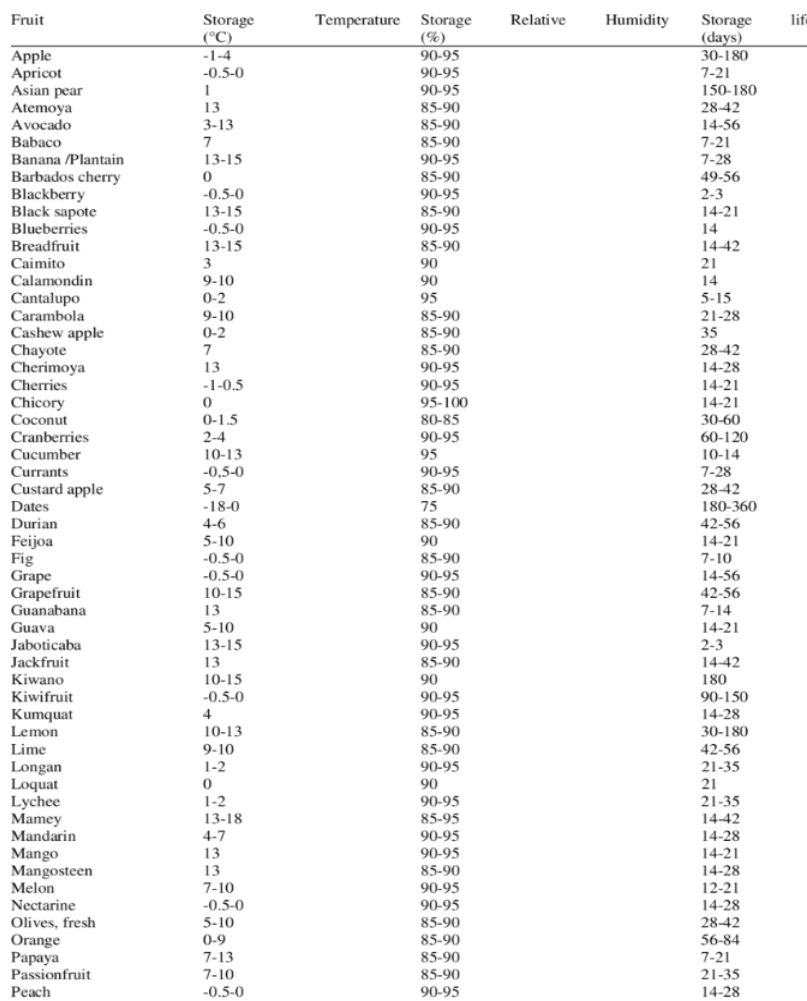

*Εικόνα 25 Ιδανικές θερμοκρασίες μεταφοράς κι αποθήκευσης διάφορων αναλώσιμων προϊόντων*

## 2.13 Φαρμακευτικά προϊόντα που απαιτούν συνεχή παρακολούθηση

Εάν ένα φάρμακο δεν βρίσκεται σε κατάλληλες συνθήκες θερμοκρασίας κατά τη διάρκεια της μεταφοράς του, μπορεί να οδηγήσει στη μείωση της αποτελεσματικότητας ή και τη λήξη του ίδιου του φαρμάκου πράγμα το οποίο το καθιστά τοξικό για τον καταναλωτή. Επομένως, είναι δύσκολο να φανεί σε κάποιο φάρμακο ότι έχει αποθηκευτεί σε λάθος θερμοκρασίες κατά τη διάρκεια της μεταφοράς του. Όμως υπάρχουν σημάδια που το κάνουν αντιληπτό όπως η μυρωδιά, ο αποχρωματισμός κι η φθορά της ίδιας της συσκευασίας. [62]

Σε περίπτωση που ένα φάρμακο υποβληθεί σε λάθος θερμοκρασίες κατά τη διάρκεια της μεταφοράς του, θα πρέπει να γίνει επικοινωνία μεταξύ του προμηθευτή και του φαρμακοποιού, ώστε το αλλοιωμένο φάρμακο να αποσυρθεί άμεσα. Αυτό που συμπεραίνουμε είναι ότι η ψύξη είναι ένας βασικός παράγοντας για την επίτευξη της βέλτιστης διαχείρισης των φαρμάκων και την πρόληψη της αλλοίωσης τους.

Επομένως, είναι σημαντική η χρήση των κατάλληλων αισθητήρων θερμοκρασίας για την παρακολούθηση των φαρμάκων αυτών. [62]

2.14 Παραδείγματα Φαρμάκων τα οποία απαιτούν παρακολούθηση.

➢ **Εμβόλια:** Τα περισσότερα εμβόλια απαιτούν ψύξη κατά τη μεταφορά τους. Εμβόλια όπως της ηπατίτιδας α και β, εμβόλια για τον τέτανο απαγορεύεται αυστηρά να μεταφέρονται ή να φυλάσσονται στους +2°C έως +8°C. [62]

➢ **Οφθαλμικές σταγόνες για το γλαύκωμα:** Είναι μια ασθένεια των οφθαλμών που προσβάλλει εκατομμύρια ανθρώπους. Χαρακτηρίζεται ως μία ύπουλη και μη αντιστρέψιμη οφθαλμική κατάσταση που μπορεί να οδηγήσει ακόμα και στην απόλυτη τύφλωση και συνήθως οφείλεται σε υψηλή πίεση των υγρών στο εσωτερικό του οφθαλμού. Είναι ένας από τους πιο συνηθισμένους λόγους τύφλωσης για άτομα μεγάλης ηλικίας. Η μεταφορά των σχετικών φαρμάκων μπορεί να είναι δύσκολη οπότε πρέπει να φυλάσσονται αυστηρά σε ψυγεία όπου η θερμοκρασία τους θα κυμαίνεται μεταξύ των **+2°C έως +8°C.** [63]

➢ **Σπρέι αεροζόλ κατά του άσθματος:** Το άσθμα είναι μία κοινή ασθένεια ιδιαίτερα διαδεδομένη που πλήττει περισσότερο από 10% του παγκόσμιου πληθυσμού και χαρακτηρίζεται ως φλεγμονή των αεραγωγών των πνευμόνων. Κύρια συμπτώματα είναι ο βήχας, η δύσπνοια κι η αίσθηση σφιξίματος ή βάρους στο στήθος. Τα αίτια της νόσου δεν είναι απολύτως κατανοητά. Μία μέθοδος θεραπείας της νόσου αυτής είναι η χρήση σπρέι αεροζόλ. Όμως, για να είναι αποτελεσματική η μέθοδος αυτή, τα spray θα πρέπει να διατηρούνται και να μεταφέρονται στους  $+2$ °C έως  $+8$ °C.<sup>[64]</sup>

➢ **Ινσουλίνη για τη θεραπεία του διαβήτη:** Είναι μία μεταβολική διαταραχή που χαρακτηρίζεται από υψηλά επίπεδα γλυκόζης στο αίμα. O οργανισμός παράγει λιγότερη ή καθόλου ινσουλίνη ή χρησιμοποιεί την ινσουλίνη με τρόπο μη αποτελεσματικό. Υπάρχουν 2 τύποι διαβήτη ο τύπος 1 κι ο τύπος 2. Ο τύπος 1 μπορεί να χαρακτηριστεί σαν απώλεια κυττάρων που παράγουν την ινσουλίνη με αποτέλεσμα να οδηγήσει σε ανεπάρκεια ινσουλίνης στο σώμα. Ο τύπος 2 μπορεί να χαρακτηριστεί από συνδυασμό της μειωμένης έκκρισης ινσουλίνης κι ελαττωμένη ευαισθησία των κυττάρων στη δράση της. Η παχυσαρκία, η έλλειψη της σωματικής δραστηριότητας, το άγχος κι η κακή διατροφή είναι κύριοι παράγοντες για την ανάπτυξη του διαβήτη τύπου 2. Δεν απαιτούν όλοι οι τύποι ινσουλίνης ψύξη. Όμως, στην περίπτωση θεραπείας με ινσουλίνη, ευαίσθητη στη θερμοκρασία, θα πρέπει να ψύχεται σωστά, διότι οποιαδήποτε διακύμανση της θερμοκρασίας ανάμεσα στο ζεστό ή κρύο μπορεί να οδηγήσει στην αλλοίωση του φαρμάκου καθιστώντας το τοξικό για χρήση. Οι θερμοκρασίες στις οποίες πρέπει να φυλάσσεται και να μεταφέρεται η ινσουλίνη, είναι η μεγαλύτερη από +2°Cέως +8°C. [65]

2.15 Χαρακτηριστικά της σωστής μεταφοράς των εμβολίων

Όταν πρόκειται για τη μεταφορά των εμβολίων συνήθως αναφερόμαστε σε οχήματα που παρέχουν ψυκτικούς θαλάμους, ισοθερμικά κουτιά, φορητά ψυγεία, παγοκύστες και κυρίως συστήματα ελέγχου θερμοκρασίας που διασφαλίζουν τη διατήρηση της ψυχρής αλυσίδας των φαρμάκων.

Σημαντικό κομμάτι αποτελεί ο προορισμός, δηλαδή όταν το φορτίο φτάσει στον προορισμό του, πρέπει να τοποθετηθεί σε ψυγείο εμβολίου που έχει την ίδια θερμοκρασία. Αυτό είναι απαραίτητο για να ελαχιστοποιηθεί η πιθανότητα του πολλαπλασιασμού των μικροβίων ή στο να υπάρξει κάποια επίπτωση στη φθορά του φαρμάκου που ενδεχομένως να δημιουργήσει κάποιο πρόβλημα στην υγεία του ασθενή. Η ψυχρή αλυσίδα θα πρέπει να είναι ικανή για τη συντήρηση του εμβολίου, ώστε να διασφαλίζει τη θερμική σταθερότητα του.

Ακολουθείται αυστηρό πρωτόκολλο στη χρήση των οδηγιών του εργαστηρίου, ώστε να επιτυγχάνεται η καταλληλότερη μεταφορά. Επομένως, οι επαγγελματίες θα πρέπει να έχουν υπόψιν τους το πρωτόκολλο ασφαλείας των προϊόντων και να μην μεταφέρουν εμπορεύματα σε ενιαία μορφή. Το εύρος θερμοκρασίας είναι από 0 °C για τα εμβόλια κι έως 25 °C για άλλα φάρμακα που χρησιμοποιούνται συνήθως, τα οποία δεν απαιτούν ψύξη αλλά, παρόλα αυτά απαιτούν έλεγχο της θερμοκρασίας.

Χρήσιμα για τον έλεγχο της θερμοκρασίας του ψυγείου του εμβολίου και για την πρόληψη της ανεπαρκούς ψύξης εγκαίρως είναι τα αυτοκόλλητα θερμόμετρα. [66],[67]

# 3ο ΚΕΦΑΛΑΙΟ 3D Σχεδίαση &3D Εκτύπωση

Στα προηγούμενα δύο κεφάλαια έγινε αναφορά κυρίως στο θεωρητικό πλαίσιο της εργασίας. Στο παρόν κεφάλαιο θα παρουσιαστεί το πρακτικό κομμάτι και πιο συγκεκριμένα η σχεδίαση του κουτιού που περιλαμβάνει το σύστημα. Για τη σχεδίαση των εξαρτημάτων έγινε η χρήση του Fusion 360. Πρόκειται για ένα πρόγραμμα με πολλές δυνατότητες για τη σχεδίαση αλλά κι αναπαράστασης 3D αντικειμένων με ένα φιλικό περιβάλλον προς το χρήστη. <sup>[68]</sup>

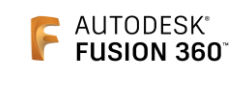

#### *Εικόνα 26 Λογότυπο Fusion 360*

Παρακάτω ακολουθεί φωτογραφικό υλικό που αναπαριστά τη διαδικασία σχεδιασμού καθώς και τα στάδια που ακολουθήθηκαν μέχρι την τελική 3Dεκτύπωση.

#### 3.1 Διαστάσεις του κουτιού

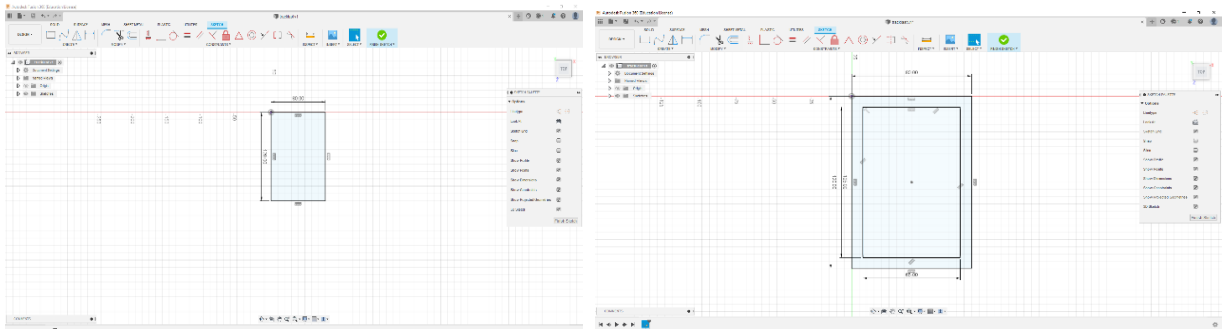

# 3.2 Μετατροπή του σχεδίου από 2D σε 3D

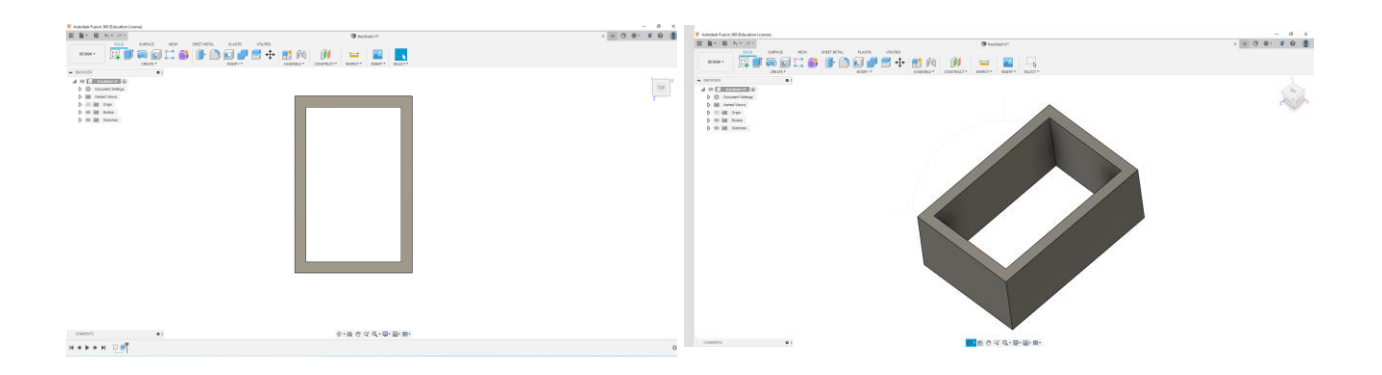

# 3.3 Στρογγυλοποίηση των ακμών

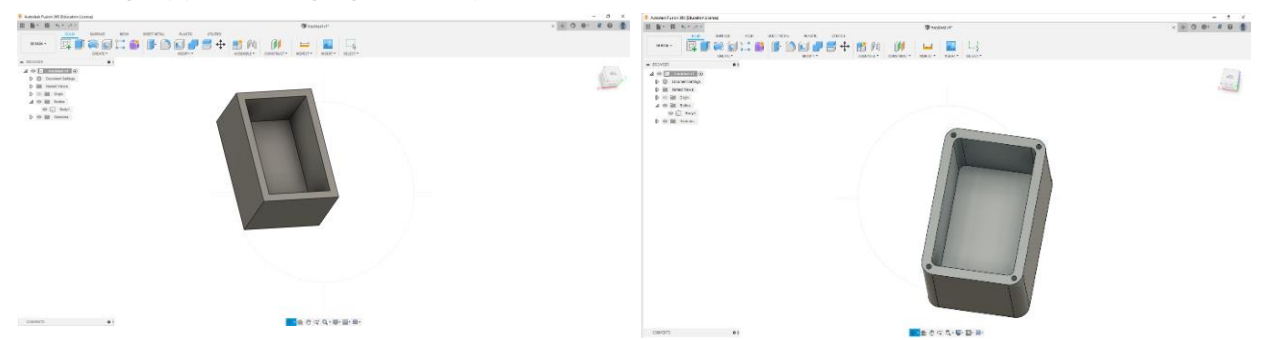

3.4 Προσθήκη στηριγμάτων

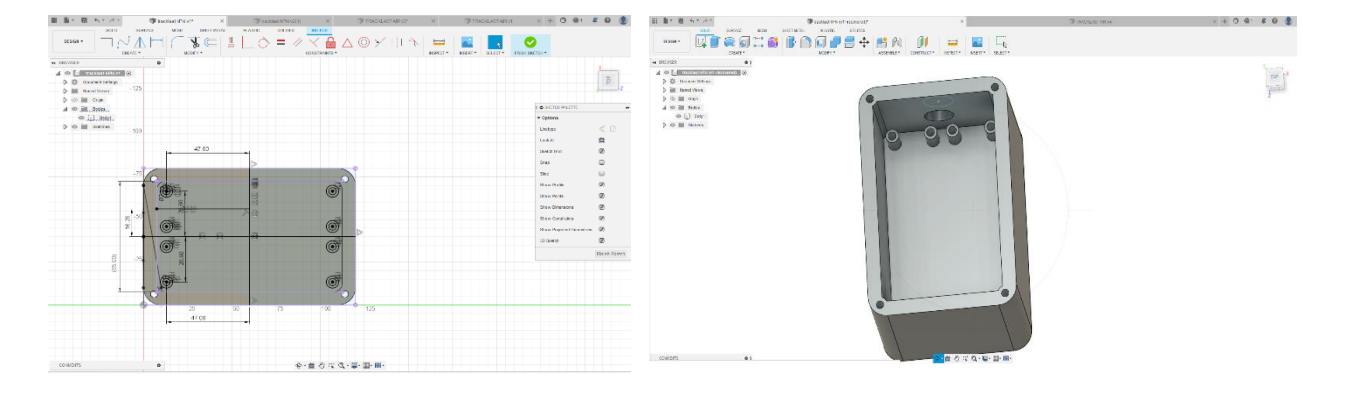

3.5 Τελικό σχέδιο του κουτιού

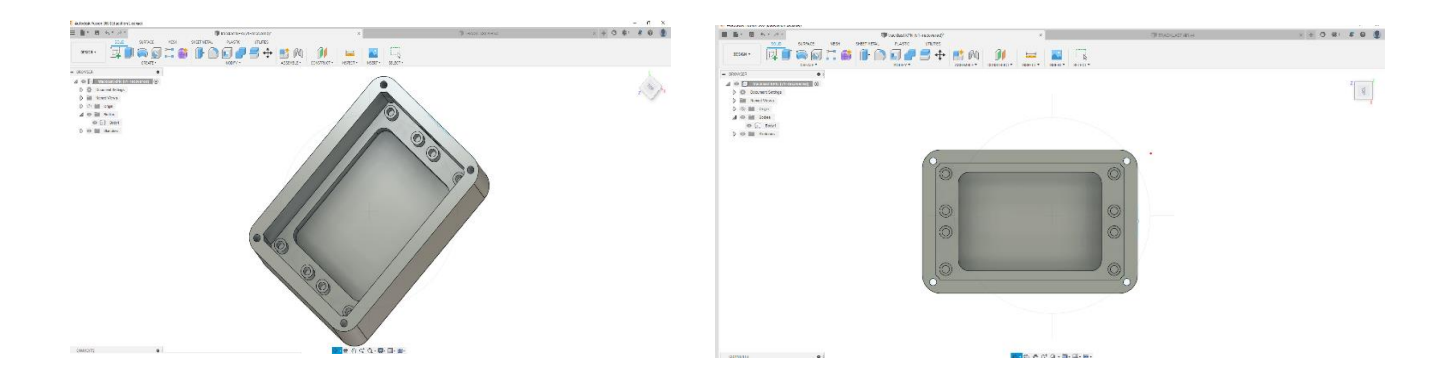

# 3.6 Τελικό σχέδιο του καπακιού

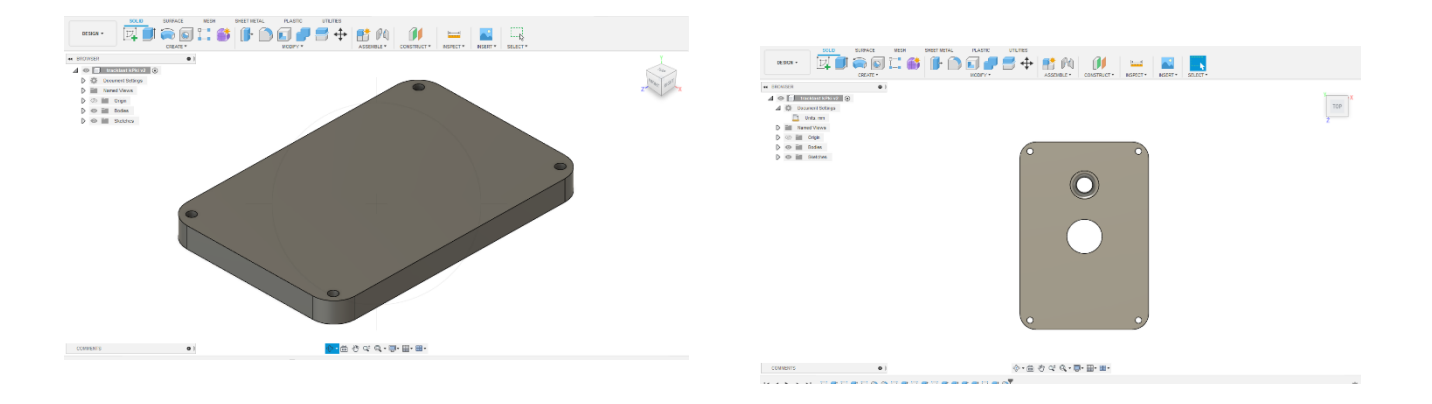

# 3.7 Σχεδίαση στηριγμάτων για το κουτί και μετατροπή από 2D σε 3D

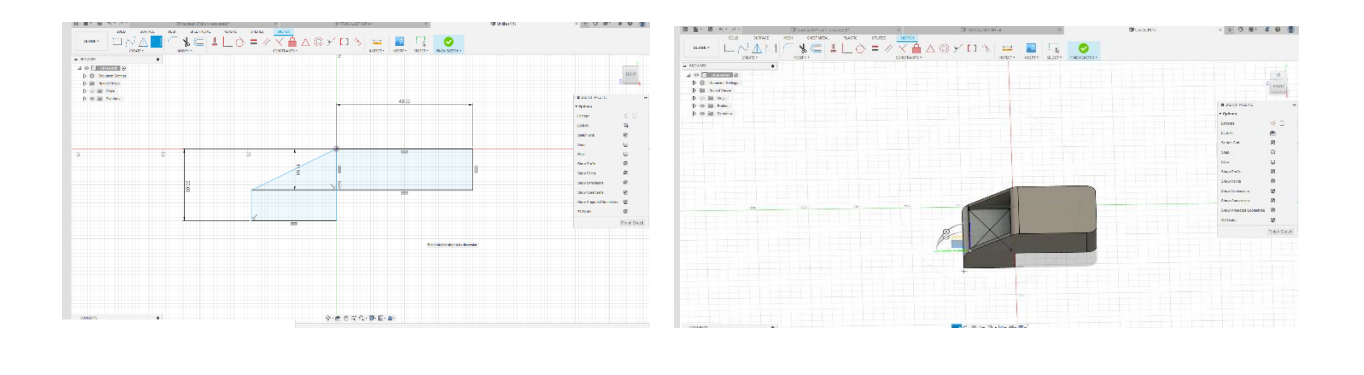

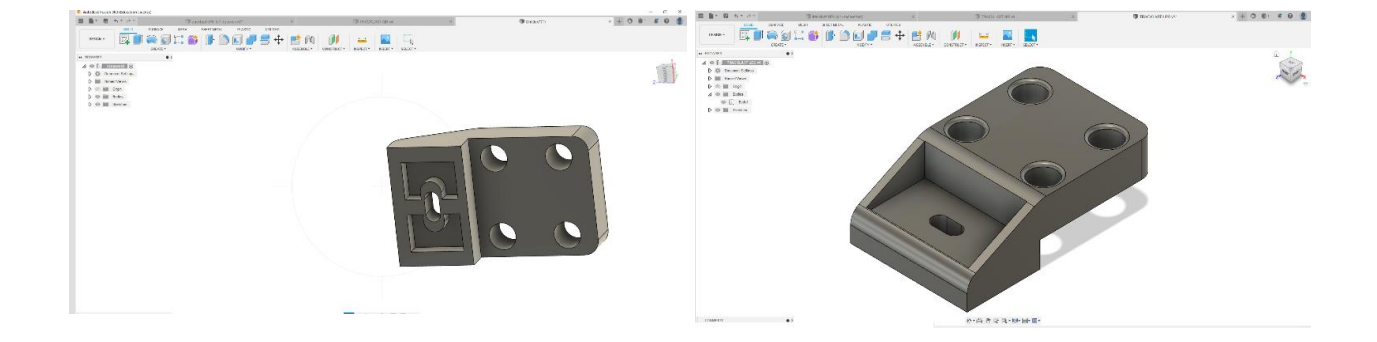

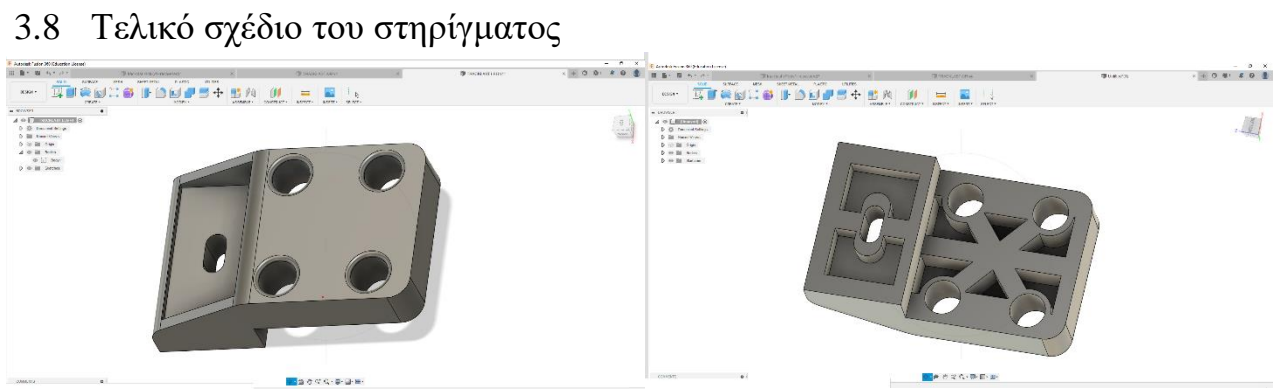

3.9 Σχεδίαση του προστατευτικού για τον αισθητήρα

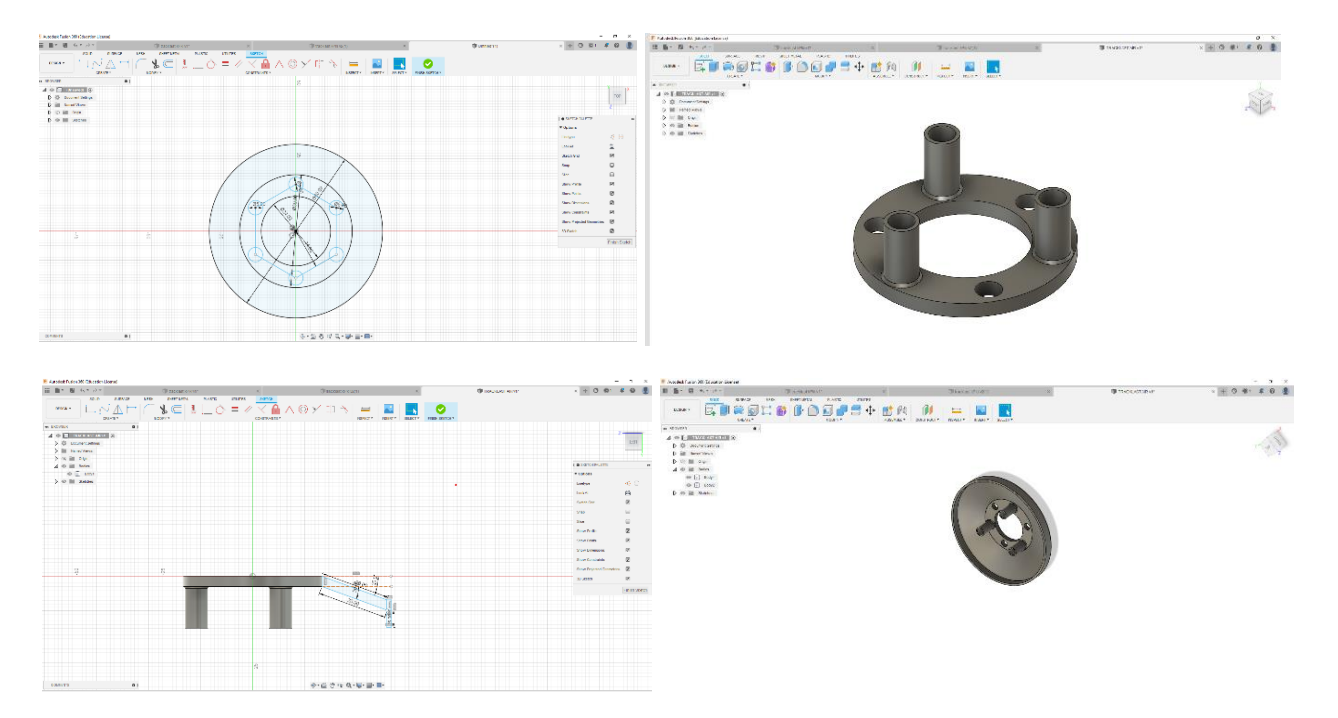

# 3.10 Τελικό σχέδιο του προστατευτικού για τον αισθητήρα

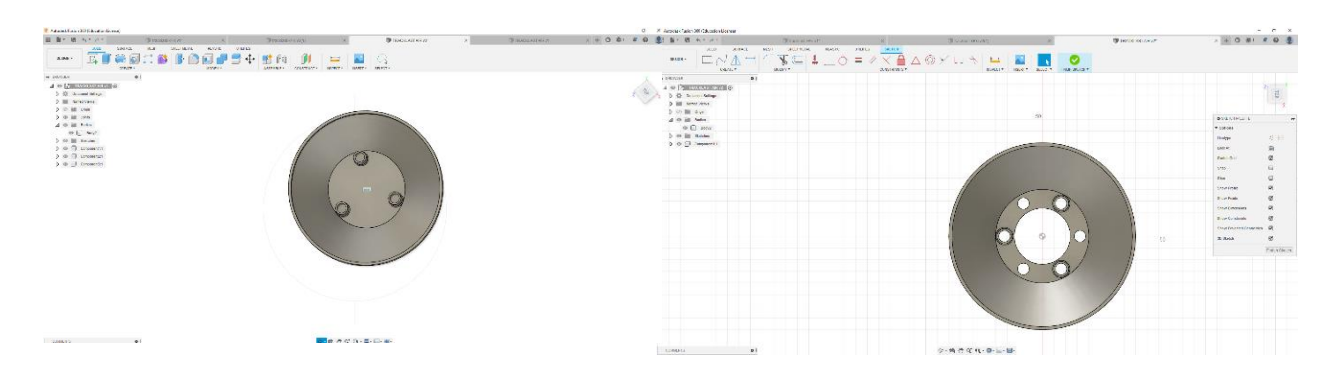

# 3.11 Πρόγραμμα εκτύπωσης

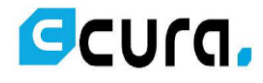

*Εικόνα 27 Λογότυπο Cura* 

Το Cura είναι μια από τις πιο διάσημες εφαρμογές ανοιχτού κώδικα της αγοράς που μεταφράζει οποιοδήποτε τρισδιάστατο αντικείμενο σε κώδικα Gcode, ώστε να μπορέσει να το αναγνωρίσει και να το εκτυπώσει ο 3D εκτυπωτής. Είναι δωρεάν κι υποστηρίζει μεγάλο αριθμό 3D εκτυπωτών. [69]

Αφού πραγματοποιηθεί η εισαγωγή του σχεδίου θα πρέπει να επιλεχθούν οι κατάλληλες ρυθμίσεις για τη σωστή εκτύπωση.

- ➢ Layer height
- $\triangleright$  Line width
- 
- ➢ Top/bottom thickness
- Infill density
- γ<br>
Wall thickness<br>
<br>
Top/bottom thi<br>
<br>
A Infill density<br>
<br>
Material printir<br>
Print speed<br>
Retraction Aν<br>
Cooling- Ψύξη<br>
Supports Στη Material printing temperature, bed temperature
- Print speed
- Retraction Ανάκληση Νήματος
- ➢ Cooling- Ψύξη
- Supports Στηρίγματα
- ➢ Adhesion Προσκόλληση

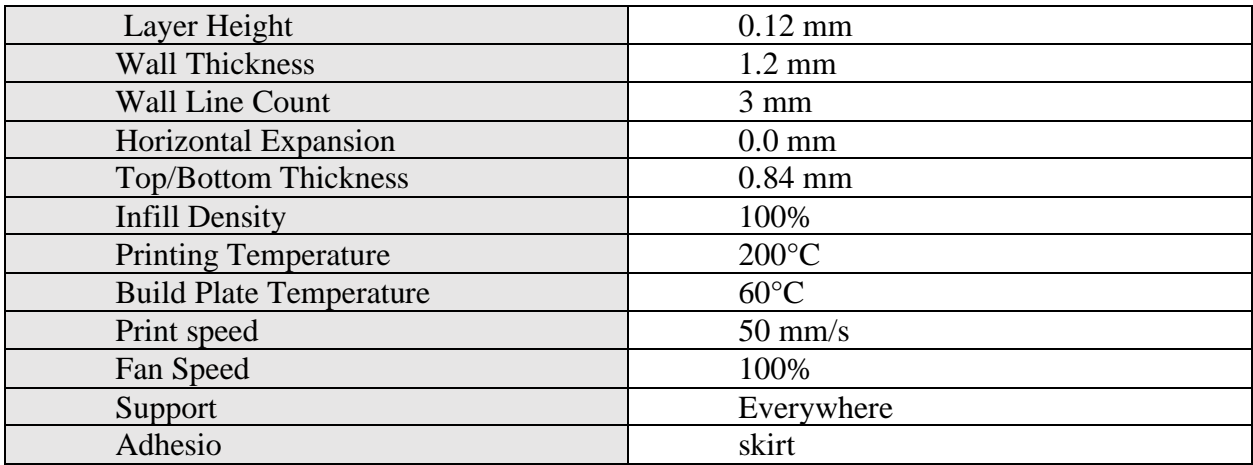

Οι ρυθμίσεις που χρησιμοποιήθηκαν για όλα τα αντικείμενα είναι οι παρακάτω:

 *Πίνακας 1 Ρυθμίσεις για την 3d εκτύπωση*

# 3.12 Διαδικασία μετατροπής του τρισδιάστατου αντικείμενου σε gcode

Εκτιμώμενος χρόνος εκτύπωσης του κουτιού 3 μέρες και 54 λεπτά.

Βάρος του κουτιού σε γραμμάρια 322 g.

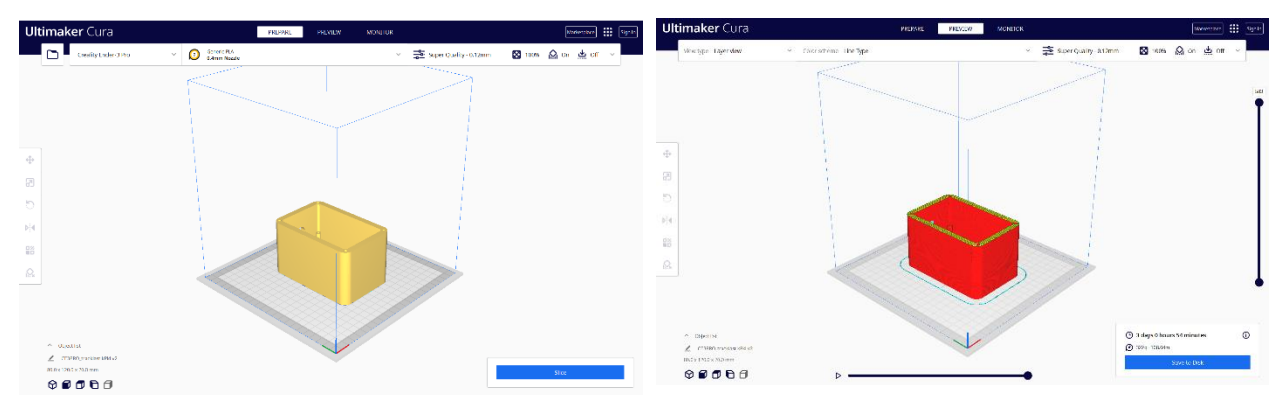

Εκτιμώμενος χρόνος εκτύπωσης του καπακιού 22 ώρες και 27 λεπτά.

Ultimaker Cura  $\Omega$  directed 図 nos Q on 出  $@00000$  $\mathbf{e}$ 

Βάρος του καπακιού σε γραμμάρια 111 g.

Εκτιμώμενος χρόνος εκτύπωσης του προστατευτικού του αισθητήρα: 4 ώρες και 54 λεπτά.

Χρόνος για 5 τεμάχια: 24 ώρες και 30 λεπτά.

Βάρος του καπακιού σε γραμμάρια: 22 g.

Βάρος για 5 τεμάχια: 110 g.

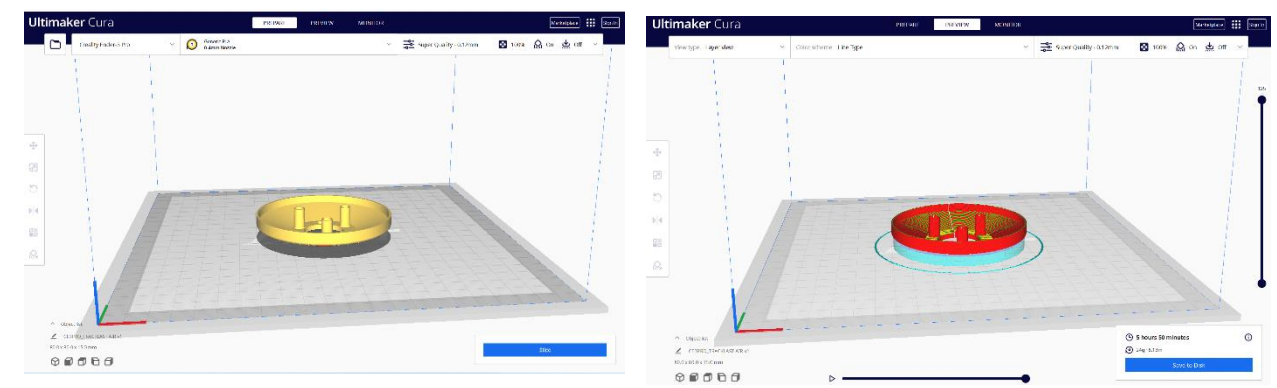

Εκτιμώμενος χρόνος εκτύπωσης της κεφάλης προστατευτικού του αισθητήρα: 6 ώρες και 30 λεπτά.

Βάρος του της κεφάλης προστατευτικού του αισθητήρα σε γραμμάρια: 24g.

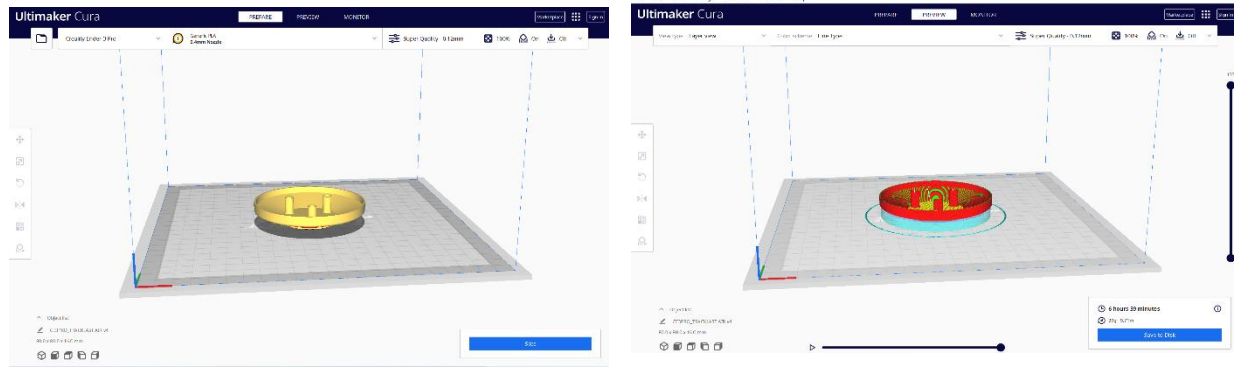

Εκτιμώμενος χρόνος εκτύπωσης των στηριγμάτων: 3 ώρες και 26 λεπτά.

 $\circ \bullet \bullet \bullet \circ$ 

Βάρος των στηριγμάτων σε γραμμάρια: 1

## 3.13 3D εκτύπωσης

Η εκτύπωση πραγματοποιήθηκε με τη χρήση του 3D εκτυπωτή της Creality3D τον Ender-3 Pro με τη χρήση PLA filament χρώματος μαύρου της Spectrum διαμέτρου 1.75mm. <sup>[70]</sup>

Έγινε χρήση του συγκεκριμένου εκτυπωτή λόγω της ευχρηστίας του και της open source κοινότητας που υποστηρίζει οποιοδήποτε τεχνικό θέμα προκύψει. Επιπλέον, έχει οικονομική τιμή.

Τεχνικά Χαρακτηριστικά:

- ➢ Επιφάνεια εκτύπωσης 220 x 220 x 250mm.
- ► Μόνο Nozzle (ακροφύσιο) 0.4mm.<br>► Αναλώσιμο υλικό πάχους 1.75mm.<br>► Μέγιστη ταχύτητα εκτύπωσης 180 :<br>► Συνδεσιμότητα κάρτα μνήμης,USB<br>► Ανάλυση των layers 0.1-0.4mm.
- ➢ Αναλώσιμο υλικό πάχους 1.75mm.
- ➢ Μέγιστη ταχύτητα εκτύπωσης 180 mm/s.
- ➢ Συνδεσιμότητα κάρτα μνήμης,USB.
- ➢ Ανάλυση των layers 0.1-0.4mm.
- LCD οθόνη.

## 3.14 Φωτογραφικό υλικό από τη διάρκεια της εκτύπωσης

Στις παρακάτω εικόνες παρουσιάζονται φωτογραφίες που λήφθηκαν κατά τη διάρκεια της 3D εκτύπωσης ξεχωριστά για το κάθε εξάρτημα.

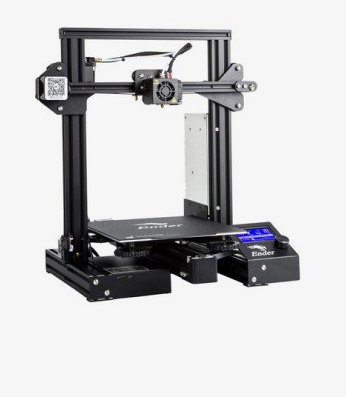

*Εικόνα 28 Ender-3 Pro*

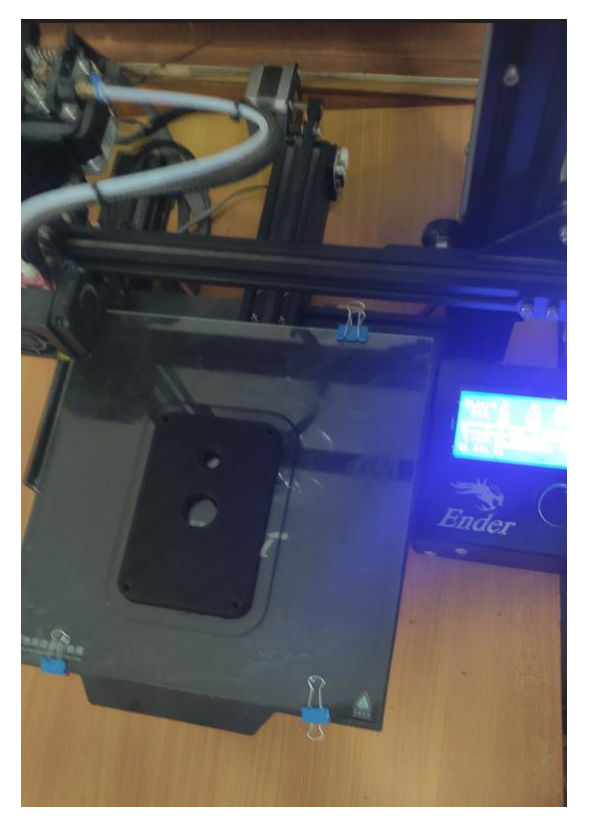

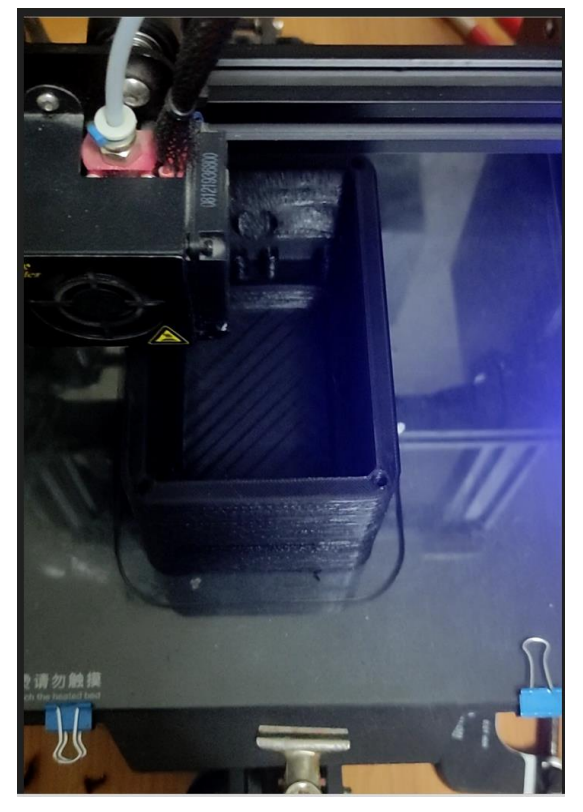

*Εικόνα 30 Εκτύπωση του καπακιού Εικόνα 29 Εκτύπωση του κουτιού* 

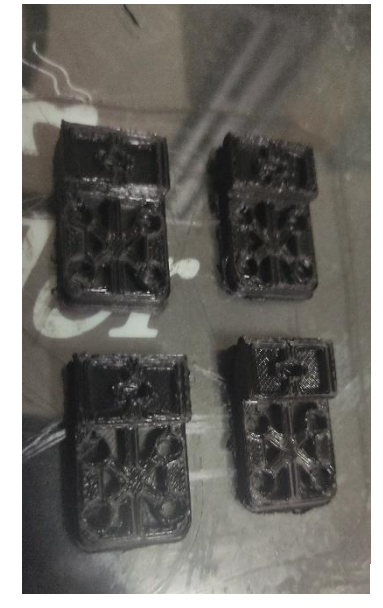

*Εικόνα 33 Εκτύπωση των στηριγμά* 

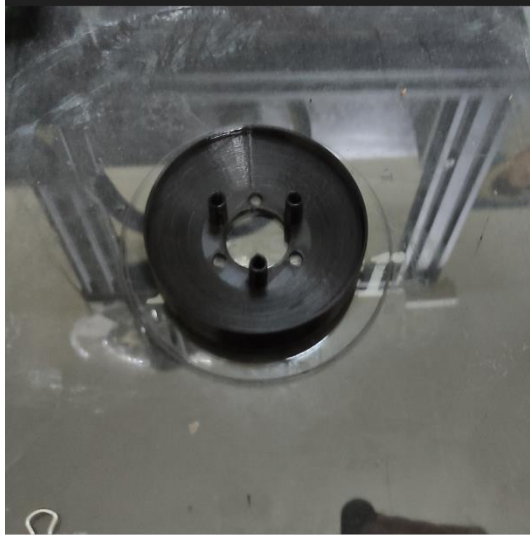

*Εικόνα 31 Εκτύπωση του προστατευτικού του* 

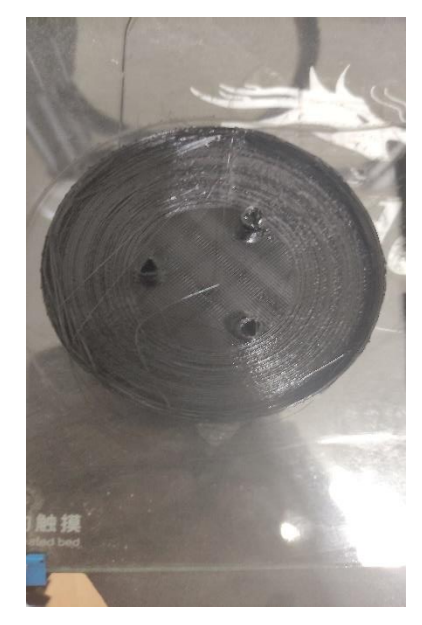

*αισθητήρα Εικόνα 32 Εκτύπωση του προστατευτικού του αισθητήρα*

# 3.15 Τελικό Αποτελέσματα της 3D εκτύπωσης

Στις παρακάτω εικόνες παρουσιάζεται το τελικό αποτέλεσμα της 3D εκτύπωσης συναρμολογημένο μαζί με τους αισθητήρες BME280, TSL2561, MH-440D.

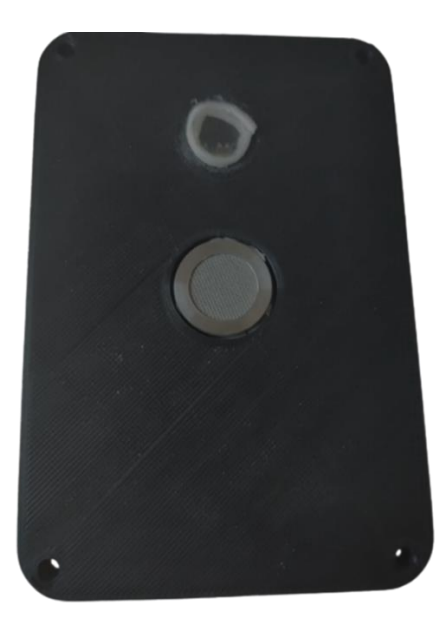

*Εικόνα 35 καπάκι μαζί με τον αισθητήρα φωτός και μεθανί Εικόνα 34 συναρμολογημένο το κουτί μαζί με τον αισθητήρα ΒΜΕ280* 

# 4ο ΚΕΦΑΛΑΙΟ Επιλογή εξαρτημάτων & Σχεδίαση της πλακέτας

Το κεφάλαιο αυτό της εργασίας έχει επίσης ένα πρακτικό αντίκρισμα και συνδέεται με το προηγούμενο. Πιο συγκεκριμένα, το κεφάλαιο αυτό ξεκινά με το ζήτημα της επιλογής των εξαρτημάτων που θα χρησιμοποιηθούν για την ανάπτυξη της πλακέτας, σε συνδυασμό με την περιγραφή των χαρακτηριστικών για καθένα από αυτά. Στη συνέχεια, ακολουθεί το σχηματικό διάγραμμα της πλακέτας (PCB) και 3D απεικόνιση της. Η σχεδίαση πραγματοποιήθηκε μέσω του προγράμματος EasyEDA. Το EasyEDA είναι στην ουσία ένα online εργαλείο, εύκολο στη χρήση για το σχεδιασμό των ενσωματωμένων συστημάτων. Ιδιαίτερα σημαντικό είναι ότι επιτρέπει το διαμοιρασμό περιεχομένου (projects, schematics, symbols, PCB, footprints).

#### 4.1 ESP-WROOM-32

**VCC** 

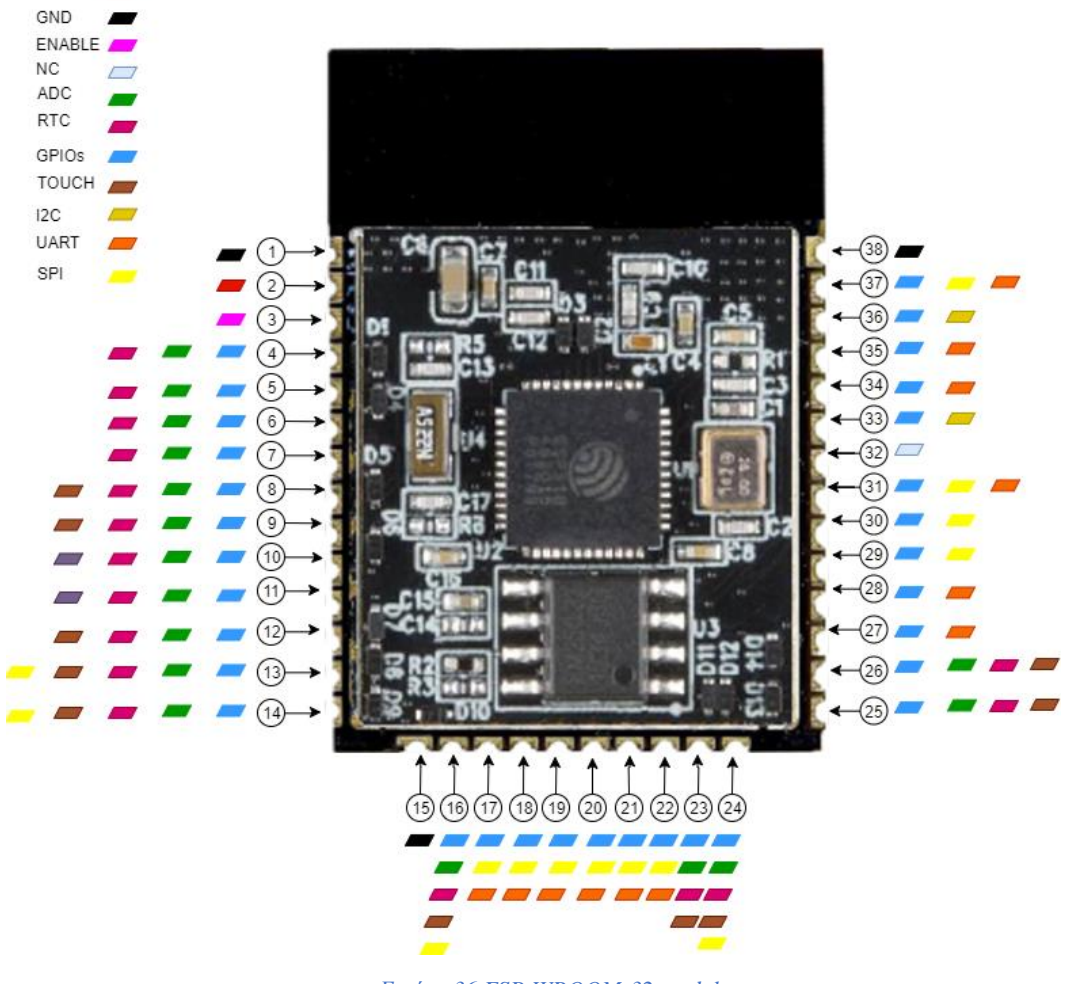

 *Εικόνα 36 ESP-WROOM-32 module*

Το ESP-WROOM-32 είναι μια μονάδα χαμηλού κόστους και χαμηλής κατανάλωσης. Είναι εξοπλισμένο με ένα διπύρηνο μικροεπεξεργαστή 32-bit LX6 τον ESP32-D0WDQ6 της εταιρείας Tensilica Xtensa, το οποίος χρονίζεται από τα 80 έως 240MHz. Επιπλέον, έχει έναν Wi-Fi πομποδέκτη 802.11b/g/n HT40 ο οποίος επιτρέπει τη δημιουργία έως 20 Access Points κι υποστηρίζει πλήρως το πρωτόκολλο TCP/IP. Ταυτόχρονα, υποστηρίζει και Bluetooth 4.2 (BLE/Bluetooth Smart) αλλά και Bluetooth Classic. Το ESP-WROOM-32 έχει ενσωματωμένη μνήμη 4 MB Flash. Λειτουργεί με τάση 3,3V κι έχει εξαιρετικά χαμηλή κατανάλωση σε σύγκριση με άλλες μονάδες της αγοράς. Διαθέτει ακίδες GPIO κι υπάρχει δυνατότητα σύνδεσης μέσω UART, SDIO, SPI, I2C,I2S, DAC, ADC, PWM, RMII, CAN. [71], [72], [73], [74], [75].

Έχει τα παρακάτω χαρακτηριστικά:

- ➢ Τάση λειτουργίας: 2.7 έως 3.6V
- 
- ► Ρεύμα λειτουργίας: 80 mA<br>
> Μικροεπεξεργαστή Xtensa<br>
ROM 448 KByte<br>
> SRAM 520 KByte<br>
> 16 KByte SRAM σε RTC<br>
> 16 KByte SRAM σε RTC<br>
> ΔDC 12-bit resolution<br>
> Ασύρματα κριτήρια: 802.1<br>
> Εύρος συχνοτήτων WIFI :2<br>
Σ ➢ Μικροεπεξεργαστή Xtensa® Dual-Core 32-bit LX6, έως 600 DMIPS
- ➢ ROM 448 KByte
- SRAM 520 KByte
- ➢ 16 KByte SRAM σε RTC
- ➢ QSPI Flash/SRAM, έως 4 x 16 MByte
- ➢ ADC 12-bit resolution
- ➢ Ασύρματα κριτήρια: 802.11 b/g/n (802.11n up to 150 Mbps)
- ➢ Εύρος συχνοτήτων WIFI :2,4 GHz έως 2,5 GHz
- ➢ Bluetooth v4.2 BR/EDR and BLE specification
- ➢ Πρωτόκολλα επικοινωνίας: UART/GPIO/ADC/DAC/SDIO/PWM/I2C/I2S
- ➢ Διατάσεις: 18 mm x 25 mm x 3mm
- ➢ Τύπος κεραίας: Ενσωματωμένη κεραία PCB
- ➢ Εύρος θερμοκρασίας λειτουργίας: -40 ° C έως + 85 ° C

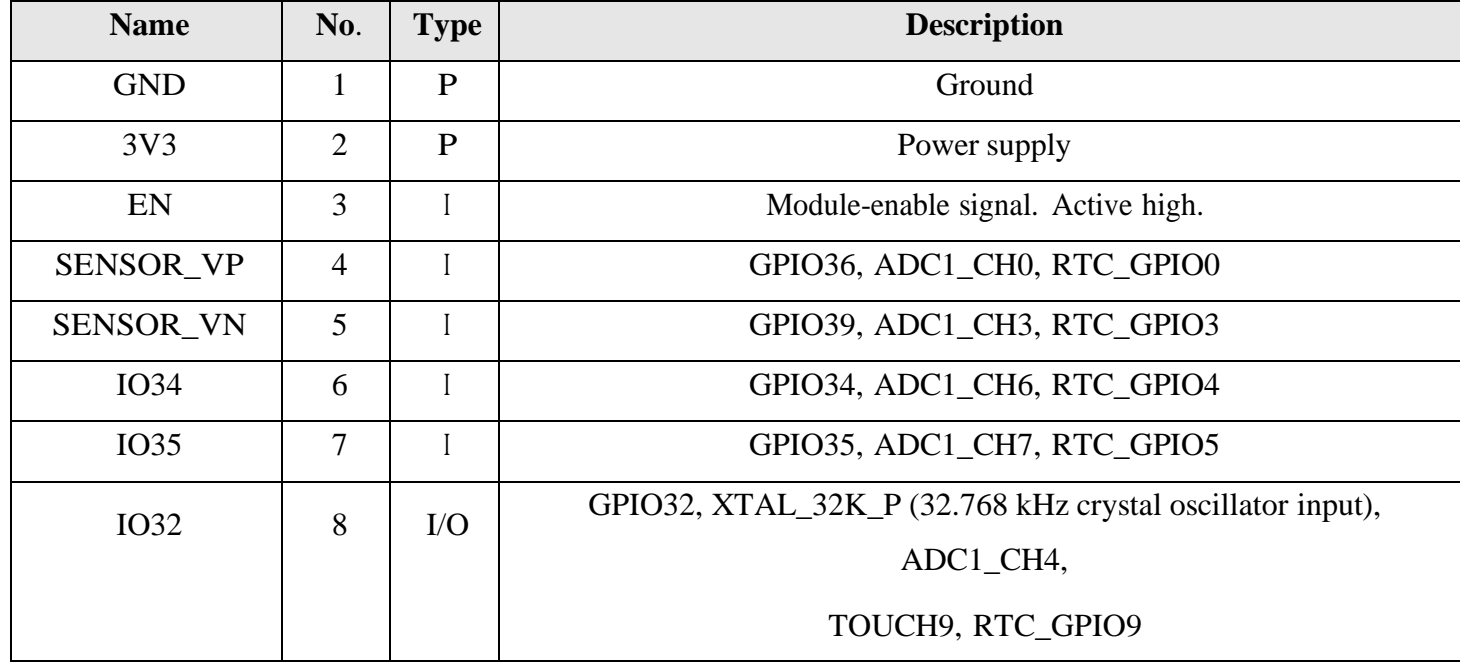

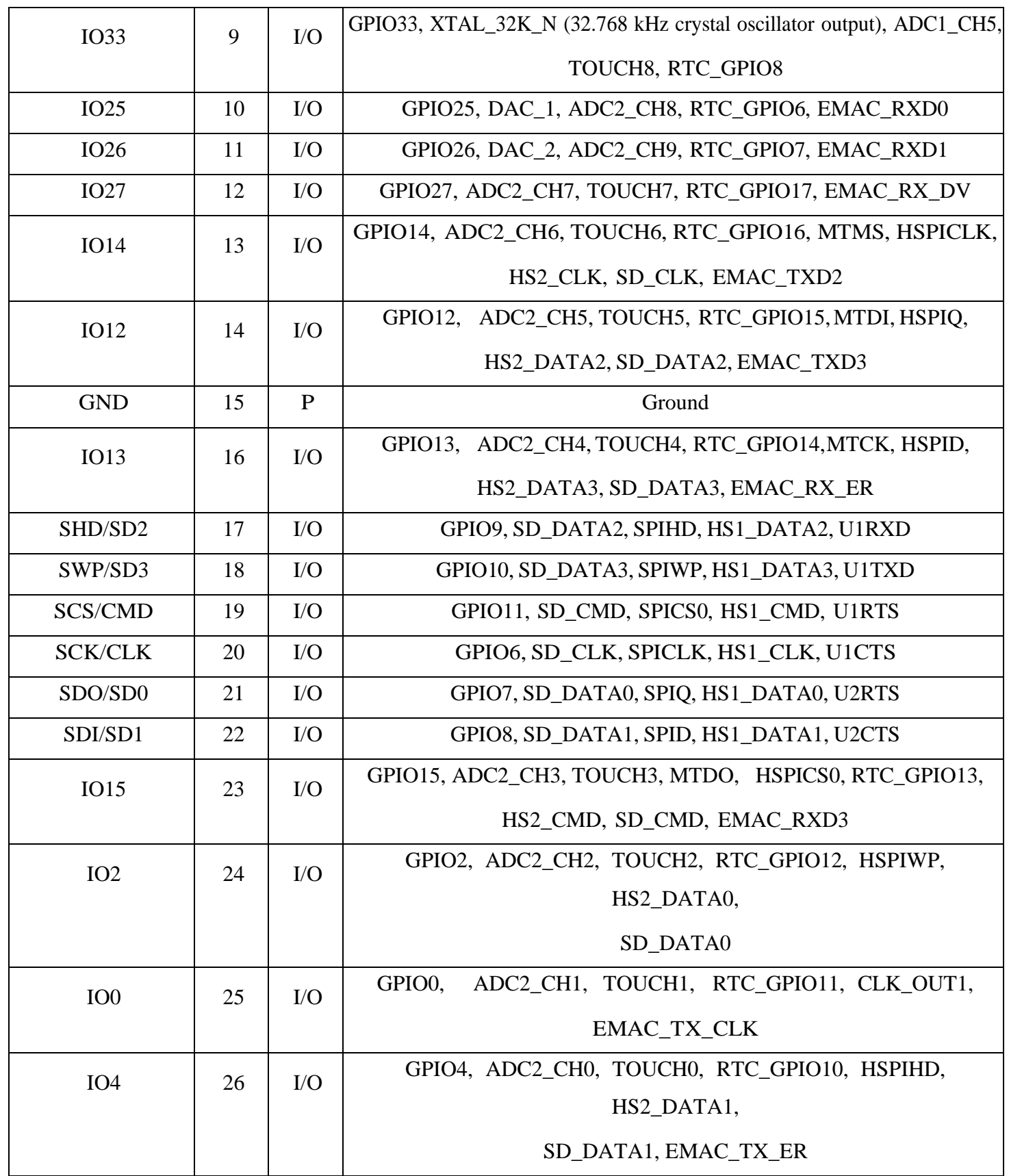

| IO16             | 27 | $\rm LO$     | GPIO16, HS1 DATA4, U2RXD, EMAC CLK OUT     |
|------------------|----|--------------|--------------------------------------------|
| IO17             | 28 | $\rm LO$     | GPIO17, HS1 DATA5, U2TXD, EMAC CLK OUT 180 |
| IO <sub>5</sub>  | 29 | $\rm LO$     | GPIO5, VSPICS0, HS1_DATA6, EMAC_RX_CLK     |
| <b>IO18</b>      | 30 | $\rm LO$     | GPIO18, VSPICLK, HS1 DATA7                 |
| <b>IO19</b>      | 31 | $\rm LO$     | GPIO19, VSPIQ, U0CTS, EMAC_TXD0            |
| NC               | 32 |              |                                            |
| <b>IO21</b>      | 33 | $\rm LO$     | GPIO21, VSPIHD, EMAC TX EN                 |
| RXD <sub>0</sub> | 34 | $\rm LO$     | GPIO3, U0RXD, CLK OUT2                     |
| TXD <sub>0</sub> | 35 | $\rm LO$     | GPIO1, U0TXD, CLK OUT3, EMAC RXD2          |
| <b>IO22</b>      | 36 | $\rm LO$     | GPIO22, VSPIWP, U0RTS, EMAC TXD1           |
| IO23             | 37 | $\rm LO$     | GPIO23, VSPID, HS1 STROBE                  |
| <b>GND</b>       | 38 | $\mathbf{P}$ | Ground                                     |

*Πίνακας 2 Αναλυτική παρουσίαση των ακίδων της μονάδας ESP-WROOM-32*

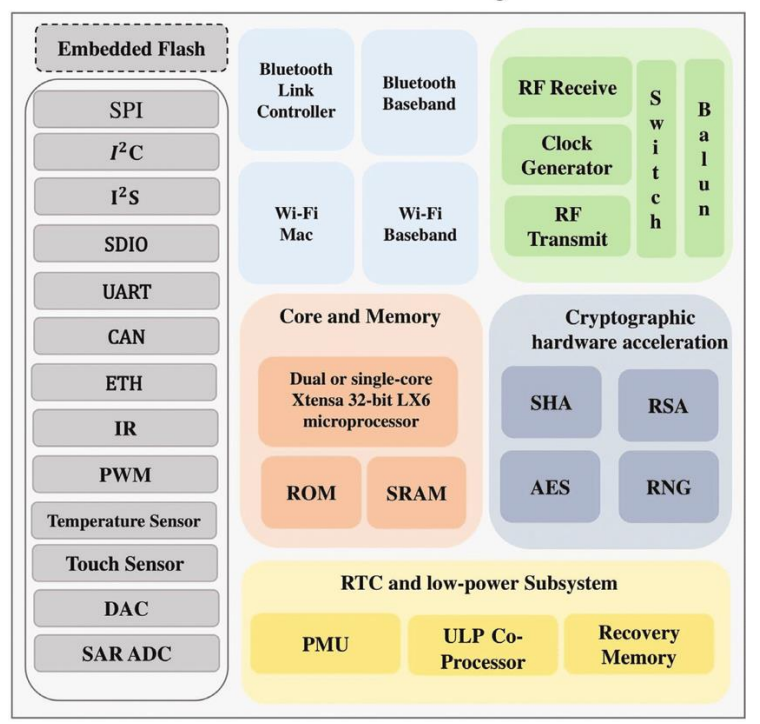

#### ESP32 Function Block Diagram

 *Εικόνα 37 ESP32 Block Diagram*

## 4.2 Τρόποι προγραμματισμού

Υπάρχουν πολλοί τρόποι προγραμματισμού της μονάδας ESP-WROOM-32. Όμως, οι δυο πιο δημοφιλείς τρόποι είναι είτε με χρήση Arduino IDE είτε με χρήση MicroPython.

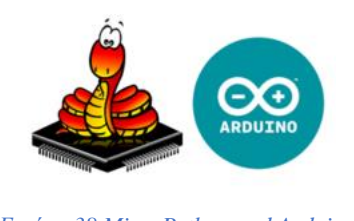

#### *Εικόνα 38 MicroPython and Arduino*

## 4.3 Λειτουργίες εξοικονόμησης ενέργειας

Ένας από τους λόγους επιλογής της συγκεκριμένης μονάδας είναι η προηγμένη διαχείριση της ενέργειας. Όμως είναι σημαντικό να σημειωθεί ότι η κατανάλωση ενέργειας ποικίλλει ανάλογα με τις διαφορετικές καταστάσεις λειτουργίας αλλά και των περιφερειακών που θα χρησιμοποιηθούν για την ανάπτυξη του συστήματος. Παρακάτω παρουσιάζονται οι πέντε βασικές καταστάσεις λειτουργίες διαχείρισης ενέργειας της μονάδας ESP-WROOM-32. [76], [77].

#### ➢ Ενεργή λειτουργία:

Ενεργή λειτουργία ή αλλιώς γνωστή σαν κανονική λειτουργία. Σε αυτή την περίπτωση όλες οι λειτουργίες του τσιπ παραμένουν ενεργές κι η κατανάλωση φτάνει στα 120 έως 240 mA ρεύματος.

#### ➢ Modem Sleep:

Σε αυτή τη λειτουργία η CPU και το ρολόι είναι σε λειτουργία ενώ το Wi-Fi, Bluetooth και Radio είναι απενεργοποιημένα. Σε αυτή την περίπτωση το τσιπ καταναλώνει περίπου 3mA σε χαμηλή ταχύτητα και 20mA σε υψηλή ταχύτητα.

➢ Λειτουργία ελαφρού ύπνου:

Σε αυτή τη λειτουργία η CPU έχει τεθεί σε παύση. Ενώ η μνήμη RTC και τα περιφερειακά RTC, καθώς κι ο συν-επεξεργαστής ULP εκτελούνται. Οποιαδήποτε συμβάντα αφύπνισης (MAC, host, RTC timer, external interrupts) θα αφυπνίσουν το τσιπ. Σε αυτή την περίπτωση το τσιπ καταναλώνει περίπου στα 0.8mA ρεύματος.

➢ Λειτουργία βαθιάς αναστολής λειτουργίας:

Σε αυτή τη λειτουργία μόνο η μνήμη RTC και τα περιφερειακά RTC είναι ενεργοποιημένα. Τα δεδομένα σύνδεσης Wi-Fi και Bluetooth αποθηκεύονται στη μνήμη RTC. Ο συν-επεξεργαστής ULP μπορεί να λειτουργήσει κι η κατανάλωση ενέργειας φτάνει στα 10μΑ ρεύματος.

➢ Λειτουργία αδρανοποίησης:

42

Σε αυτή τη λειτουργία ο εσωτερικός ταλαντωτής 8 MHz κι ο συν-επεξεργαστής ULP είναι απενεργοποιημένοι όπως κι η μνήμη ανάκτησης RTC. Γεγονός που σημαίνει ότι σε αυτή τη λειτουργία δεν είναι εφικτή η διατήρηση δεδομένων. Τα μόνα που είναι ενεργοποιημένα είναι ένα χρονόμετρο RTC στο αργό ρολόι κι ορισμένα GPIO τα οποία είναι υπεύθυνα για την αφύπνιση του τσιπ από τη λειτουργία αδρανοποίησης. Σε αυτή την περίπτωση η κατανάλωση φτάνει στα 2.5μΑ ρεύματος.

#### 4.4 MIC5219

Ο MIC5219 είναι ένας αποτελεσματικός γραμμικός ρυθμιστής τάσης μέγιστης ακρίβεια εξόδου γύρω στο 1%. Το MIC5219 είναι κατασκευασμένο για να παρέχει ένα ρεύμα εξόδου αιχμής. Έχει μέγιστη ισχύ εξόδου 500 mA, χαμηλή κατανάλωση ενέργειας κι είναι σχεδιασμένο με τέτοιο τρόπο που συμβάλλει για μεγαλύτερη διάρκεια ζωής της μπαταρίας. [78].

#### χαρακτηριστικά:

- ➢ Τάση εισόδου: 2,5 V έως 12V
- 
- ➢ Ρεύμα εξόδου: 500 mA
- ► Γάση εξόδου: 3,3 V<br>
Ρεύμα εξόδου: 500 η<br>
Θερμοκρασίες λειτο<br>
Σ Διαστάσεις: 2mm×2<br>
Σ Αντίστροφη προστα<br>
Σ Συμβατότητα με CN ➢ Θερμοκρασίες λειτουργίας: - 40 C έως + 125 C
- ➢ Διαστάσεις: 2mm×2mm SOT-23-5
- ➢ Αντίστροφη προστασία για τη μπαταρία
- ➢ Συμβατότητα με CMOS/TTL

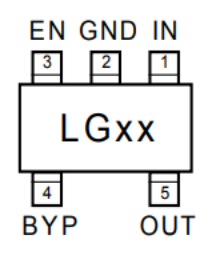

*Εικόνα 39 Package type SOT23-5* 

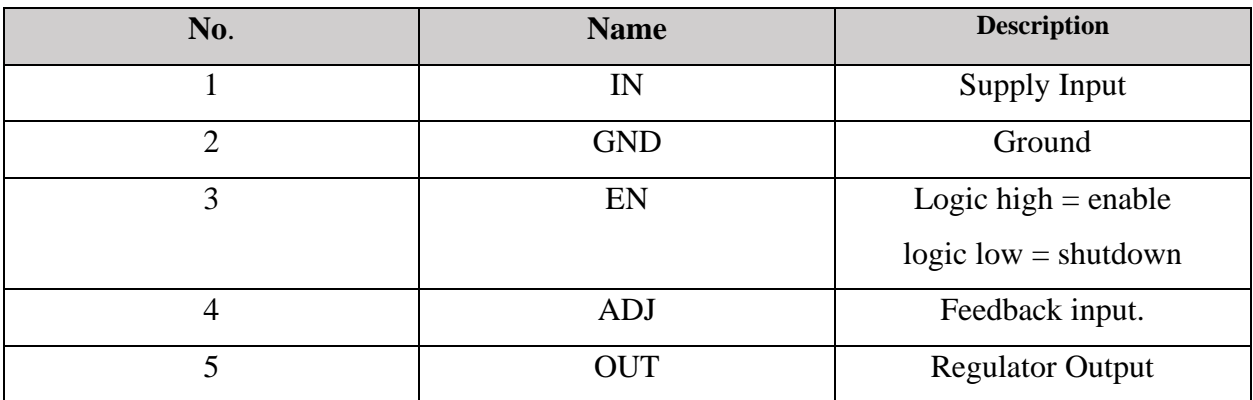

43

#### 4.5 SN74LV4052A

Είναι ένας πολυπλέκτης κι αποπολυπλέκτης που αποτελείται από τέσσερες δίπλες ακίδες που μπορούν να χρησιμοποιηθούν είτε σαν είσοδοι ή σαν έξοδοι. Προορίζεται για αναλογικά και ψηφιακά σήματα κι έχει τάση λειτουργίας από 2 έως 5V. [79].

#### χαρακτηριστικά:

- ➢ Τάση λειτουργίας: 2 έως 5V.
- 
- ➢ Γρήγορη εναλλαγή
- ► Ρεύμα λειτουργίας: 20u A<br>► Γρήγορη εναλλαγή<br>► Εξαιρετικά χαμηλό ρεύμα<br>► Συμβατότητα με αναλογικ<br>► Εύρος θερμοκρασίας λειτς ➢ Εξαιρετικά χαμηλό ρεύμα εισόδου
- ➢ Συμβατότητα με αναλογικά και ψηφιακά σήματα
- ➢ Εύρος θερμοκρασίας λειτουργίας: -40 ° C έως + 85 ° C
- ➢ Διαστάσεις: 19.3 mm x 6.35 mm x 4.57 mm

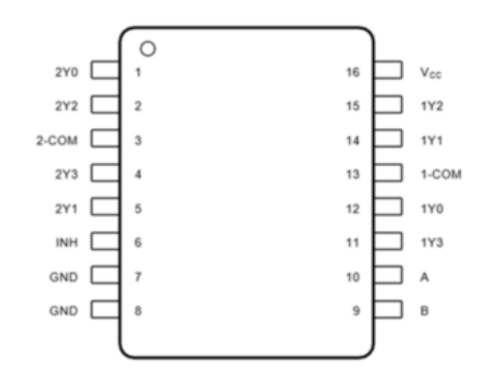

*Εικόνα 40 Τοπολογία των είσοδών κι εξόδων του SN74LV4052A*

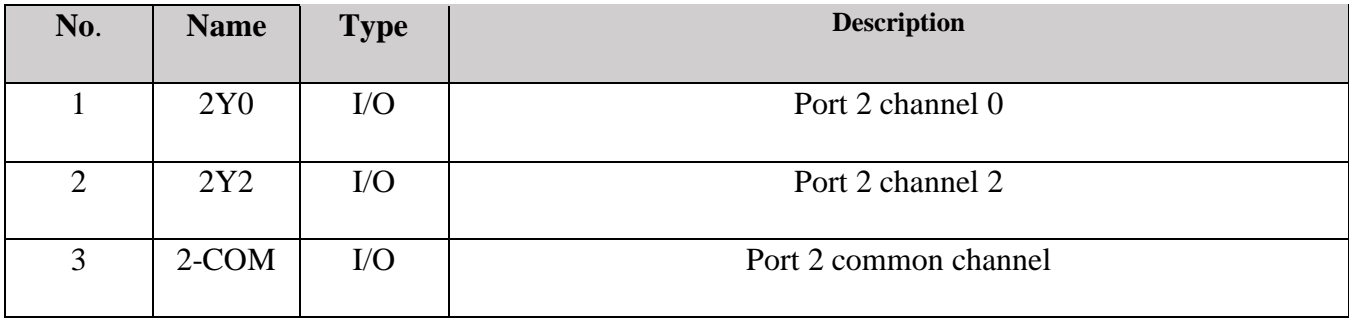

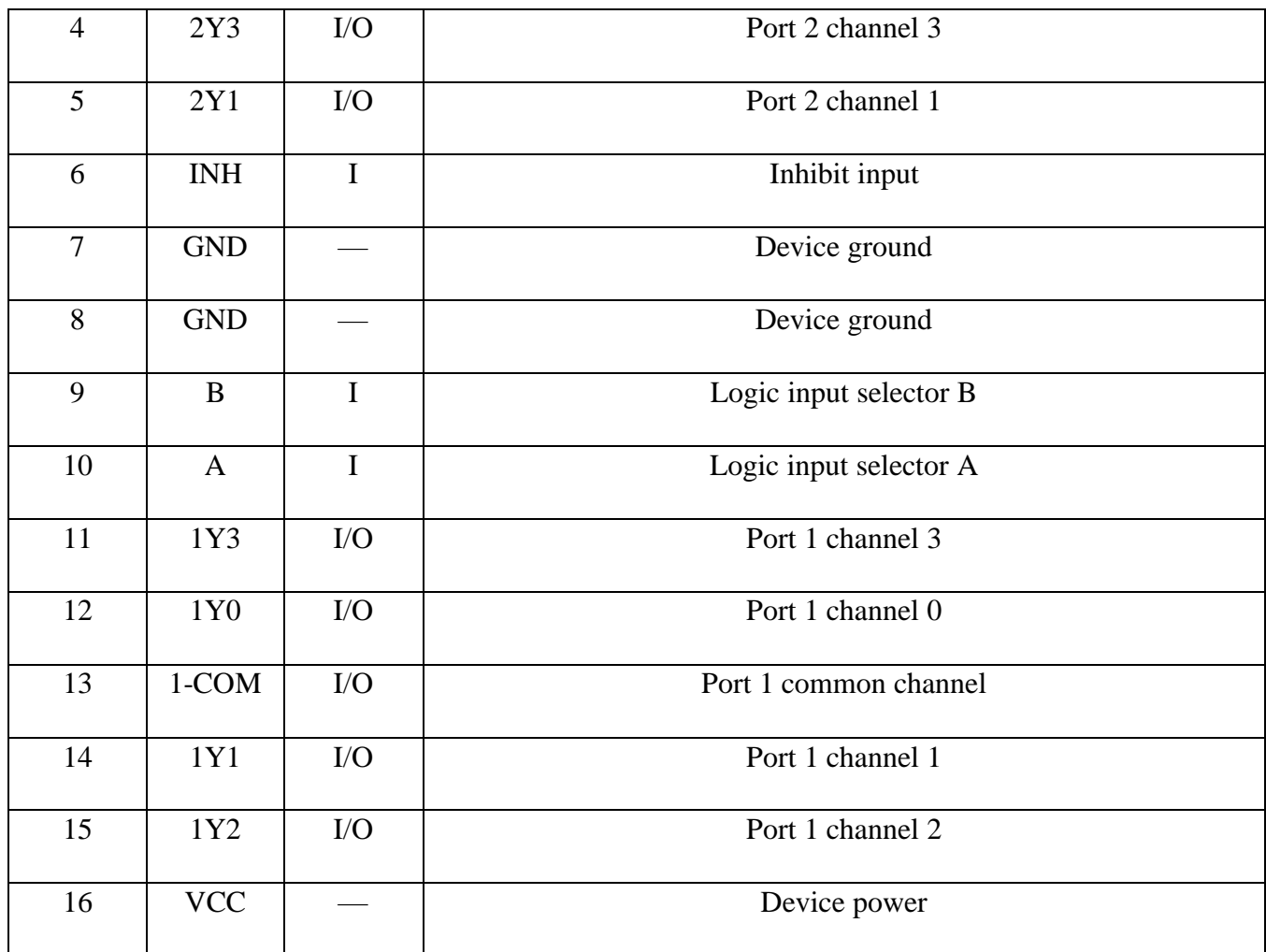

 *Πίνακας 4 Αναλυτική παρουσίαση των ακίδων του SN74LV4052A*

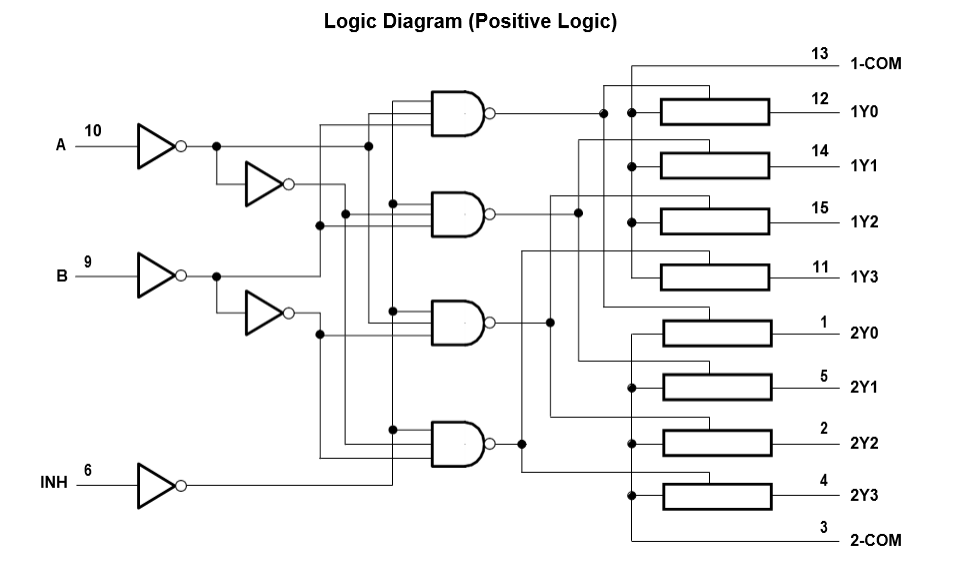

 *Εικόνα 41 Λογικό διάγραμμα του SN74LV4052A*

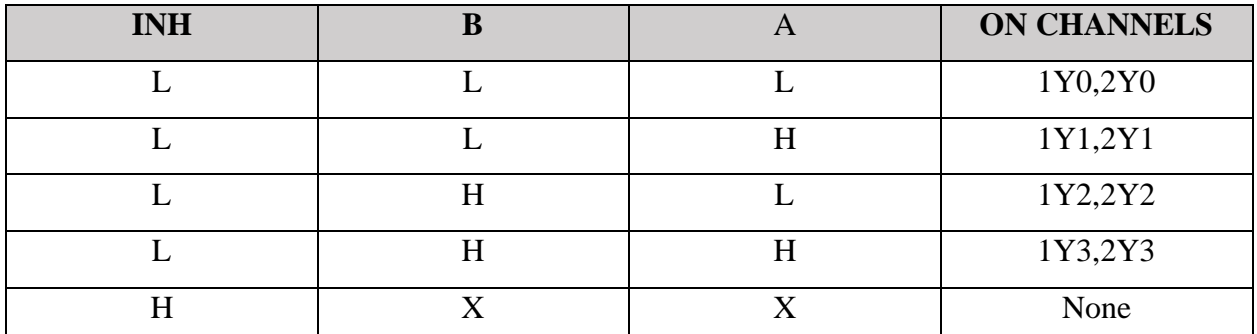

 *Πίνακας 5 Λογικές καταστάσεις λειτουργίας του SN74LV4052A*

## 4.6 CN3065

Ο CN3065 είναι ένας γραμμικός φορτιστής για επαναφορτιζόμενες μπαταρίες Li-ion και Li-po, μιας κυψέλης που λειτουργεί με σταθερή τάση και ρεύμα. Το IC δεν απαιτεί εξωτερική αντίσταση ανίχνευσης και δίοδο αποκλεισμού λόγω της ύπαρξης ενός on-chip power MOSFET. Επίσης, το IC είναι εξοπλισμένο με έναν ADC 8-bit που μπορεί να ρυθμίσει αυτόματα το ρεύμα φόρτισης. [80].

#### Χαρακτηριστικά:

- ➢ Το ADC 8-bit στο τσιπ μπορεί
- ► Αυτόματη προσαρμογή με βάση την τροφοδοσία<br>► Κατάλληλο για σύστημα ηλιακής ενέργειας.<br>► ΜOSFET Power on-chip.
- ➢ Κατάλληλο για σύστημα ηλιακής ενέργειας.
- MOSFET Power on-chip.
- ➢ Δεν απαιτείται εξωτερική δίοδος μπλοκαρίσματος ή αντιστάσεις ρεύματος.

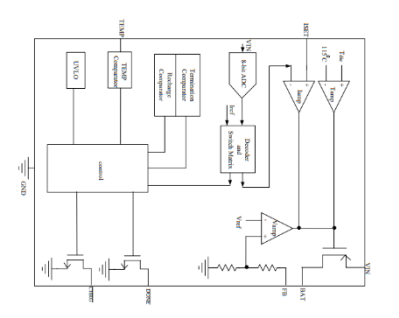

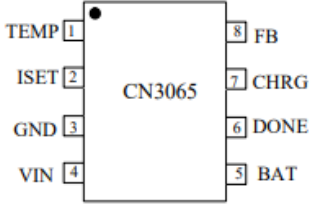

 *Εικόνα 42 Τοπολογία των είσοδών κι εξόδων του CN3065*

 *Εικόνα 43 Block διάγραμμα του CN3065*

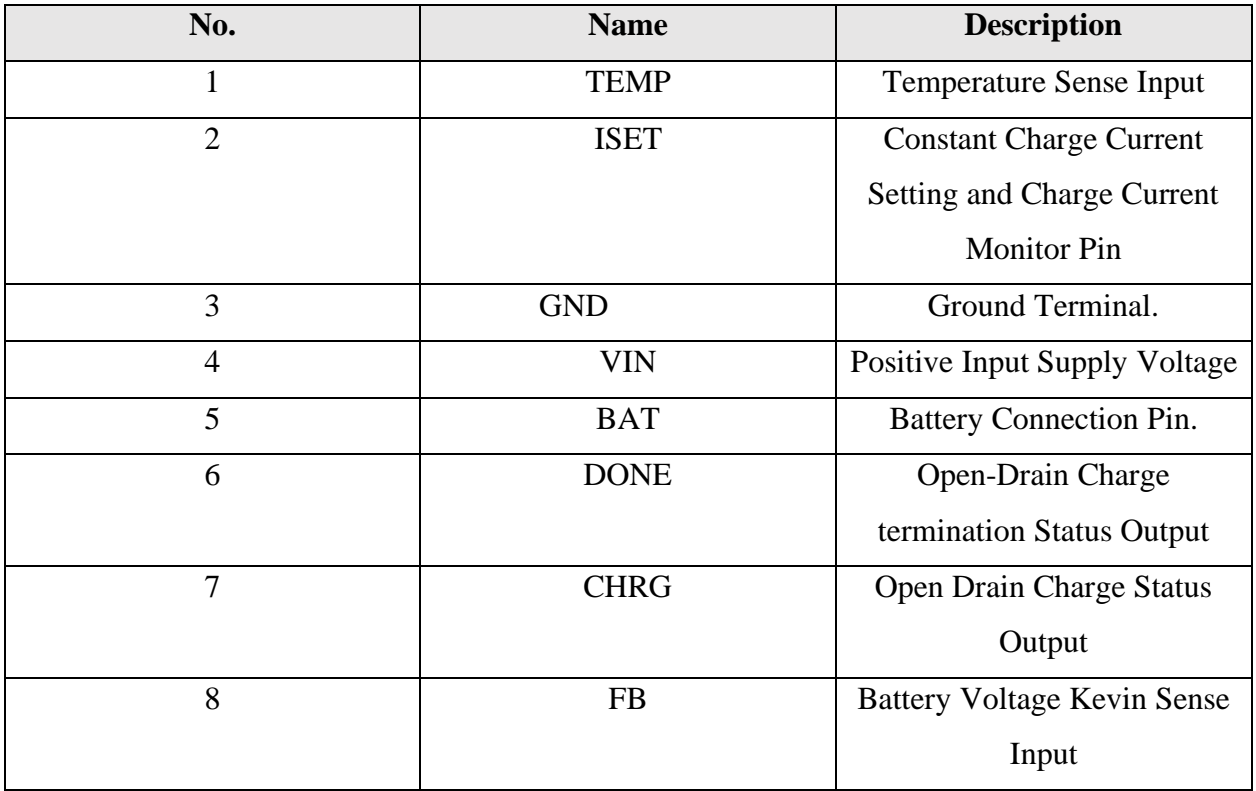

 *Πίνακας 6 Αναλυτική παρουσίαση των εξόδων κι εισόδων του CN3065*

## 4.7 Lora module RN2483

RN2483 Low-Power LoRa Technology Transceiver: είναι μια μονάδα χαμηλής κατανάλωσης ενέργειας που χρησιμοποιείται για την ασύρματη μετάδοση δεδομένων σε μεγάλες αποστάσεις και προσφέρεται από τη Microchip.

Η μονάδα RN2483 είναι σχεδιασμένη βάση των απαιτήσεων του πρωτοκόλλου LoRaWAN και πιο συγκεκριμένα για την Class A. Συνδυάζει έναν RF μικροελεγκτή κι έναν επαναπρογραμματιζόμενο μικροεπεξεργαστή με τη χρήση εντολών (API). Όλα αυτά τα στοιχεία αποτελούν μια ολοκληρωμένη λύση για την ασύρματη μετάδοση δεδομένων σε μεγάλες αποστάσεις. [81],[82].

Χαρακτηριστικά:

- 
- ➢ Επικοινωνία με τη χρήση εντολών ASCII μέσω UART
- ➢ Διαστάσεις 17,8 x 26,7 x 3,34 mm
- ➢ Δυνατότητα αναβάθμισης υλικολογισμικού μέσω UART
- ➢ Τάση λειτουργίας: 2,1V έως 3,6V
- ► Πρωτόκολλο LoRaWAN™<br>
► Επικοινωνία με τη χρήση εν<br>
→ Διαστάσεις 17,8 x 26,7 x 3,3<br>
→ Δινατότητα αναβάθμισης υ΄<br>
Γάση λειτουργίας: 2,1V έως<br>
Εύρος θερμοκρασίας: -40°C ➢ Εύρος θερμοκρασίας: -40°C έως +85°C
- Χαμηλή κατανάλωση ενέργειας
- 
- ► TX Power: Ρυθμιζόμενο ύψος έως +14 dBm<br>► Υψηλή ευαισθησία δέκτη: Μέχρι -146 dBm<br>► Τεχνολογίες FSK, GFSK και LoRa<br>► Πομποδέκτης μεγάλης εμβέλειας χαμηλής ισχύς<br>► Ζώνες συχνοτήτων 433 MHz και 868 MHz<br>► Κάλυψη 15 km σε π Υψηλή ευαισθησία δέκτη: Μέχρι -146 dBm
- ➢ Τεχνολογίες FSK, GFSK και LoRa
- ➢ Πομποδέκτης μεγάλης εμβέλειας χαμηλής ισχύος
- ➢ Ζώνες συχνοτήτων 433 MHz και 868 MHz
- ➢ Κάλυψη 15 km σε προαστιακές περιοχές
- ➢ Κάλυψη 5 km σε αστικές περιοχές

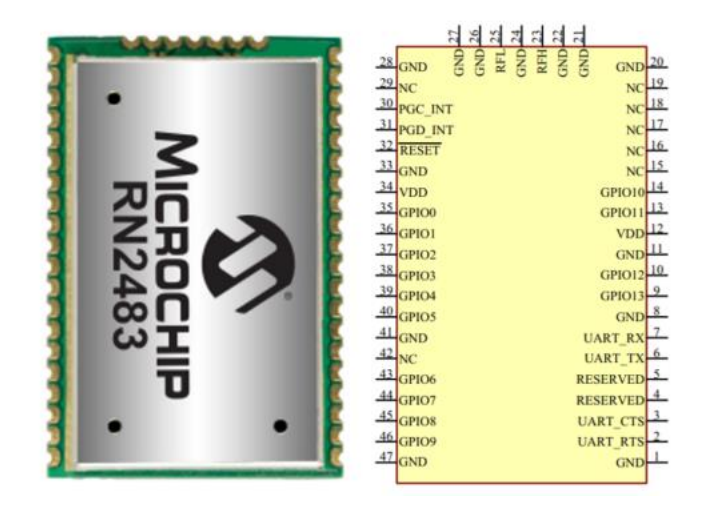

 *Εικόνα 44 Μονάδα RN2483*

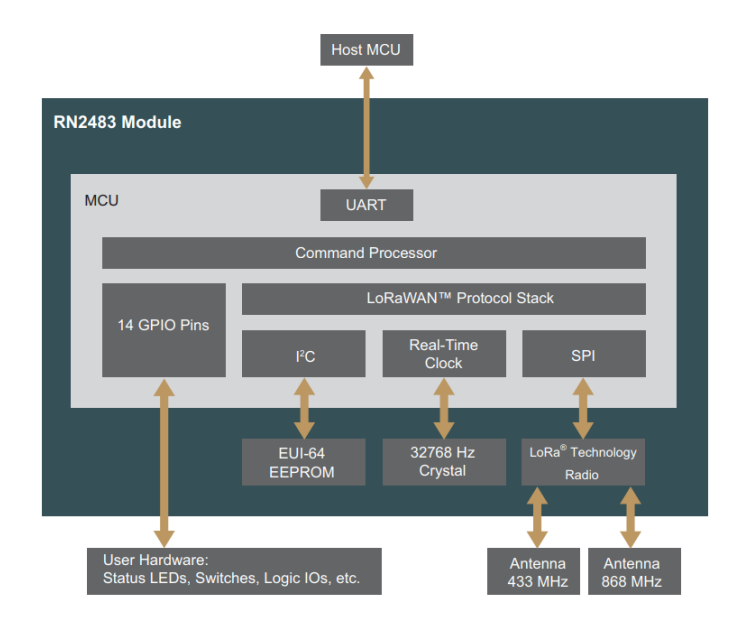

 *Εικόνα 45 Block διάγραμμα RN2483* 

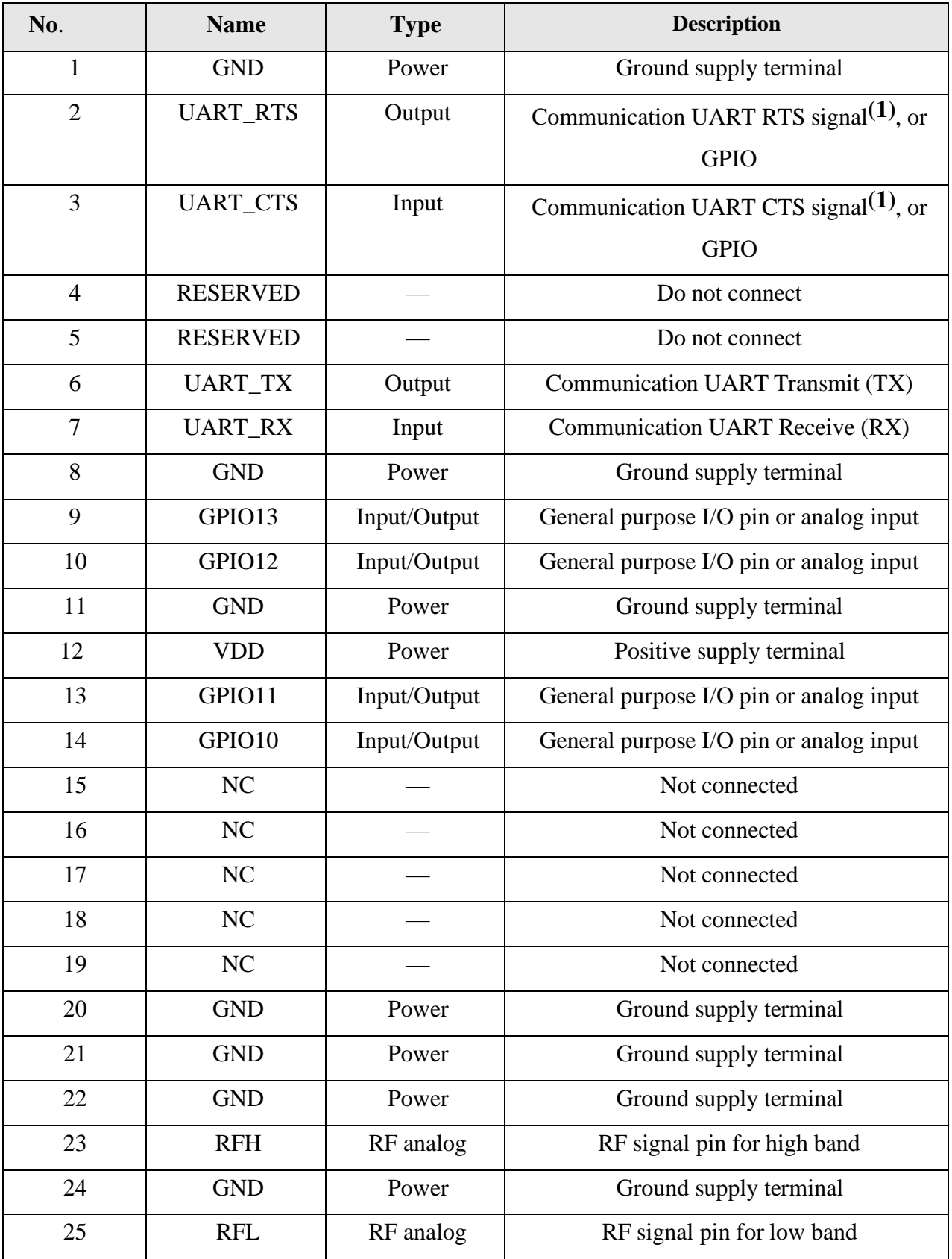

 $\left( \begin{array}{c} 49 \end{array} \right)$ 

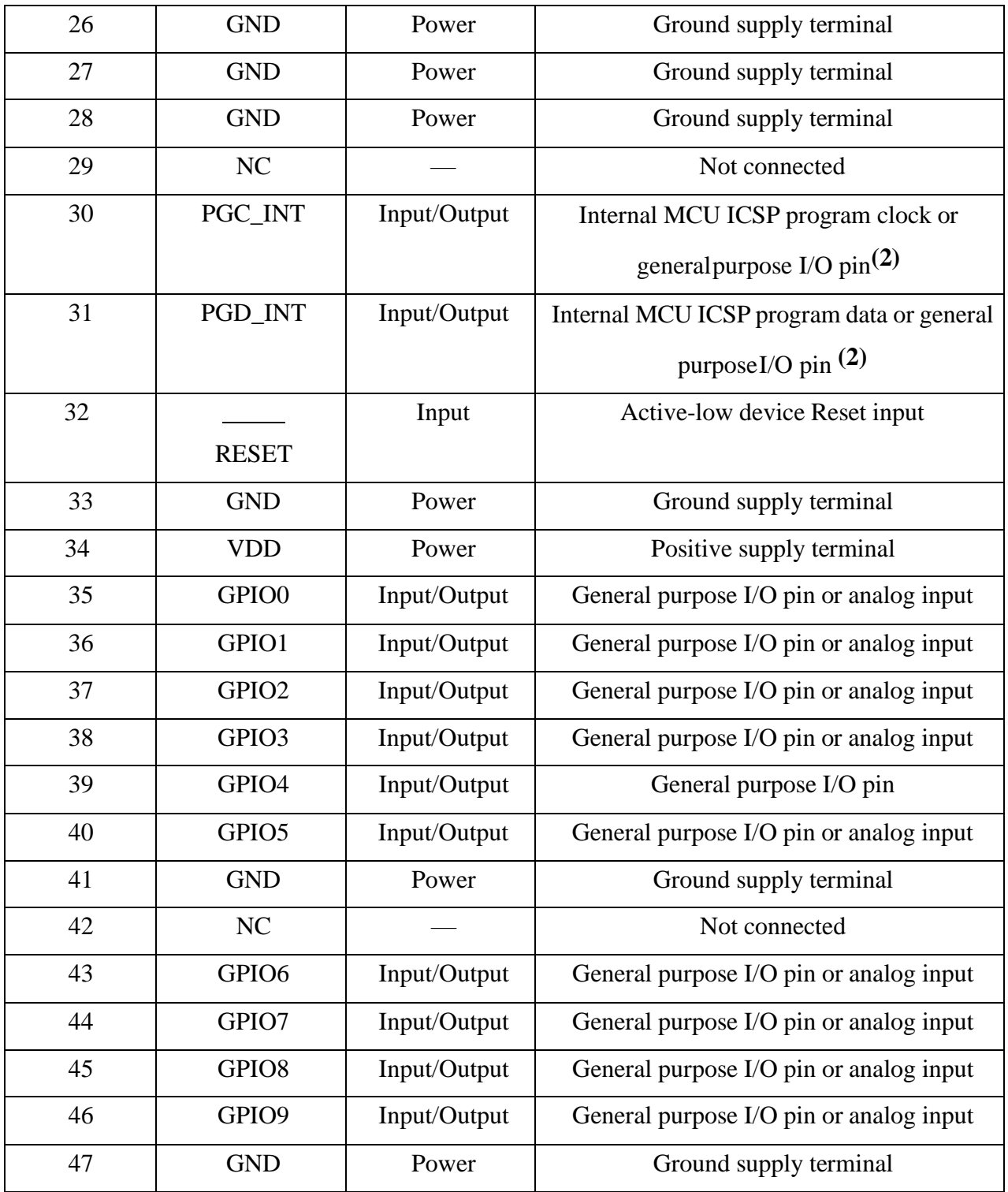

 *Πίνακας 7 Αναλυτική παρουσίαση των ακίδων του RN2483*

#### 4.8 GPS NEO-6M

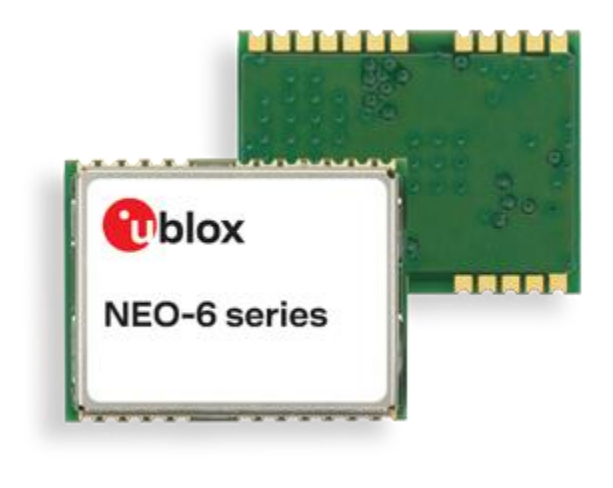

 *Εικόνα 46 NEO-6M GPS*

Η μονάδα NEO-6M GPS έχει σχεδιαστεί κι αναπτυχθεί από την u-blox και χρησιμοποιείται για τον προσδιορισμό της θέσης ενός κινουμένου αντικειμένου. Επίσης, μπορεί να προσδιορίζει την ταχύτητα και το υψόμετρο. Το gps έχει 2.5 μέτρα ακρίβεια σε οριζόντια θέση, σε ιδανικές συνθήκες λειτουργεί σε συχνότητες 1575,42 MHz και μπορεί να παρακολουθεί έως κι 22 δορυφόρους με πάνω από 50 κανάλια. Παράλληλα, έχει τάση λειτουργίας 2,7V έως 3,6V και κατανάλωση 45 mA κατά τη λειτουργία. Επιπλέον, έχει τη δυνατότητα λειτουργίας εξοικονόμησης ενέργειας με κατανάλωση στα 11mA. Μπορεί να πραγματοποιηθεί η επικοινωνία με τη χρήση UART προτοκολου. [83],[84],[85].

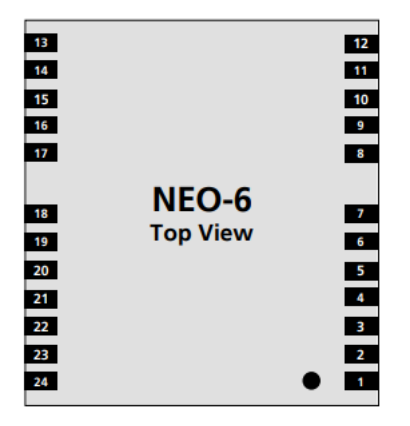

 *Εικόνα 47 ΝΕΟ-6Μ* 

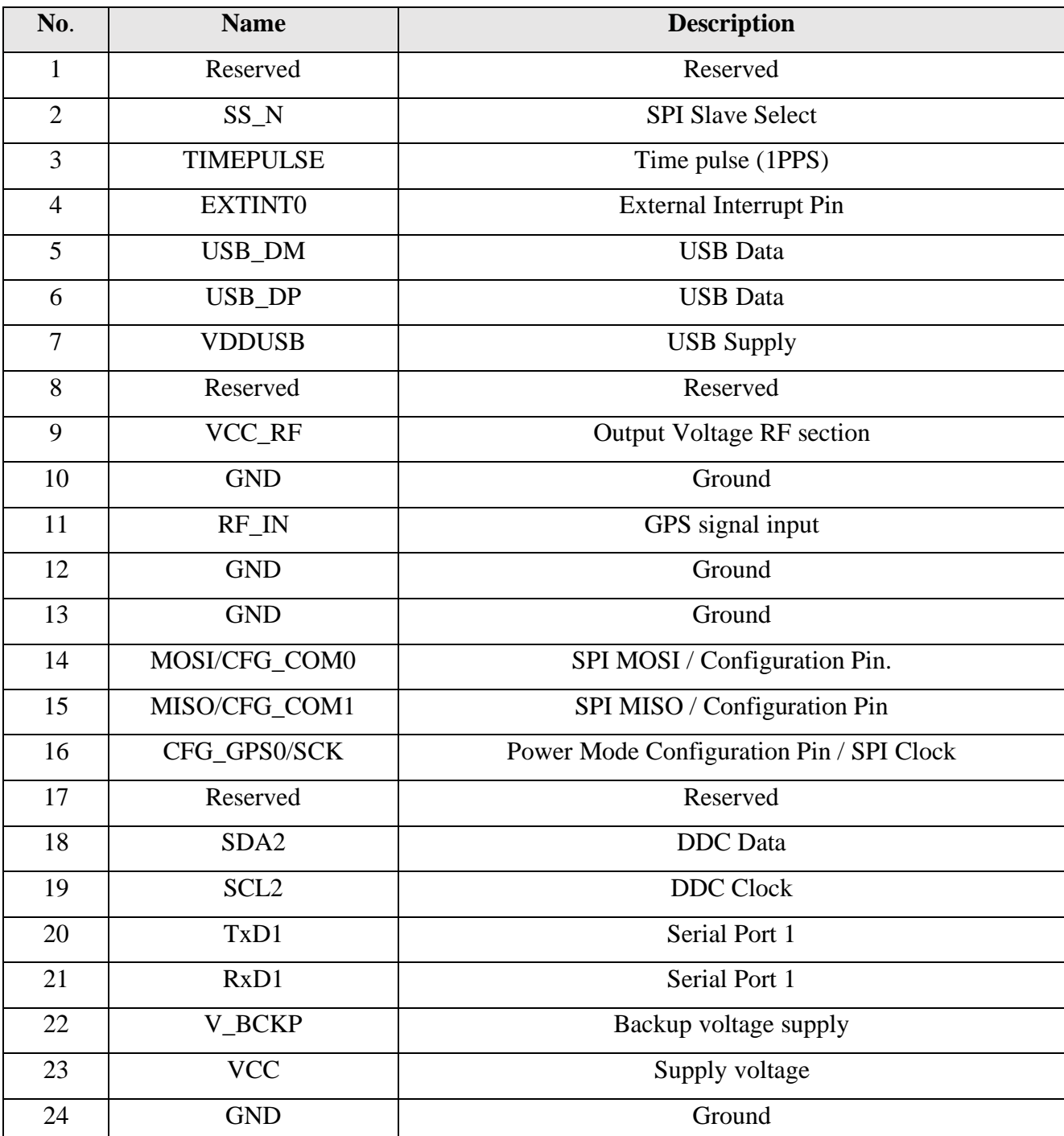

 *Πίνακας 8 Αναλυτική παρουσίαση των ακίδων εξόδων κι εισόδων του ΝΕΟ-6Μ GPS*

ſ

#### 4.9 AT24C32

Είναι μια δημοφιλής EEPROM (Ηλεκτρικά διαγράψιμη προγραμματιζόμενη μνήμη) χαμηλής κατανάλωσης ενέργειας. Έχει τάση λειτουργίας 1.7 V έως 5.5 V και χρησιμοποιείται για τη διατήρηση των δεδομένων μετά τη διακοπή της τροφοδοσίας. Είναι επαναπρογραμματίσημη κι η επικοινωνία πραγματοποιείται σειριακά με τη χρήση του πρωτοκόλλου I2C. Στη συγκεκριμένη περίπτωση χρησιμοποιείται για να διατηρεί δεδομένα του GPS. [86].

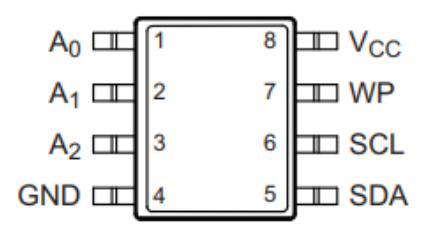

 *Εικόνα 48 Τοπολογία των είσοδών κι εξόδων της EEPROM*

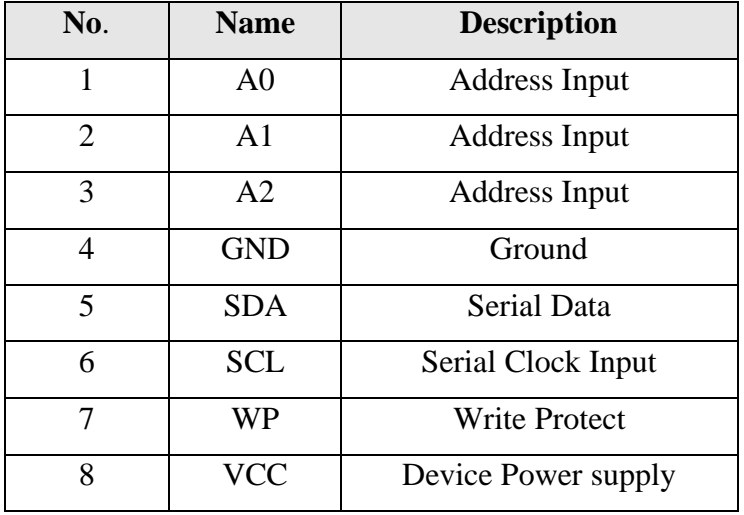

 *Πίνακας 9 Αναλυτική παρουσίαση των ακίδων της EEPROM AT24C32*

## 4.10 BME280 SENSOR

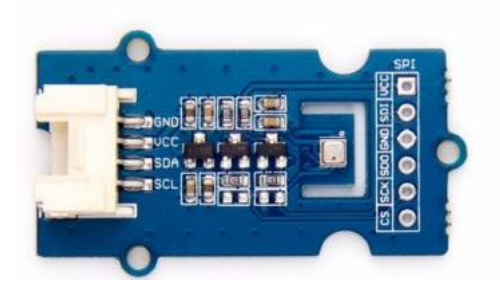

*Εικόνα 49 Αισθητήρας ΒΜΕ280*

O ΒΜΕ280 αποτελεί εξελιγμένη έκδοση του αισθητήρα BME180 κι είναι ένας αισθητήρας υψηλής ακρίβειας και χαμηλής κατανάλωσης (Low Power Consumption) που μετρά θερμοκρασία, υγρασία κι ατμοσφαιρική πίεση με τυχαία σφάλματα ±3%, ±1% υγρασίας και ±1% θερμοκρασίας ( ⁰C) αντίστοιχα.

Το εύρος πλήρους κλίμακας εισόδου (Input Full Scale – Span) για τη θερμοκρασία κυμαίνεται από -40⁰C έως 85⁰C, για υγρασία από 0% έως 100% και για την ατμοσφαιρική πίεση από 300-1100 hPa.

Για τη λειτουργία του αισθητήρα εφαρμόζεται τάση λειτουργίας (Operating Voltage) από 3.3,- 5V. Στην περίπτωση που εφαρμοστεί στην είσοδό του μία τάση μεγαλύτερη από την τάση λειτουργίας του, για να αποφευχθούν τυχόν βλάβες είναι ενσωματωμένος ένας ρυθμιστής τάσης (Voltage Regulator), ο οποίος μετατρέπει την υψηλή τάση εισόδου στην επιτρεπτή.

Στο συγκεκριμένο αισθητήρα παρέχεται η δυνατότητα σύνδεσής του με το πρωτόκολλο I2C (το οποίο βρίσκεται ενσωματωμένο στο Grove socket), αλλά και με το SPI. [87].

Πλεονεκτήματα χρήσης BME280 σε σχέση με τις παλαιότερες εκδόσεις:

- ➢ Έχει μικρές διαστάσεις 19×18×3mm.
- ➢ To καθαρό βάρος του είναι 0,003kg.

➢ Ο αισθητήρας πίεσης διαθέτει σύστημα εξάλειψης θορύβων (RMS noise) που προέρχονται, είτε από τις εκάστοτε περιβαλλοντικές συνθήκες που εκτίθεται ο αισθητήρας, είτε από τις περιφερειακές ηλεκτρονικές συσκευές (ηλεκτρονικό θόρυβο), οι οποίοι μπορούν να επηρεάσουν αρνητικά την ακρίβεια αλλά και γενικότερα την ποιότητα των μετρήσεων του αισθητήρα καθιστώντας το μη αξιόπιστο.

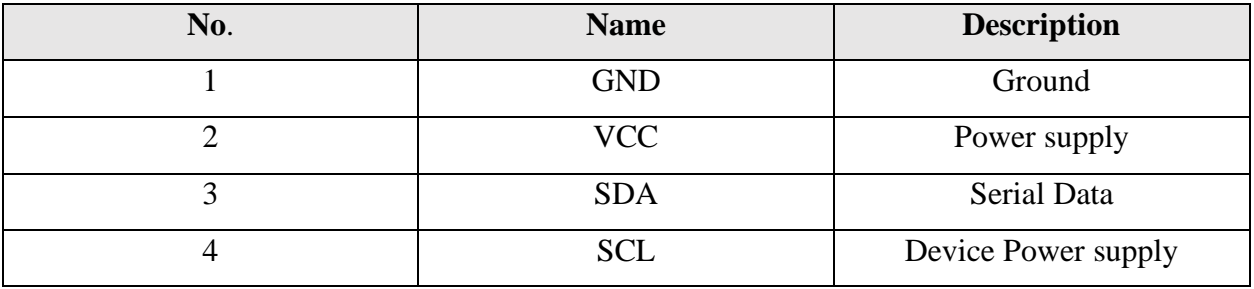

*Πίνακας 10 Αναλυτική παρουσίαση των ακίδων εξόδων κι εισόδων του αισθητήρα BME280 grove*

# 4.11 Ψηφιακός αισθητήρας φωτός

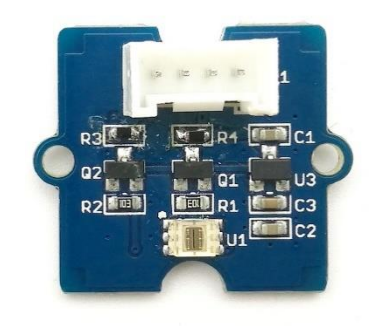

*Εικόνα 50 Αισθητήρας TSL256*

Ο συγκεκριμένος αισθητήρας βασίζεται πάνω σε έναν προηγμένο ψηφιακό μετατροπέα φωτός των TSL256. Μπορεί να αξιοποιηθεί για τη μετατροπή της φωτεινής ακτινοβολίας σε ψηφιακό σήμα χρησιμοποιώντας έναν μετατροπέα αναλογικού σήματος (φωτεινή ακτινοβολία) σε ψηφιακό (data).

Η διαφορά του συγκεκριμένου αισθητήρα σε σχέση με ένα συνηθισμένο αισθητήρα μέτρησης ακτινοβολίας, έγκειται στο γεγονός ότι ένας συμβατικός αισθητήρας μπορεί να μετρήσει μόνο ένα φάσμα ακτινοβολίας. Αντίθετα, ο συγκεκριμένος έχει τη δυνατότητα μέτρησης τριών τύπων φασμάτων ακτινοβολίας:

- ➢ την ορατή
- ➢ την υπεριώδη
- ➢ την υπέρυθρη

Αυτό συμβαίνει, λόγω της ύπαρξης διπλών φωτοδιόδων, με αποτέλεσμα τη δυνατότητα εναλλαγής μεταξύ των λειτουργιών. [88].

#### Χαρακτηριστικά του αισθητήρα TSL2561:

- ➢ 16-bit ανάλυση.
- ➢ Τάση τροφοδοσίας: 3.3V.
- ➢ Επιλέξιμες λειτουργίες ανίχνευσης.
- ➢ Το εύρος μέτρησης κυμαίνεται από 0.1 40,000 lux.
- ➢ Μπορεί να είναι εκτεθειμένος σε θερμοκρασία μεταξύ των τιμών -40°C 85°C.
- ➢ Χρησιμοποιεί το πρωτόκολλο Ι2C για τη μεταφορά δεδομένων διεύθυνση Ι2C 0x29.

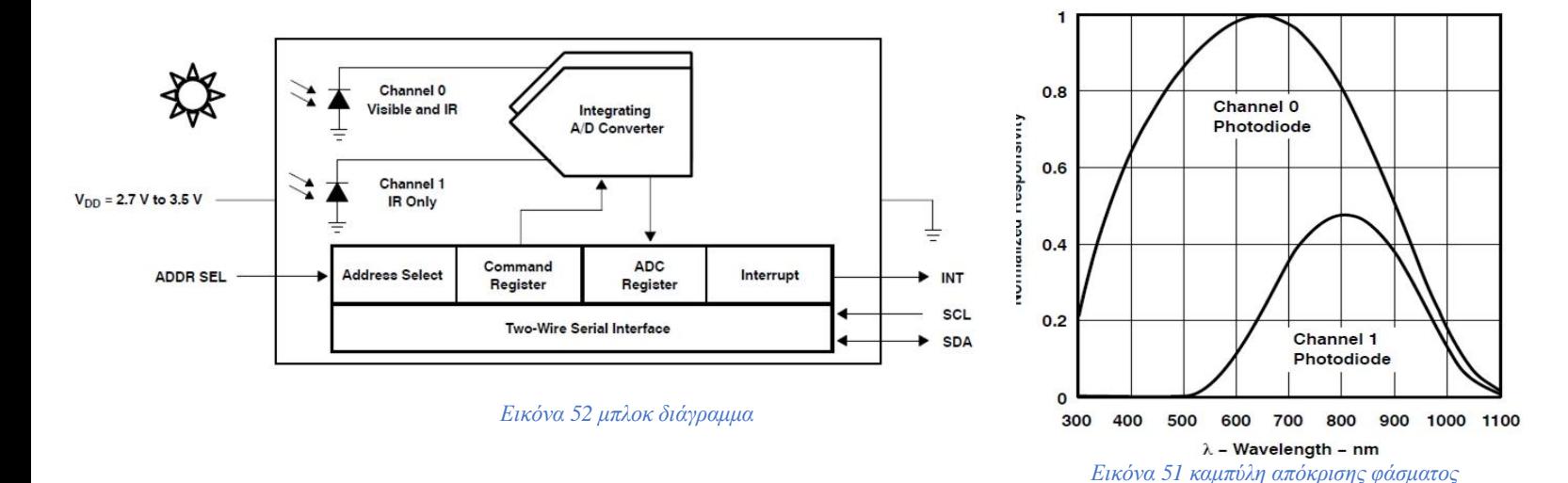

Το μπλοκ διάγραμμα κι η καμπύλη απόκρισης φάσματος παρουσιάζονται παρακάτω.

## 4.12 Αισθητήρας μεθανίου MH-440D

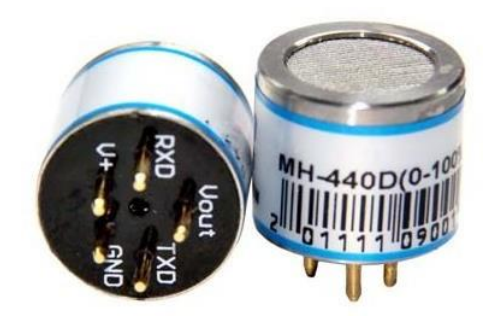

*Εικόνα 53 Αισθητήρας MH-440D*

Ο MH-440D είναι ένας έξυπνος αισθητήρας μεθανίου CH4 και βασίζεται στην αρχή NDIR (Non dispersive infrared sensor). Είναι μια από τις μεθόδους οπτικής μέτρησης της συγκέντρωσης ενός αερίου, η οποία χρησιμοποιεί το μοναδικό εύρος μήκους κύματος απορρόφησης υπέρυθρων που έχει κάθε αέριο. Δεδομένου ότι απαιτούνται πηγές υπερύθρων υψηλής έντασης για μέτρηση συγκέντρωσης με υψηλή ακρίβεια, ο αισθητήρας έχει σταθερή απόδοση και μεγάλη διάρκεια ζωής. [89],[90].

#### Τεχνικά χαρακτηριστικά:

- ➢ Τάση λειτουργίας: 3 V έως 5V DC
- ➢ Μέσο ρεύμα <85mA
- ➢ Πρωτόκολλο επικοινωνίας UART
- ➢ Σήμα εξόδου 0,4~2V DC
- ➢ Εύρος ανίχνευσης 0~10%vo ,0.1%VOL ή 0~5%vol ,0.05%VOL
- ➢ Χρόνος προθέρμανσης: 3 λεπτά
- ➢ Χρόνος απόκρισης T90<30s
- ➢ Θερμοκρασία λειτουργίας -20°C ~ 60°C
- Υγρασία λειτουργίας 0~95%RH
- ➢ Διάρκεια ζωής >5 χρόνια
- ➢ Διαστάσεις Φ20×21,4mm
- ➢ Βάρος 35 gr
- $\triangleright$  IP54

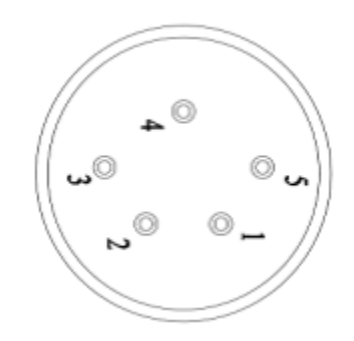

 *Εικόνα 54 Τοπολογία των είσοδών κι εξόδων του MH-440D*

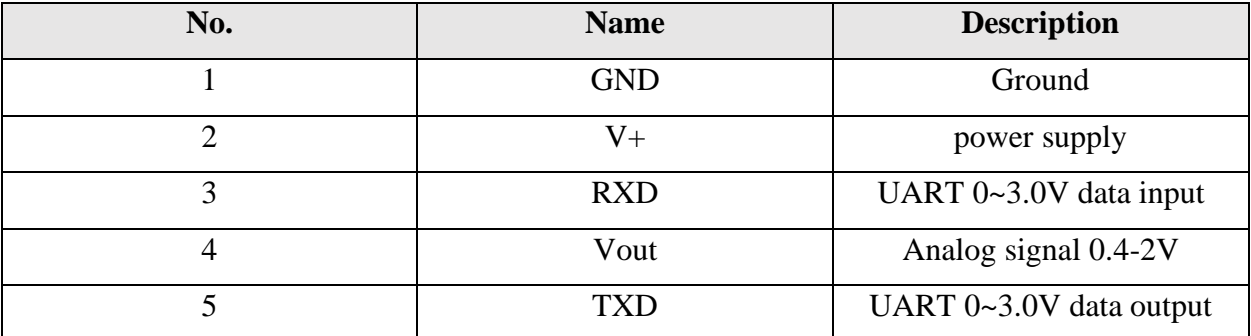

 *Πίνακας 11 Αναλυτική παρουσίαση των ακίδων εξόδων κι εισόδων του αισθητήρα MH-440D*

## 4.13 FR01-S4-224 Antenna

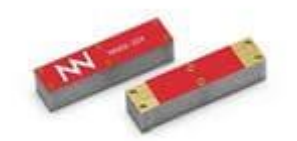

*Εικόνα 55 Κεραία FR01-S4-224*

Η FR01-S4-224 είναι μια ισχυρή κεραία ιδανική για IoT εφαρμογές. Τοποθετείται πάνω στην πλακέτα, υποστηρίζει αρκετές συχνότητες κι έχει τα παρακάτω χαρακτηριστικά. [91].

- ➢ Εύρος θερμοκρασίας: -40°C έως +125°C
- ➢ Εύρος συχνοτήτων: 892 MHz, 895,5 MHz, 1561 MHz, 1575 MHz,
- ➢ 1602 MHz, 1710 MHz, 2200 MHz, 2450 MHz, 5387,5 MHz
- ➢ Διαστάσεις: 12x3x2.4
- ➢ Εμπέδηση: 50 Ω
- $\triangleright$  Gain : 3 dBi

#### 4.14 LoRaWAN Gateway module RΑΚ831

Το RAK831 είναι μια μονάδα πομπού και δέκτη υψηλής απόδοσης πολλαπλών καναλιών, βασισμένη πάνω στο τσιπ SX1301 της Semtech. Έχει τη δυνατότητα να λαμβάνει πολλά πακέτα LoRa ταυτόχρονα χρησιμοποιώντας διαφορετικά κανάλια συχνοτήτων. Προορίζεται για μια τεράστια ποικιλία εφαρμογών. Για να λειτουργήσει σωστά χρειάζεται ένα κεντρικό σύστημα ελέγχου όπως το Raspberry Pi. Αποτελεί ολοκληρωμένη λύση για την ανάπτυξη ενός συστήματος Lora. [92].

#### Χαρακτηριστικά

- ➢ Ζώνη συχνοτήτων: 433MHz/868MHz/915MHZ
- ➢ Ευαισθησία: έως -138dBm κι ισχύς εξόδου έως 20dbm
- ➢ Έχει τη δυνατότητα να λαμβάνει οκτώ πακέτα LoRa που αποστέλλονται ταυτόχρονα
- ➢ Έχει διαφορετικούς συντελεστές διασποράς σε διαφορετικά κανάλια
- ➢ Μπορεί να διαχειρίζεται 8 κανάλια uplink και 1 κανάλι downlink για Makers
- ➢ Επεξεργαστής με βάση το SX1301
- ➢ Διασύνδεση USB ή SPI

Παρακάτω παρουσιάζεται ολοκληρωμένη λύση για Gateway Kit.

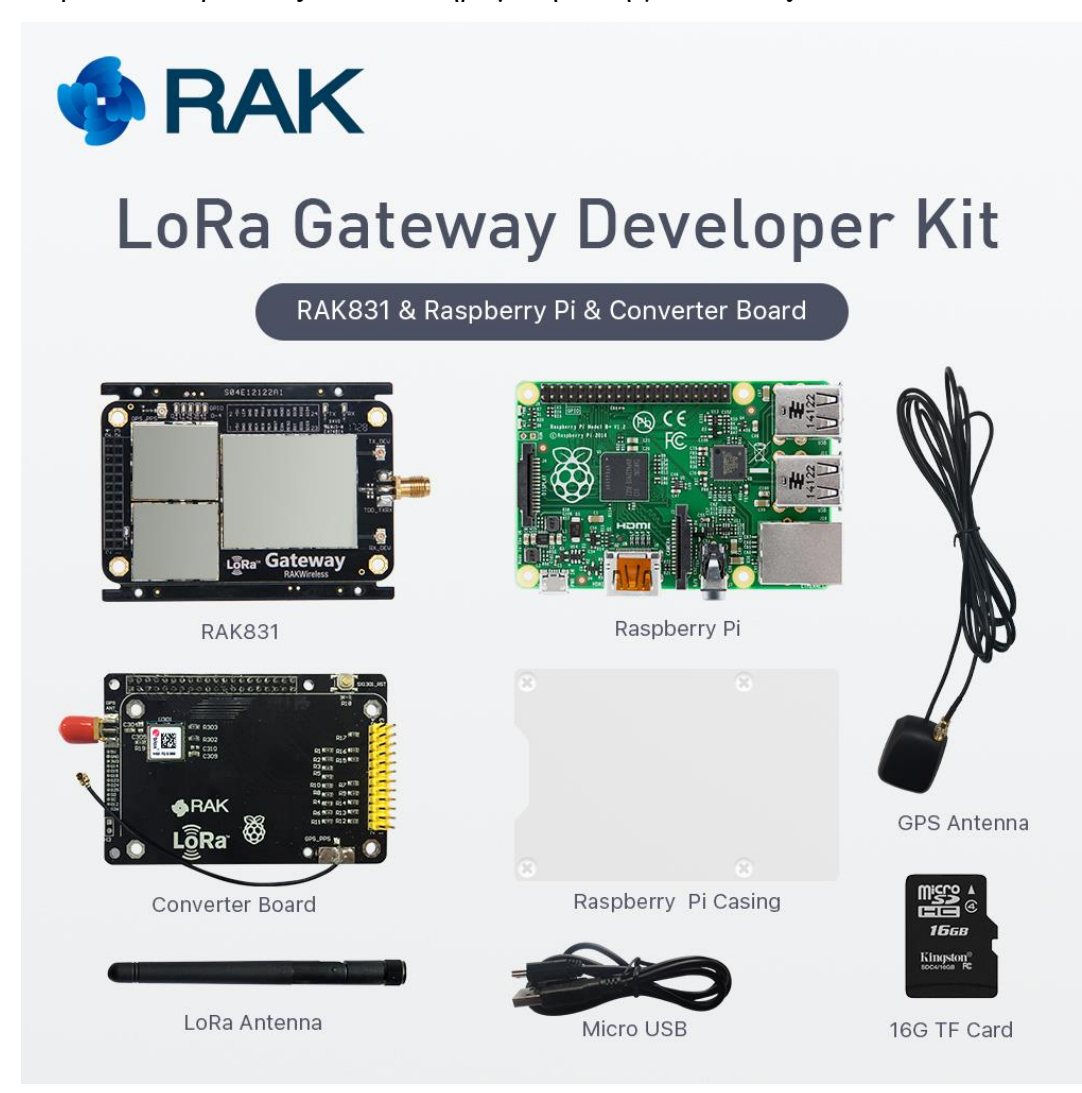

*Εικόνα 56 LoRa Gateway kit*

#### Tο Gateway Developer Kit αποτελείται από :

- $\triangleright$  RAK831
- ➢ Converter Board
- ➢ Raspberry Pi
- ➢ Raspberry Pi Casing
- ➢ GPS Antenna
- ➢ LoRa Antenna
- ➢ Micro USB
- ➢ 16G TF Card
### 4.15 Σχηματικό διάγραμμα και τυπωμένο κύκλωμα

Παρακάτω παρουσιάζεται σχηματικό διάγραμμα των εξαρτημάτων που χρησιμοποιήθηκαν προκειμένου να αναπτυχθεί η τελική πλακέτα.

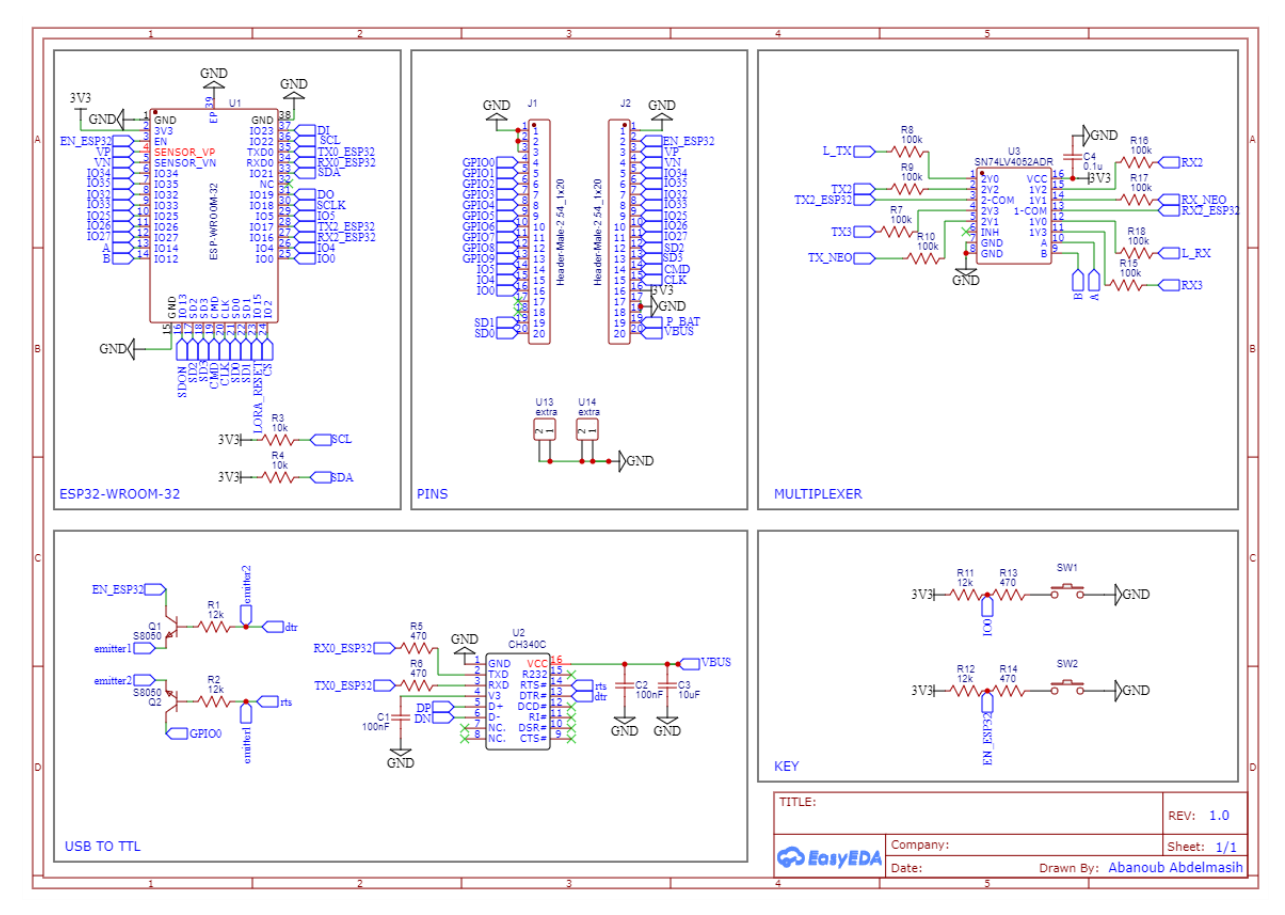

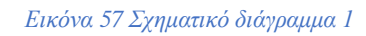

Στο σχηματικό διάγραμμα 1 Εικόνα 57 παρουσιάζονται τα εξής:

- ➢ ESP32-WROOM-32
- ➢ PINS
- ➢ MULTIPLEXER
- ➢ USB TO TTL
- ➢ KEY BUTTONS

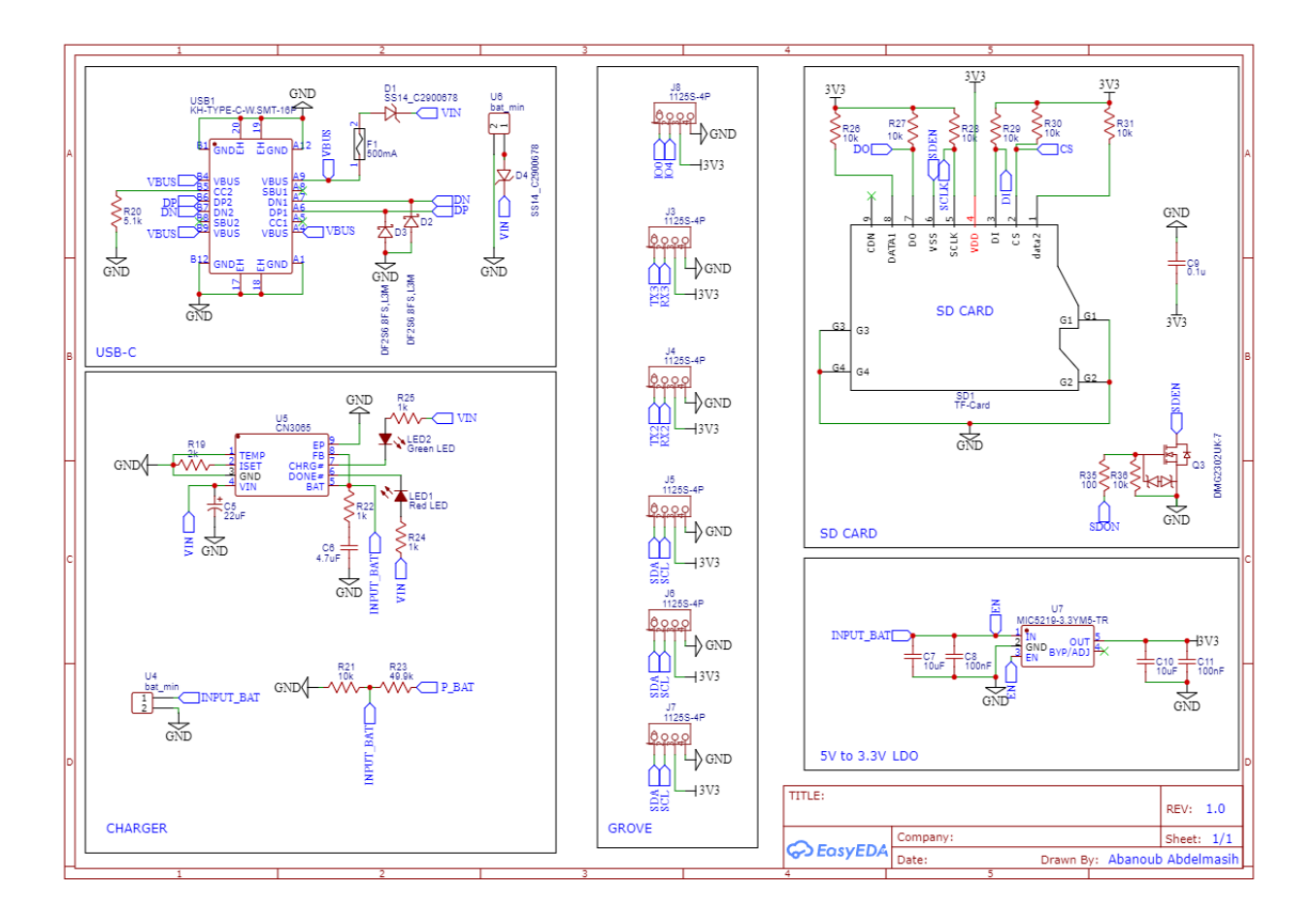

*Εικόνα 58 Σχηματικό διάγραμμα 2*

Στο σχηματικό διάγραμμα 2 Εικόνα 57 παρουσιάζονται τα εξής:

- ➢ USB-C
- ➢ CHARGER
- ➢ GROVE CONNECTORS
- ➢ SD CARD
- ➢ LDO 5V to 3.3V

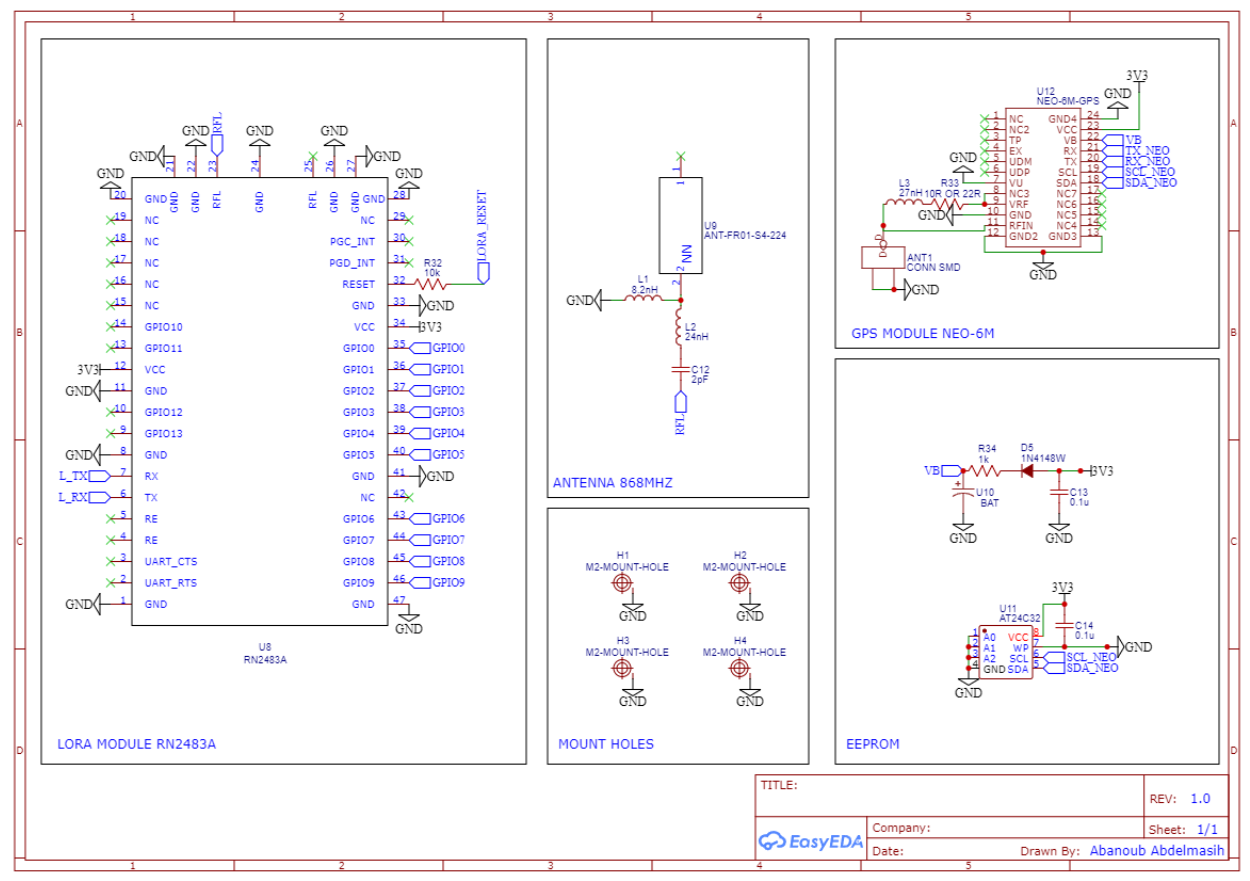

*Εικόνα 59 Σχηματικό διάγραμμα 3*

Στο σχηματικό διάγραμμα 3 Εικόνα 59 παρουσιάζονται τα εξής:

- ➢ LORA MODULE RN2483A
- ➢ ANTENNA 868MHZ
- ➢ GPS MODULE NEO-6M
- ➢ EEPROM
- ➢ MOUNT HOLES

Παρακάτω παραθέτονται οι πηγές οι οποίες βοήθησαν στην ανάπτυξη του σχηματικού διαγράμματος της πλακέτας:

- ➢ [https://dl.espressif.com/dl/schematics/esp32\\_devkitc\\_v4-sch.pdf](https://dl.espressif.com/dl/schematics/esp32_devkitc_v4-sch.pdf)
- ➢ [https://www.espressif.com/sites/default/files/documentation/esp32-wroom-](https://www.espressif.com/sites/default/files/documentation/esp32-wroom-32_datasheet_en.pdf)[32\\_datasheet\\_en.pdf](https://www.espressif.com/sites/default/files/documentation/esp32-wroom-32_datasheet_en.pdf)
- ➢ [NodeMCU-ESP32S-schematic.png \(1327×879\) \(owenduffy.net\)](https://owenduffy.net/blog/wp-content/uploads/2020/10/NodeMCU-ESP32S-schematic.png)
- ➢ [https://cdn.sparkfun.com/assets/learn\\_tutorials/5/0/7/esp32-thing-schematic.pdf](https://cdn.sparkfun.com/assets/learn_tutorials/5/0/7/esp32-thing-schematic.pdf)
- ➢ [http://wiki.sunfounder.cc/index.php?title=Ublox\\_NEO-6M\\_GPS\\_Module](http://wiki.sunfounder.cc/index.php?title=Ublox_NEO-6M_GPS_Module)
- ➢ <https://www.waveshare.com/w/upload/3/37/UART-GPS-NEO-Schematic.pdf>
- ➢ [https://raw.githubusercontent.com/SeeedDocument/Lipo\\_Rider\\_Pro/master/res/DSE-](https://raw.githubusercontent.com/SeeedDocument/Lipo_Rider_Pro/master/res/DSE-CN3065.pdf)[CN3065.pdf](https://raw.githubusercontent.com/SeeedDocument/Lipo_Rider_Pro/master/res/DSE-CN3065.pdf)

62

## 4.16 Παρουσίαση εξαρτημάτων

Παρακάτω ακολουθεί περιγραφή των εξαρτημάτων που βρίσκονται στην άνοψη και κάτοψη της πλακέτας.

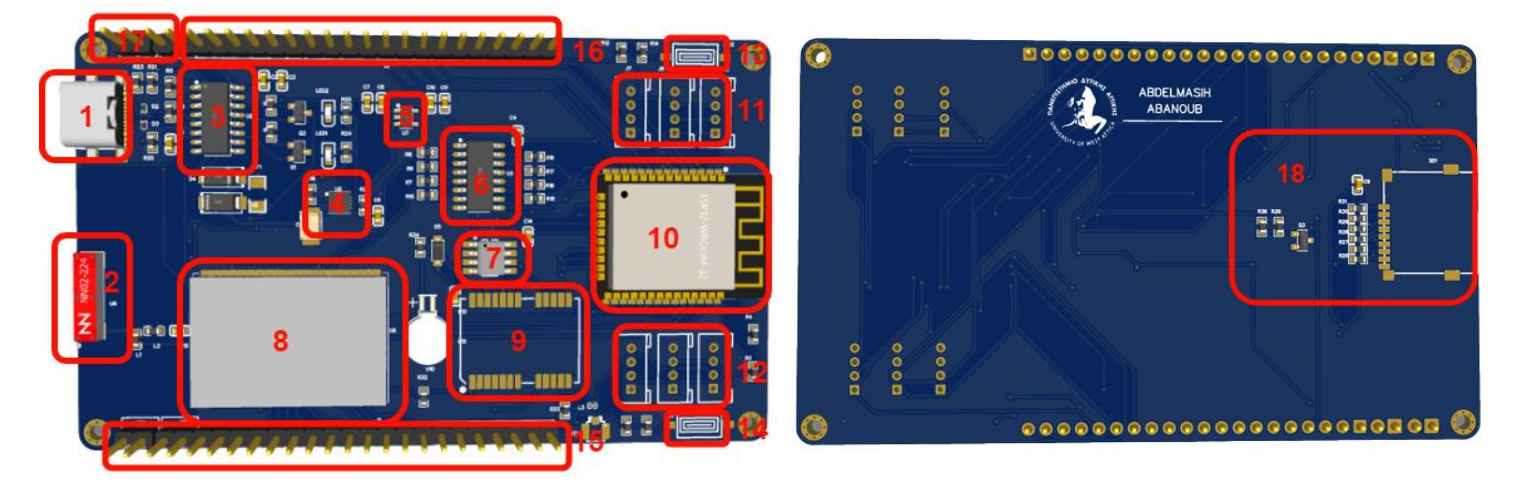

*Εικόνα 61 Κάτοψη Εικόνα 60 Ανοψη* 

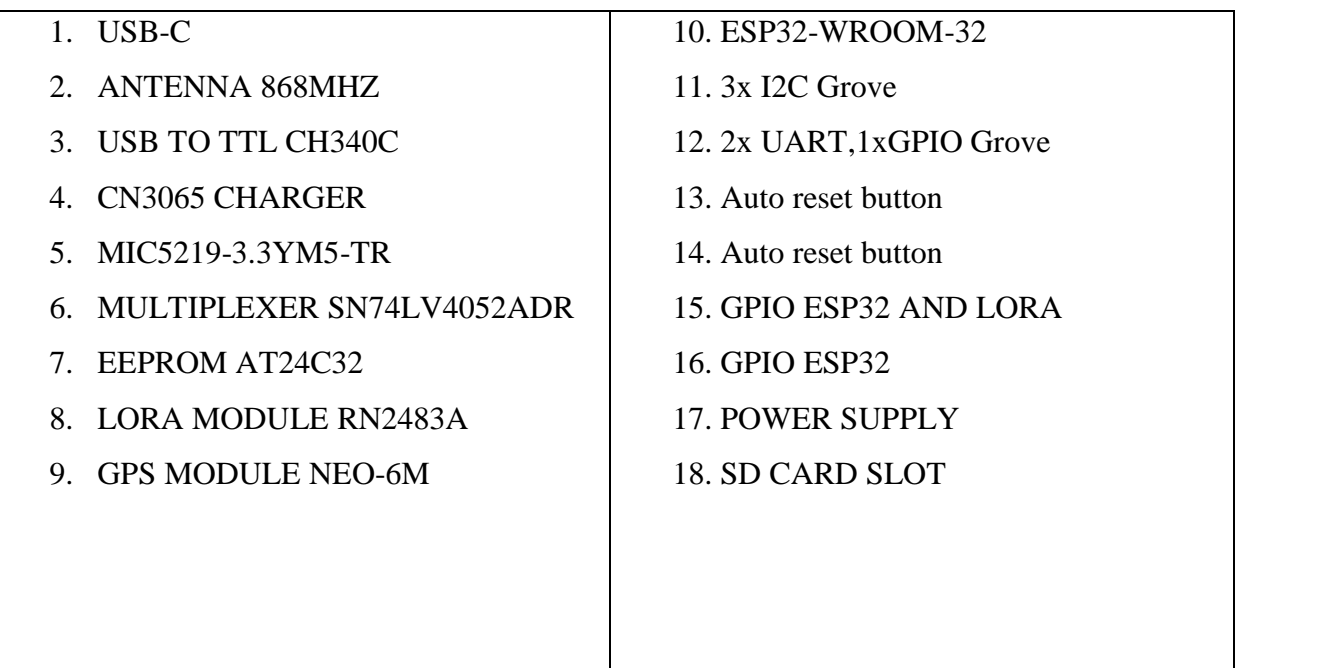

4.17 Τελικό αποτέλεσμα ανοψη και κάτοψη της πλακέτας

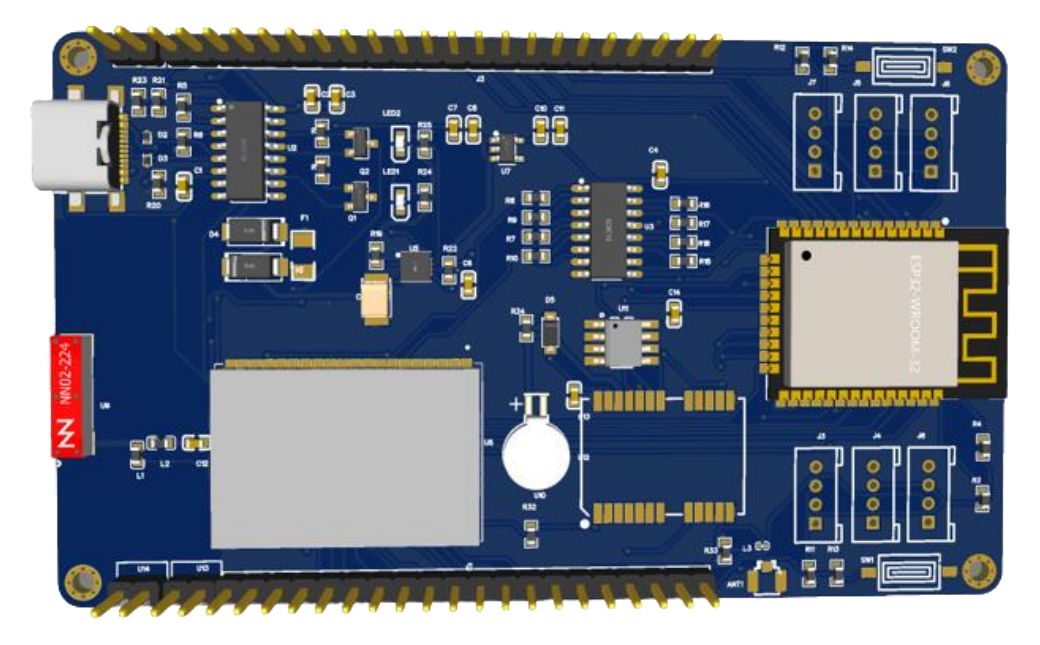

*Εικόνα 62 Κάτοψη της πλακέτας* 

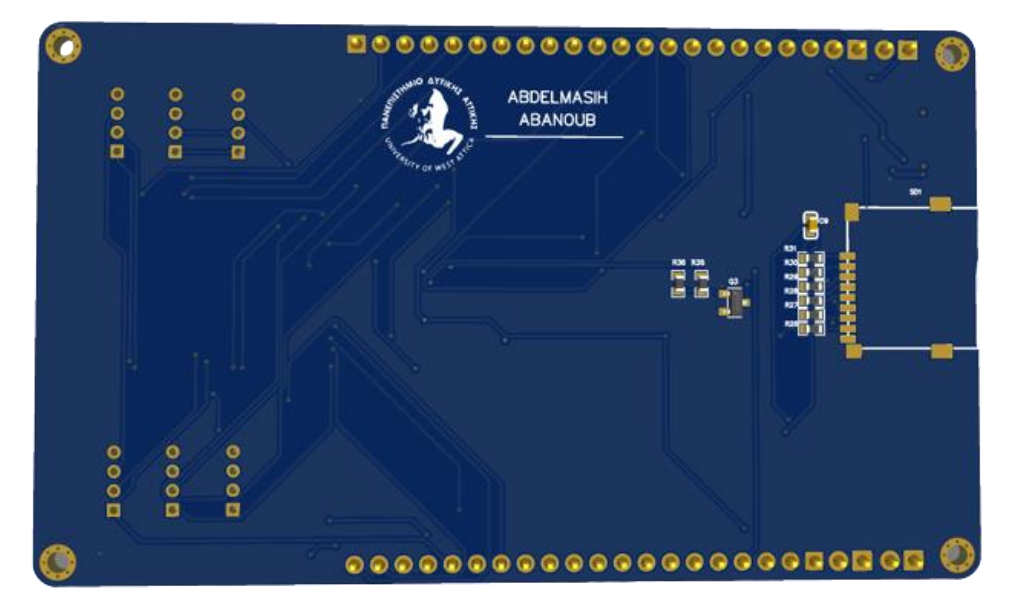

*Εικόνα 63 Ανοψη της πλακέτας*

## 4.18 Τρόπος σύνδεσης αισθητήρων

Παρακάτω παρουσιάζεται ο τρόπος με τον οποίο πρέπει να είναι συνδεδεμένοι οι αισθητήρες στην κεντρική πλακέτα. Είναι σημαντικό να αναφερθεί ότι ο αισθητήρας ΒME80 κι ο TSL256 επικοινωνούν με την πλακέτα με τη χρήση του πρωτοκόλλου I2C ενώ ο αισθητήρας μεθανίου MH-440D επικοινωνεί με τη χρήση του UART πρωτοκόλλου.

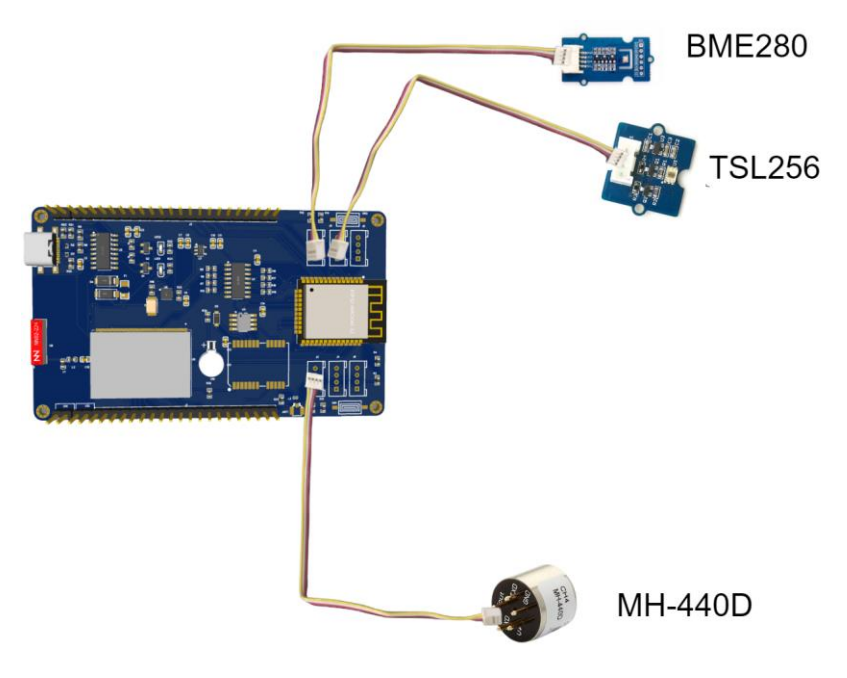

*Εικόνα 64 Συνδεσμολογία των αισθητήρων με την πλακέτα* 

Παρακάτω παρουσιάζεται κουτί μαζί με την πλακέτα και τους αισθητήρες. και το Εικόνα 65 το καπάκι του κουτί μαζί με τους αισθητήρες

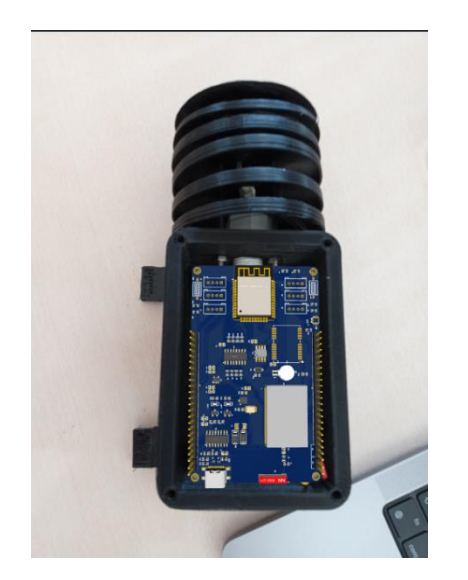

*Εικόνα 66 Κουτί μαζί με την πλακέτα και τους αισθητήρες*

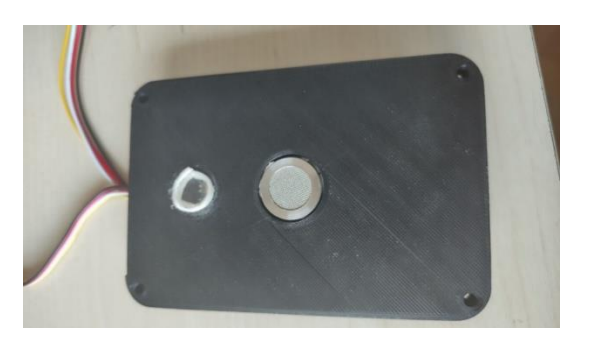

*Εικόνα 65 το καπάκι του κουτί μαζί με τους αισθητήρες*

## 4.19 Μπλοκ διάγραμμα του συστήματος

Παρακάτω παρουσιάζεται το μπλοκ διάγραμμα του συστήματος.

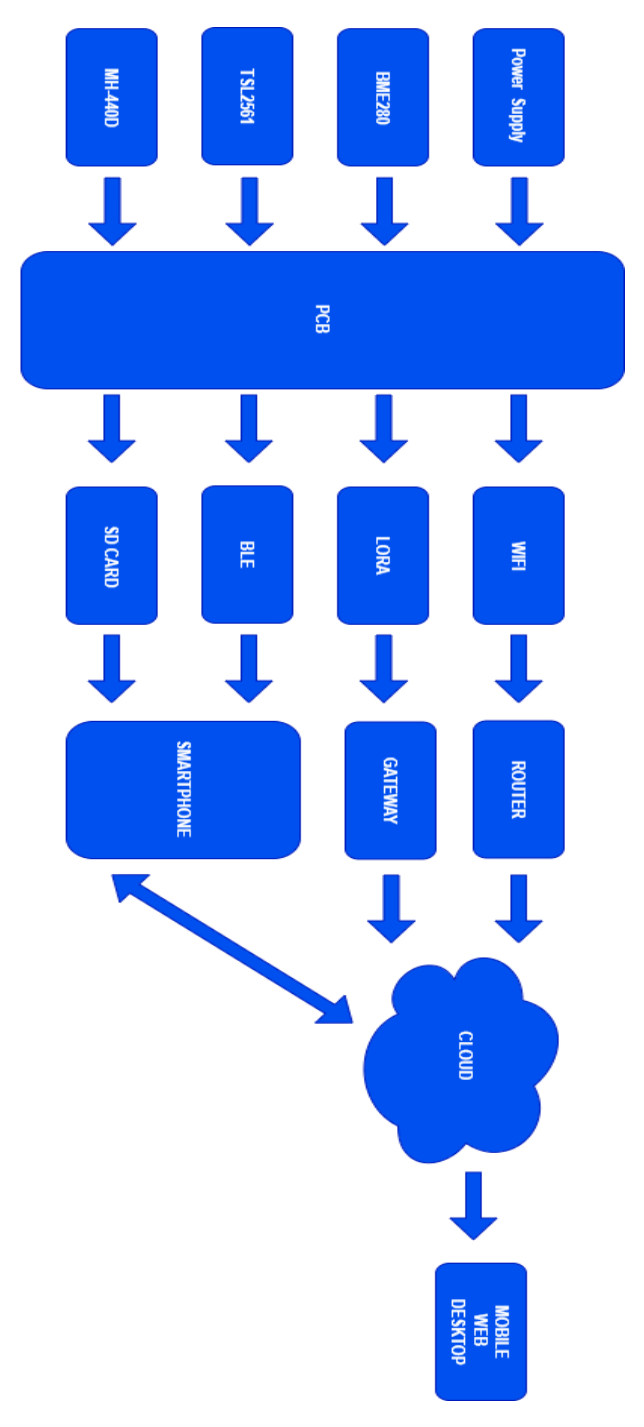

 *Εικόνα 67 Μπλοκ διάγραμμα του συστήματος* 

# 5ο ΚΕΦΑΛΑΙΟ Σχεδίαση της εφαρμογής για κινητές συσκευές

Για την καλύτερη κατανόηση όσων θα παρουσιαστούν παρακάτω είναι χρήσιμο, αρχικά να αποσαφηνιστούν οι τεχνολογίες που θα χρησιμοποιηθούν καθώς και το περιβάλλον ανάπτυξης της εφαρμογής το οποίο είναι το Android studio. Παρακάτω, θα γίνει αναφορά στη Flutter και στη Dart, ενώ ταυτόχρονα θα αναφερθούν και τα πλεονεκτήματα τους.

### 5.1 Τι είναι Flutter

Η Flutter είναι ενα δωρεάν κιτ που χρησιμοποιείται με σκοπό την ανάπτυξη εφαρμογών σε πολλαπλές πλατφόρμες. Κυκλοφόρησε για πρώτη φορά το μάιο του 2017 από τη Google. Το Δεκέμβριο του 2018 η Google συνεχίζει την προσπάθεια αυτή μέσω της ανάπτυξης του framework flutter. Η δημιουργία εφαρμογών για κινητά τηλέφωνα που υποστηρίζουν είτε το android είτε το iOS απετέλεσε βασικό στόχο του framework flutter. Με την εμφάνιση του Flutter 2.0 η κατάσταση γίνεται ακόμη πιο εύκολη, καθώς επιτρέπεται η ανάπτυξη online εφαρμογών χωρίς περιορισμό στα λειτουργικά συστήματα (Windows, MacOs). [93]

Τα πλεονεκτήματα είναι τα εξής:

➢ Δίνει τη δυνατότητα για την ανάπτυξη εφαρμογών ιστού, κινητών τηλεφώνων καθώς κι υπολογιστών. Ενδεικτικά, αναφέρονται λειτουργικά συστήματα για τα οποία μπορούν να δημιουργηθούν εφαρμογές όπως το iOS, τα Windows, το Linux, το Android, το macOS κι ο Ιστός (Web).

➢ To Flutter υποστηρίζει το έργο των προγραμματιστών μέσα από τις συνεχείς προσπάθειες για βέλτιστη λειτουργία της πλατφόρμας μέσω της δυνατότητας για εύκολη εκμάθηση σε ανθρώπους που πρώτη φορά ξεκινούν στο χώρο του προγραμματισμού. Αυτό αποδεικνύεται κι από την παροχή μεγάλης ποικιλίας σεμιναρίων.

➢ Το Flutter χρησιμοποιεί Dart η οποία είναι μια αντικειμενοστραφή γλώσσα προγραμματισμού και λόγω της άμεσης και γρήγορης εκτέλεσης του κώδικα της σε πολλαπλές πλατφόρμες καινοτομεί σε ζητήματα που σχετίζονται με την απόδοση της συσκευής

#### 5.2 Τι είναι Dart

Πρόκειται για μια γλώσσα προγραμματισμού που δημιουργήθηκε από τη Google και προσανατολίζεται στην αναπαράσταση διαφόρων αντικειμένων. Η χρήση της σχετίζεται κυρίως με την κατασκευή εφαρμογών που προορίζονται για το κινητό αλλά και για το σχεδιασμό διεπαφών χρήστη (Flutterweb). Ειδικά όταν πρόκειται για εφαρμογές που αφορούν κινητά, γίνεται μετατροπή σε γλώσσα μηχανής (native machine code). Εκτός αυτού όμως, πρέπει να αναφερθεί πως άλλες γλώσσες προγραμματισμού όπως η Java λειτουργούν υποστηρικτικά ως προς τη Dart μέσω μεταγλωτιστή. [93]

Πλεονεκτήματα :

➢ Είναι εύκολη στην εκμάθηση κι είναι ανοιχτού κώδικα. Έχοντας ως βάση του προγραμματισμού το OOPS δηλαδή (Object-Oriented programming) ο προγραμματισμός μιας εφαρμογής με Dart μοιάζει με Java, αλλά σε ποιο απλή μορφή. Με τη χρήση της Dart οι προγραμματιστές έχουν τη δυνατότητα πρόσβασης σε μεγάλο αριθμό βιβλιοθηκών κι εργαλείων.

➢ Η εκτέλεση των εφαρμογών στο Dart γίνεται ταχύτερα σε σύγκριση με άλλες γλώσσες προγραμματισμού. Χαρακτηριστικά όπως το JIT (Just-in-time), με τη λειτουργία Hot Reload, και το AOT (Αhead-of-time) συνεισφέρουν στην απόδοση της γλώσσας. Με αποτέλεσμα την ταχύτερη εκκίνηση και καλύτερη εκτέλεση της εφαρμογής.

➢ Η Dart είναι μια γλώσσα σχετικά εύκολη στο να τη μάθει κανείς λόγο της σύνταξης. Ταυτόχρονα, σημαντικό είναι και το γεγονός των σωστών οδηγιών που παρέχονται σε έναν απλό ή εξειδικευμένο χρήστη.

➢ Παρέχει τη δυνατότητα γραφής ενός προγράμματος χωρίς τη ρύθμιση παραμέτρων κι εγκατάστασης μέσω της διεπαφής DartPad. Η διεπαφή αυτή καταλύει την αναγκαιότητα να εγκατασταθεί το πλαίσιο αυτό πριν από τη χρήση. Για να εκτελεστεί ο κώδικας, το μοναδικό που πρέπει να γίνει είναι η γραφή του κώδικα και στη συνέχεια να επιλεχθεί η αντίστοιχη εντολή.

#### 5.3 ChirpStack LoRaWAN Network

Το ChirpStack είναι ένας server, ανοιχτού κώδικα προορισμένος για LoRaWAN. Χρησιμοποιείται για τη διαχείριση των gateways αλλά και των συσκευών Lora. Υποστηρίζει συσκευές που λειτουργούν με κλάσεις A, B, C. Αποτελείται από το ChirpStack Gateway Bridge το οποίο βρίσκεται μεταξύ packet Forwarder MQTT Broker κι έχει σαν ρολό τη μετατροπή και την προώθηση των δεδομένων σε μορφή Jason στο ChirpStack Network Server. Υπεύθυνος για τη διαχείριση της κατάστασης του δικτύου και των συσκευών καθώς και για την προώθηση ενός ωφέλιμου φορτίου προς το ChirpStack Application Server, είναι ένας διακομιστής εφαρμογών LoRaWAN, συμβατός με το διακομιστή δικτύου ChirpStack. Παρέχει μια διεπαφή ιστού και API για τη διαχείριση χρηστών, οργανισμών, εφαρμογών, πυλών και συσκευών. Παρακάτω, παρουσιάζεται η διαδικασία με την οποία ο χρήστης μπορεί να πάρει τα δεδομένα με τη χρήση κάποιου HTTP Request, όπως φαίνεται στην Εικόνα 68. <sup>[94]</sup>

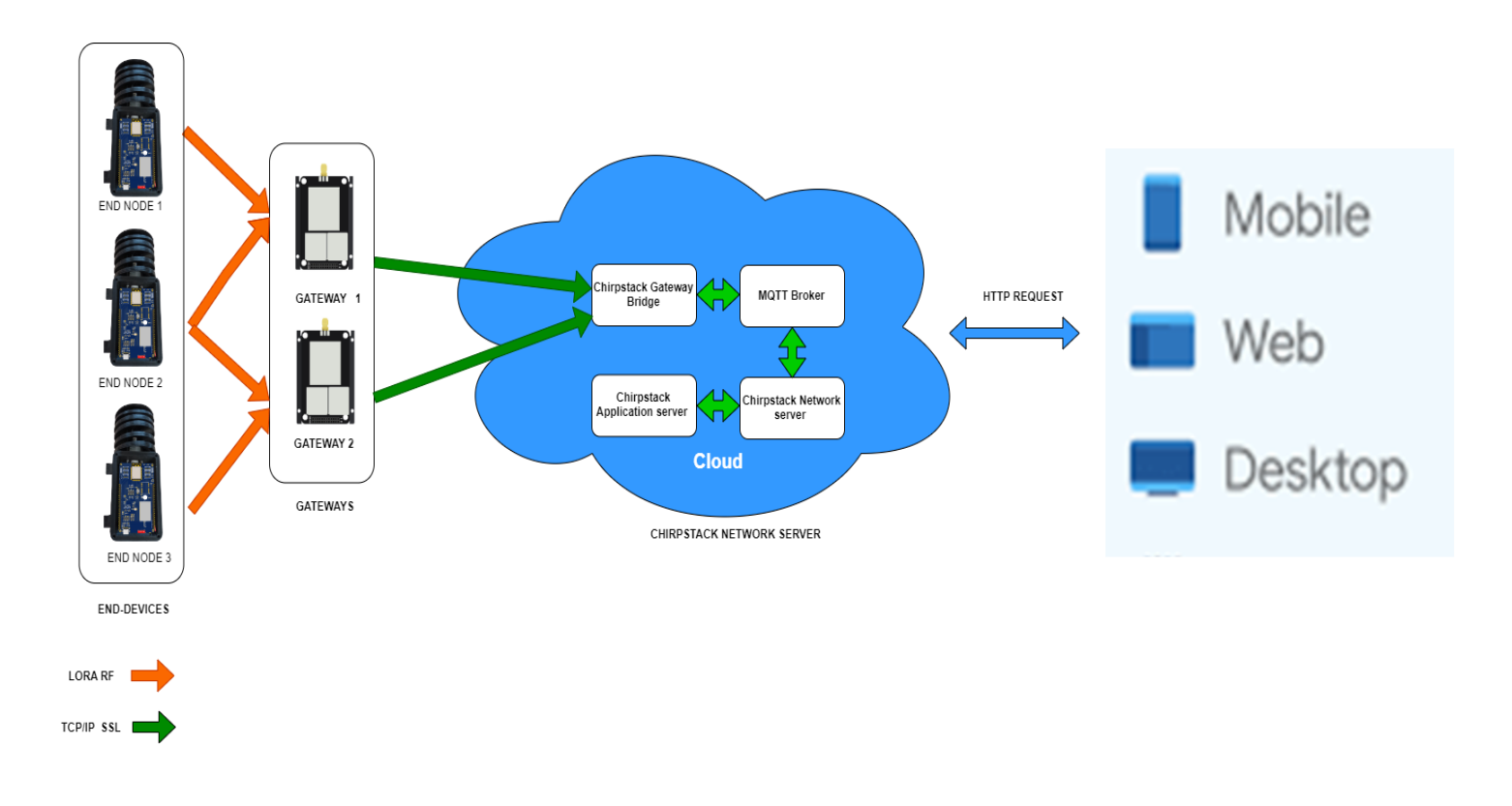

*Εικόνα 68 Διαδικασία μετάδοσης δεδομένων προς το ChirpStack LoRaWAN Network*

#### 5.4 ThingSpeak IoT

Το ThingSpeak IoT είναι μια πλατφόρμα ανάλυσης δεδομένων που παρέχονται από συσκευές ΙοΤ. Είναι συμβατή με αρκετών τύπων συσκευών - πρωτοκόλλων. Αυτό που ξεχωρίζει αυτή την πλατφόρμα είναι ότι ενσωματώνει δυνατότητα εκτέλεσης κώδικα matlab κι είναι εύκολη η επεξεργασία, η ανάλυση κι η προβολή των δεδομένων. <sup>[95]</sup>

Στην εικόνα 69, έχουμε τις έξυπνες συσκευές του συστήματός οι οποίες βρίσκονται στην άκρη του δικτύου. Αυτές οι συσκευές συλλέγουν τα δεδομένα με τη χρήση αισθητήρων. Στη συνέχεια, με τη χρήση του δικτύου τα δεδομένα αυτά αποστέλνονται στο cloud, όπου εκεί συγκεντρώνονται κι αναλύονται σε πραγματικό χρόνο. Έπειτα, τα δεδομένα αναλύονται με τη χρήση αλγορίθμων matlab, οι οποίοι είναι ενσωματωμένοι στην πλατφόρμα. Τέλος, προβάλλονται σε μια ιστοσελίδα (διεπαφή).

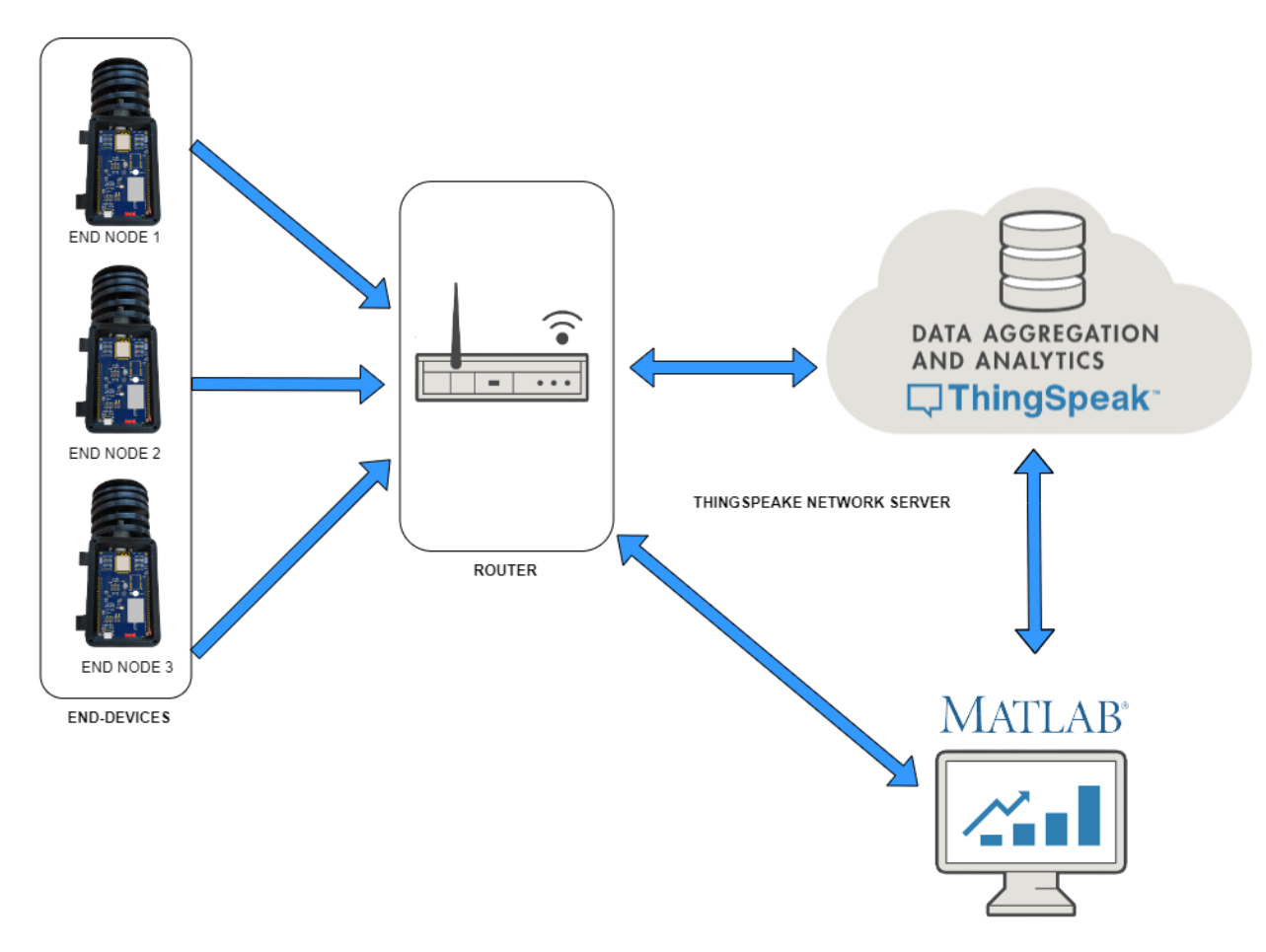

*Εικόνα 69 Διαδικασία μετάδοσης δεδομένων προς το ThingSpeak IoT*

### 5.5 Περιγραφή της εφαρμογής

Η εφαρμογή ανήκει στην κατηγορία των e- Productivity apps και έχει στόχο την προβολή των δεδομένων που συλλέγονται με τη βοήθεια της πλακέτας που σχεδιάστηκε στο προηγούμενο κεφάλαιο. Συγκεκριμένα, η εφαρμογή αναπτύχθηκε σε περιβάλλον android studio με τη χρήση της Flutter που είναι ένα UI SDK ανοιχτού κώδικα για την ανάπτυξη εφαρμογών android και iOS κι η γλώσσα προγραμματισμού που χρησιμοποιεί είναι η Dart κι έχει κύρια πλεονεκτήματα ότι είναι εύκολη στην εκμάθηση, κάνει γρήγορη εκτέλεση, διαθέτει μια πλήρως εξοπλισμένη βιβλιοθήκη, είναι ανοιχτού κώδικα κι είναι δωρεάν. [96]

#### 5.6 Βιβλιοθήκες της εφαρμογής

Για την ανάπτυξη της εφαρμογής έγινε χρήση των παρακάτω βιβλιοθηκών :

- $\triangleright$  animated splash screen
- ➢ webview\_flutter
- $\triangleright$  http
- ➢ syncfusion\_flutter\_gauges
- $\geq$  google maps flutter

[97]

 $\triangleright$  Η βιβλιοθήκη animated splash screen δίνει τη δυνατότατα της εύκολης δημιουργίας animations στις οθόνες της εφαρμογής.

#### [https://pub.dev/packages/animated\\_splash\\_screen](https://pub.dev/packages/animated_splash_screen)

 $\triangleright$  H βιβλιοθήκη google maps flutter δίνει τη δυνατότητα στην ενσωμάτωση των χαρτών της Google. 'Όμως προκειμένου να λειτουργήσει σωστά η συγκεκριμένη βιβλιοθήκη απαιτείται ένα μοναδικό ψηφιακό κλειδί API, το οποίο επιτρέπει την επικοινωνία της εφαρμογής με τους κεντρικούς υπολογιστές.

#### [https://pub.dev/packages/google\\_maps\\_flutter](https://pub.dev/packages/google_maps_flutter)

➢ H βιβλιοθήκη webview\_flutter δίνει τη δυνατότητα της ενσωμάτωσης ιστοσελίδων στην εφαρμογής.

#### [https://pub.dev/packages/webview\\_flutter](https://pub.dev/packages/webview_flutter)

➢ H βιβλιοθήκη http περιέχει ένα σύνολο λειτουργειών και κλάσεων υψηλού επιπέδου που διευκολύνουν http requests.

#### <https://pub.dev/packages/http>

➢ Η βιβλιοθήκη syncfusion\_flutter\_gauges δίνει τη δυνατότητα της ενσωμάτωσης γραφικών στοιχείων οπτικοποίησης δεδομένων Linear Gauge και Radial Gauge για τη δημιουργία συγχρόνων και διαδραστικών κινουμένων μετρητών.

#### [https://pub.dev/packages/syncfusion\\_flutter\\_gauges](https://pub.dev/packages/syncfusion_flutter_gauges)

### 5.7 Σενάρια χρήσης της εφαρμογής

- ➢ Πατώντας το εικονίδιο της συσκευής "device" ο χρήστης βλέπει δεδομένα που αφορούν τη συσκευή του όπως device id, το μικροελεγκτή με τον οποίο είναι εξοπλισμένο η συσκευή, την έκδοση του λογισμικού, τη συνδεσιμότητα, τον τύπο των μετρήσεων που μπορεί να μετρήσει η συσκευή και πληροφορίες για τη μπαταρία.
- ➢ Πατώντας το εικονίδιο του μετρητή "gauge" ανοίγει μια νέα οθόνη με 4 επιλογές.
- ➢ Πατώντας μια επιλογή ανοίγει νέα οθόνη με το μετρητή και την τελευταία μέτρηση.
- ➢ Πατώντας το εικονίδιο της τοποθεσίας "location" ανοίγει μια οθόνη που δείχνει την τοποθεσία του οχήματος.
- ➢ Πατώντας στο εικονίδιο του διαγράμματος "chart" ανοίγει μια νέα οθόνη με 4 επιλογές. Πατώντας μία από τις επιλογές ανοίγει μια νέα οθόνη με το διάγραμμα των μετρήσεων.
- ➢ Πατώντας στο εικονίδιο της πόρτας "door" ανοίγει μια νέα οθόνη η οποία δείχνει αν η πόρτα του φορτηγού ψυγείου είναι ανοιχτή ή όχι.

5.8 Αναλυτική περιγραφή της κάθε οθόνης της εφαρμογής

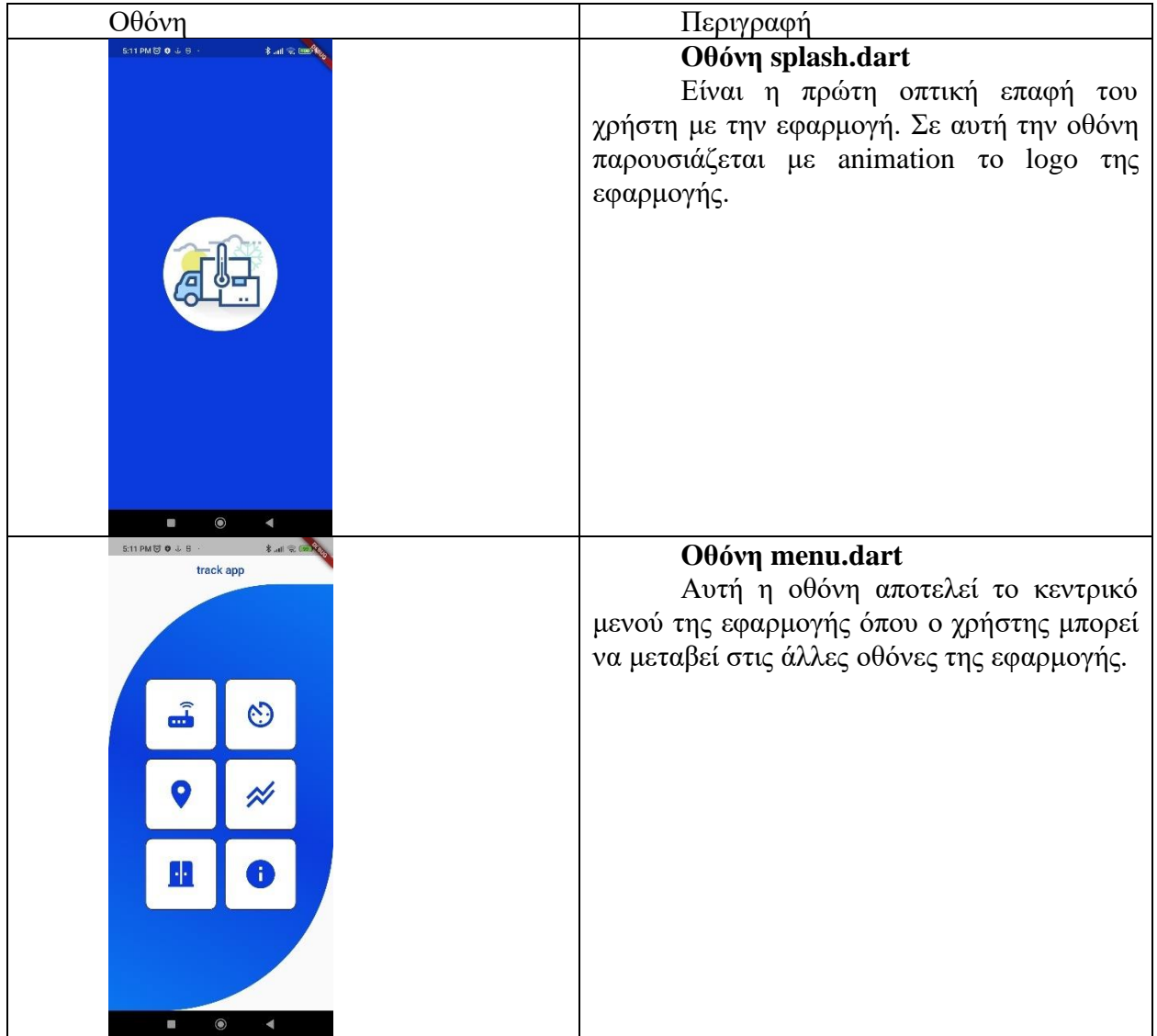

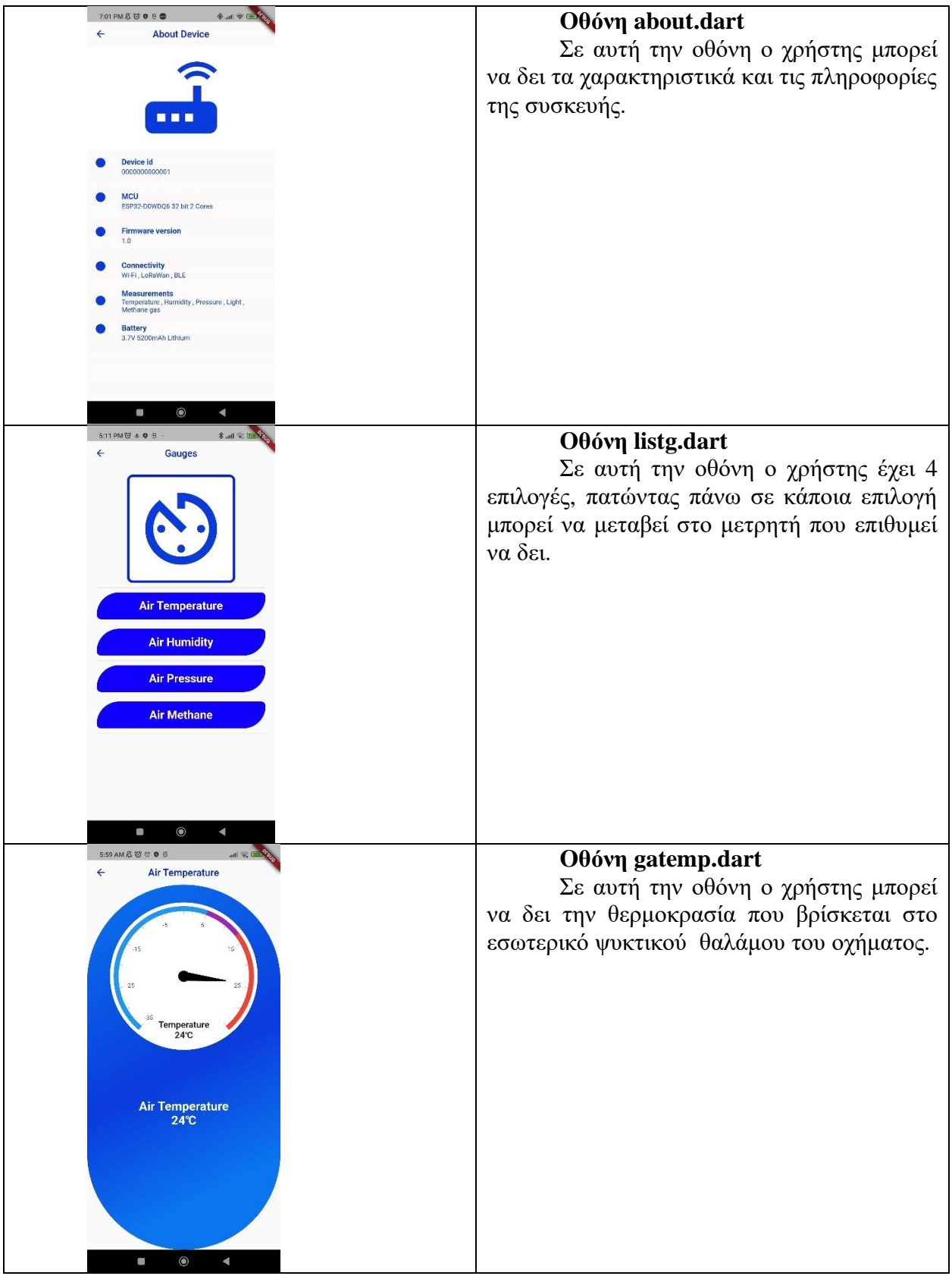

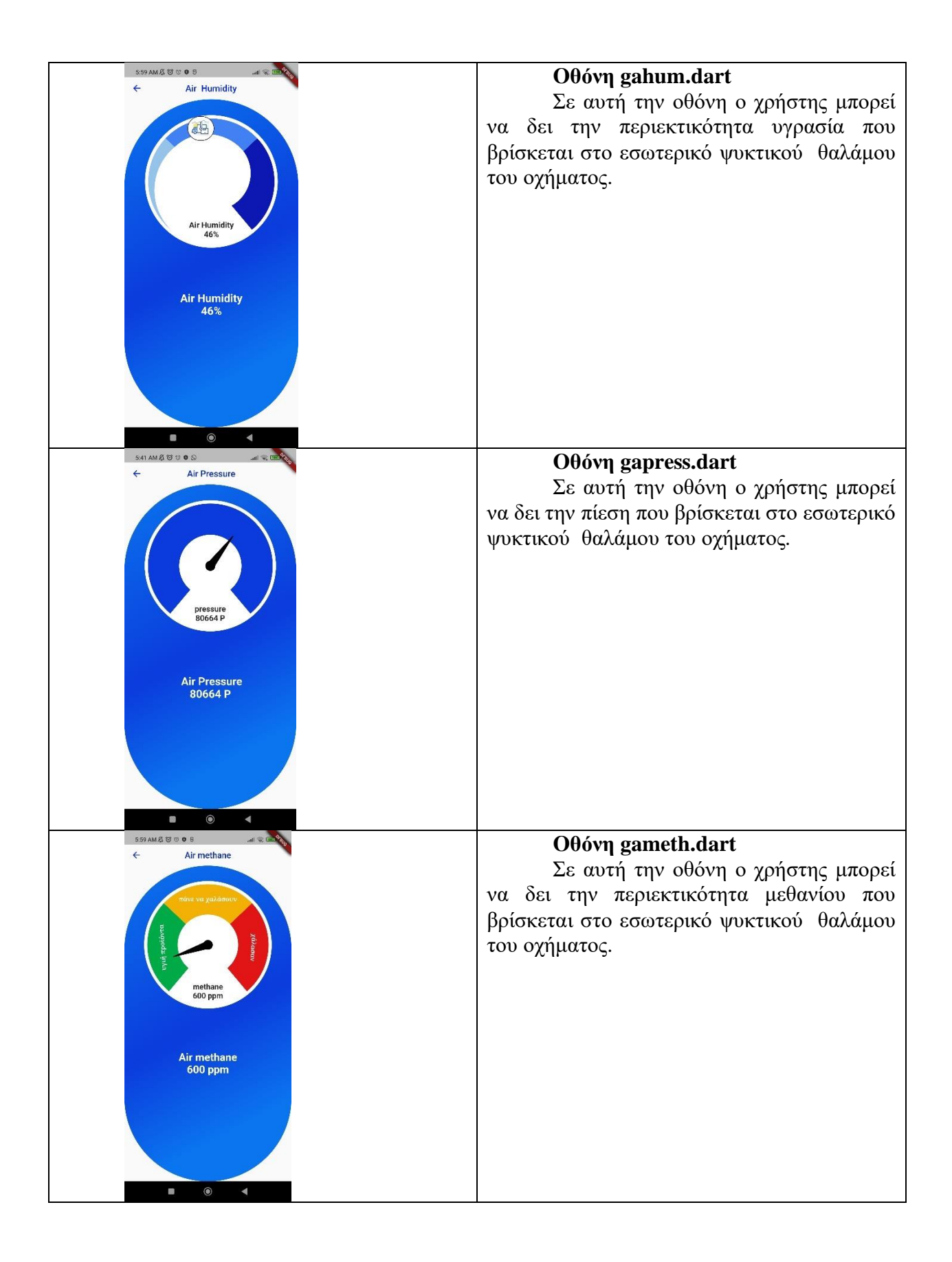

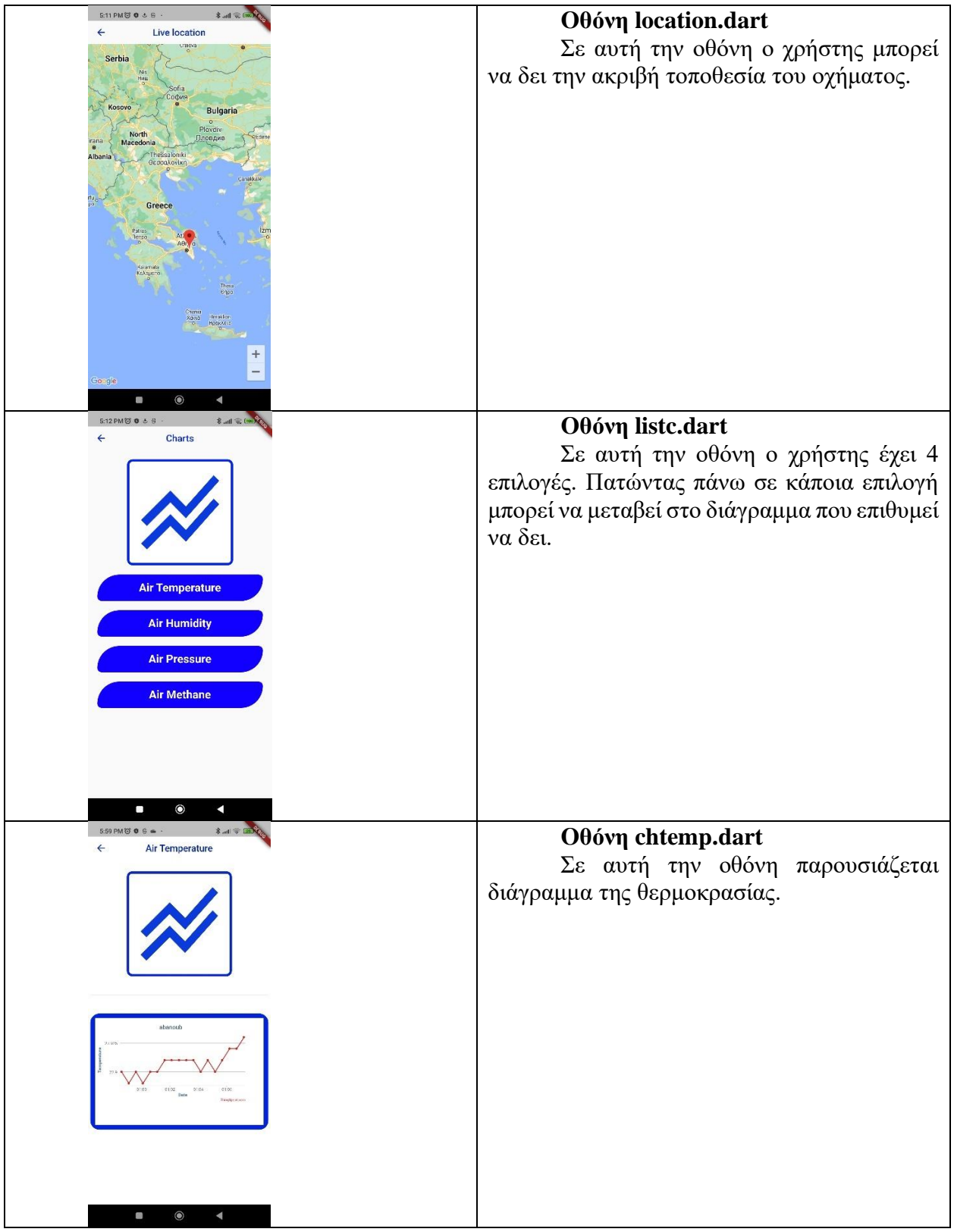

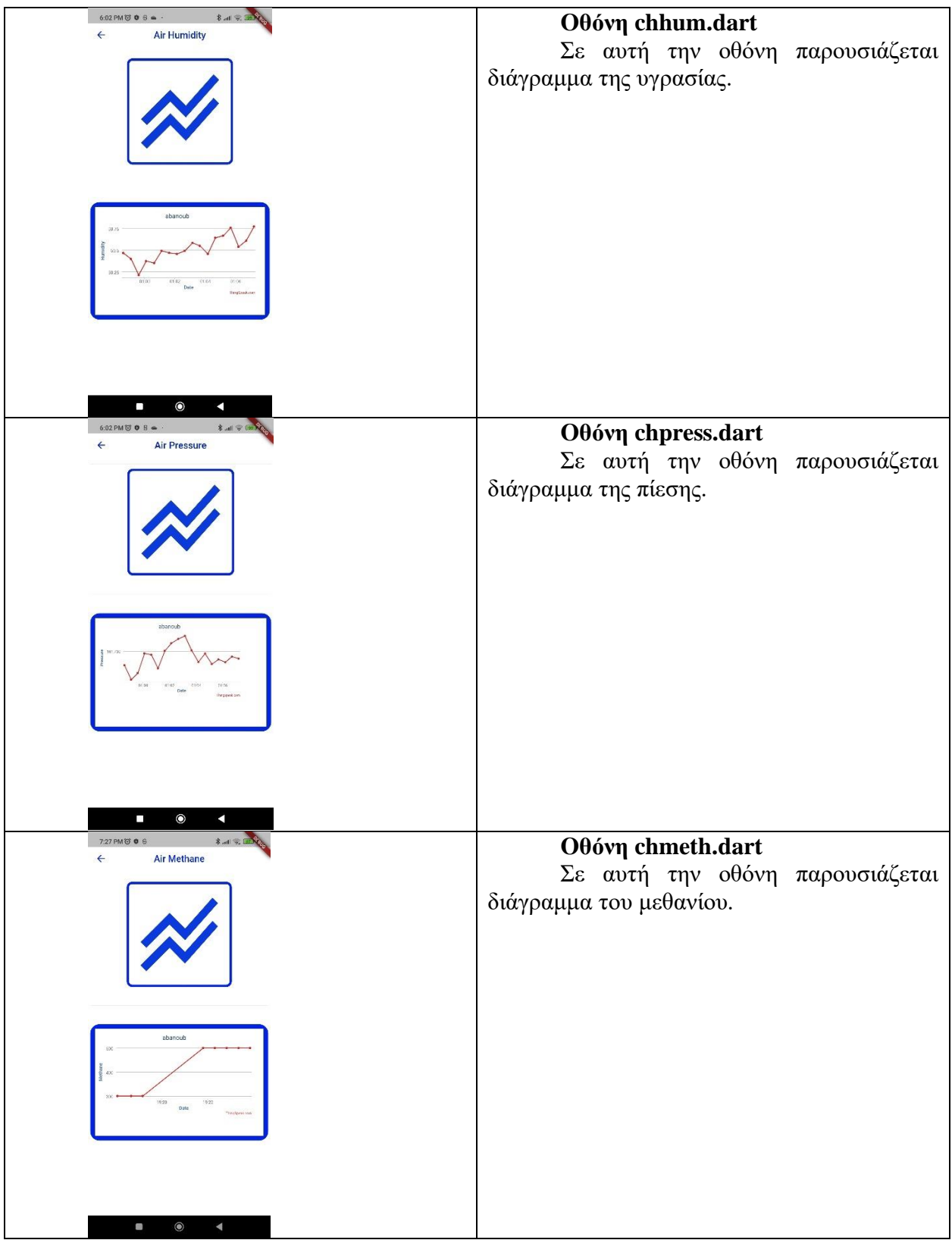

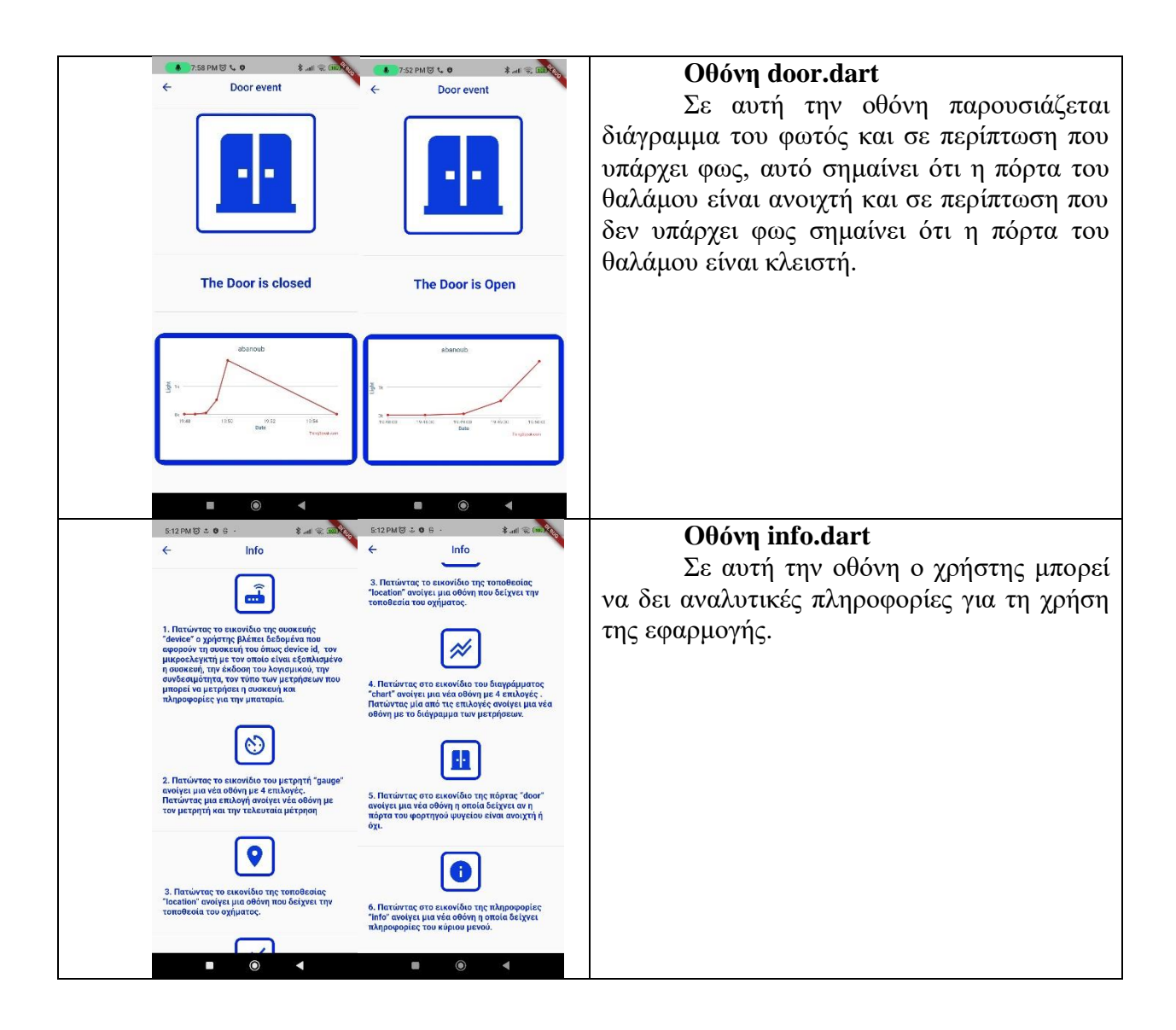

### 5.9 Προτάσεις βελτίωσης που αφορούν την εφαρμογή

Γενικά, οι βελτιώσεις εξασφαλίζουν τη βιωσιμότητα της εφαρμογής, τη μεγιστοποίηση της κοινότητας καθώς και την αύξηση των επιχειρησιακών προτάσεων. Οι βελτιώσεις που προτείνονται είναι οι παρακάτω :

- Προσθήκη περισσοτέρων γλωσσών όπως (αγγλικά, γερμανικά, αραβικά, γαλλικά)
- Προθήκη ειδοποιήσεων, υπενθυμίσεων για κάθε γεγονός
- Προθήκη δυνατότητας διαχείρισης παραπάνω από μια συσκευές
- Προθήκη animation
- Προσθήκη υποστήριξης περισσότερων πρωτοκόλλων
- Βελτίωση του ήδη υπάρχοντος design (user friendly).
- Προσθήκη απομακρυσμένου ελέγχου του ολοκλήρου συστήματος ,

### 5.10 Κώδικας της εφαρμογή και τα σχέδια του συστήματος

Ο κώδικας της εφαρμογής και τα σχέδια της πλακέτα και του κουτιού παρατίθενται open source στον παρακάτω σύνδεσμο :

<https://github.com/abanoub-000/thesis-code-and-3Ddesign>

### 6ο ΣΥΜΠΕΡΑΣΜΑΤΑ

Συνοψίζοντας από όσα αναλύθηκαν στο θεωρητικό και στο πρακτικό πλαίσιο αυτής της εργασίας, σχετικά με την υλοποίηση και τον σχεδιασμό του συστήματος για την παρακολούθηση των αναλώσιμων προϊόντων σε φορτηγά οχήματα, παρατίθενται κάποια συγκεκριμένα συμπεράσματα, με σκοπό την ορθή λειτουργεία του συστήματος. Πιο συγκριμένα, είναι απαραίτητο να τηρούνται κάποιες προϋποθέσεις προκειμένου να παραμείνουν αξιόπιστες οι λαμβανόμενες μετρήσεις της συσκευής. Για παράδειγμα:

- 1. Οι κουρτίνες PVC των φορτηγών οχημάτων οφείλονται να προσαρμόζονται σωστά. Για την αποφυγή αναξιόπιστων μετρήσεων, κατά τη διάρκεια της μερικής εκφόρτωσης κρίνεται απαραίτητο για να μην υπαρχουν δραστικές αλλαγές της θερμοκρασίας.
- 2. Οφείλεται να γίνει καλιμπράρισμα του φωτο-αισθητήρα, λόγω της ύπαρξης εσωτερικού φωτισμού LED, ώστε να είναι δυνατόν να «αναγνωρίζει» κάθε πότε ανοίγει η πόρτα του φορτηγού ψυγείου.
- 3. Στην περίπτωση μεταφοράς περισσότερων διαφορετικών ειδών φορτίου, σε διαφορετικά διαμερίσματα/χώρους χωρισμένα κατά θερμοκρασία μεταφοράς, είναι απαραίτητη η ύπαρξη αντίστοιχου αριθμού συσκευών. Οφείλεται η απενεργοποίηση του φωτοαισθητήρα των απομακρυσμένων συσκευών από την πόρτα, για εξοικονόμηση ενέργειας.

Ειδικότερα, το διαδίκτυο των αντικειμένων συμβάλλει στη σύνδεση όλων των οντοτήτων της εφοδιαστικής αλυσίδας των μεταφορών, όμως προκειμένου να έχουμε επιτυχή λειτουργεία του συστήματος, απαιτείται η ορθή μελέτη της εκάστοτε περίπτωσης και η χρήση του καταλλήλου πρωτοκόλλου επικοινωνίας της περιοχής.

Εν κατακλείδι, μια τέτοιου είδους συσκευή συμβάλλει μόνο θετικά στην αλυσίδα της μεταφοράς των τροφίμων και φαρμάκων, παρέχοντας την αξιοπιστία προς τον επιχειρηματία και τον καταναλωτή, διότι εξασφαλίζει ότι τα προϊόντα φτάνουν στον προορισμό αναλλοίωτα κι ασφαλή για χρήση.

### 7ο ΒΙΒΛΙΟΓΡΑΦΙΑ - ΑΝΑΦΟΡΕΣ - ΔΙΑΔΙΚΤΥΑΚΕΣ ΠΗΓΕΣ

- [1]. Gilchrist, Alasdair. Industry 4.0: the industrial internet of things. Apress, 2016.
- [2]. <https://www.sap.com/insights/what-is-big-data.html>
- [3]. <https://www.sap.com/insights/what-is-cloud-computing.html>
- [4]. <https://www.sap.com/insights/what-is-cybersecurity.html>
- [5]. <https://www.sap.com/products/scm/digital-twin.html>
- [6]. Chong, Siewhui, et al. "Integration of 3D printing and Industry 4.0 into engineering teaching." Sustainability 10.11 (2018): 3960.
- [7]. <https://www.sap.com/insights/what-is-industry-4-0.html>
- [8]. Gonzalez, Antonio GC, et al. "Supervisory control-based navigation architecture: a new framework for autonomous robots in industry 4.0 environments." IEEE Transactions on Industrial Informatics 14.4 (2017): 1732-1743.
- [9]. Kramp, Thorsten, Rob van Kranenburg, and Sebastian Lange. "Introduction to the Internet of Things." Enabling Things to Talk. Springer, Berlin, Heidelberg, 2013. 1-10.
- [10]. [https://www.imperva.com/learn/application-securityI/Osi-](https://www.imperva.com/learn/application-security/osi-model/#:~:text=The%20modern%20Internet%20is%20not,isolate%20and%20troubleshoot%20networking%20problems)
- [model/#:~:text=The%20modern%20Internet%20is%20not,isolate%20and%20troubleshoot%20networking%20problems.](https://www.imperva.com/learn/application-security/osi-model/#:~:text=The%20modern%20Internet%20is%20not,isolate%20and%20troubleshoot%20networking%20problems) [11]. <https://sites.google.com/site/eisagogestadiktyaypologiston1/architektonike-diktyou/topologies-diktyon>
- [12]. Cilfone, Antonio, et al. "Wireless mesh networking: An IoT-oriented perspective survey on relevant technologies." Future internet 11.4 (2019): 99.
- [13]. <https://mosaicnetworx.com/cloud-computing/mesh-networking-future-business-connectivity/><br>[14]. Bisht, Nivedita, and Sapna Singh. "Analytical study of different network topologies." Internat
- [14]. Bisht, Nivedita, and Sapna Singh. "Analytical study of different network topologies." International Research Journal of Engineering and Technology (IRJET) 2.01 (2015): 88-90.
- [15]. <https://www.techopedia.com/definition/17045/bus-topology>
- [16]. <https://www.wi-fi.org/discover-wi-fi/internet-of-things>
- [17]. Shi, Cong, et al. "Smart user authentication through actuation of daily activities leveraging WiFi-enabled IoT." Proceedings of the 18th ACM International Symposium on Mobile Ad Hoc Networking and Computing. 2017.
- [18]. <https://www.link-labs.com/blog/bluetooth-vs-bluetooth-low-energy>
- [19]. Chang, Kuor-Hsin. "Bluetooth: a viable solution for IoT?[Industry Perspectives]." IEEE Wireless Communications 21.6  $(2014)$ : 6-7.
- [20]. <https://www.techtarget.com/searchmobilecomputing/definition/GSM>
- [21]. <https://www.hologram.io/blog/gsm-networks-why-theyre-so-popular-for-cellular-iot>
- [22]. Fouladi, Behrang, and Sahand Ghanoun. "Security evaluation of the Z-Wave wireless protocol." Black hat USA 24 (2013): 1-2.
- <https://www.z-wave.com/>
- 
- [24]. <https://www.tronika.no/support/downloads/zwave/Z-Wave%20Technical%20Basics.pdf> [25]. Baronti, Paolo, et al. "Wireless sensor networks: A survey on the state of the art and the  $\{\ell_1\}$ Baronti, Paolo, et al. "Wireless sensor networks: A survey on the state of the art and the 802.15. 4 and ZigBee standards." Computer communications 30.7 (2007): 1655-1695.
- [26]. https://www.andrianos.gr/gr/nea/arthra/diktyo-zigbee-%E2%80%93-ti-akribos-einai-kai-pou-xrisimopoieitai
- [27]. <https://www.sigfox.com/en>
- [28]. [https://www.avnet.com/wps/wcm/connectI/Onesite/03aebfe2-98f7-4c28-be5f-90638c898009/sigfox-technical](https://www.avnet.com/wps/wcm/connect/onesite/03aebfe2-98f7-4c28-be5f-90638c898009/sigfox-technical-overview.pdf?MOD=AJPERES&CVID=magVa.N&CVID=magVa.N&CVID=magVa.N)[overview.pdf?MOD=AJPERES&CVID=magVa.N&CVID=magVa.N&CVID=magVa.N](https://www.avnet.com/wps/wcm/connect/onesite/03aebfe2-98f7-4c28-be5f-90638c898009/sigfox-technical-overview.pdf?MOD=AJPERES&CVID=magVa.N&CVID=magVa.N&CVID=magVa.N)
- [29]. Zorbas, Dimitrios, et al. "Improving LoRa network capacity using multiple spreading factor configurations." 2018 25th International Conference on Telecommunications (ICT). IEEE, 2018.
- [30]. <https://psihogios.com/technologia-lora-long-range-iot/>
- [31]. <https://www.semtech.com/lora/what-is-lora>
- [32]. [https://lora-developers.semtech.com/uploads/documents/files/LoRa\\_and\\_LoRaWAN-A\\_Tech\\_Overview-Downloadable.pdf](https://lora-developers.semtech.com/uploads/documents/files/LoRa_and_LoRaWAN-A_Tech_Overview-Downloadable.pdf)
- [33]. Alliance, LoRa. "A technical overview of LoRa and LoRaWAN." White Paper, November 20 (2015).
- [34]. Bianchi, Giuseppe, et al. "Sequential Waterfilling for Adaptive Data Rate allocation in LoraWAN." CoRR, vol. abs/1907.12360 (2019).
- [35]. Loukil, Slim, et al. "Analysis of LoRaWAN 1.0 and 1.1 Protocols Security Mechanisms." Sensors 22.10 (2022): 3717.
- [36]. Butun, Ismail, Nuno Pereira, and Mikael Gidlund. "Security risk analysis of LoRaWAN and future directions." Future Internet 11.1 (2018): 3.
- [37]. Ν. Χαριτωνίδης, Ψυχρές Μεταφορές Παράγοντες Ποιότητας Ελεύθερα Άρθρα
- [38]. <https://reefercars.com/>
- [39]. <https://www.coldtainer.com/refrigerated-containers/>
- [40]. <https://www.shippingandfreightresource.com/what-is-a-reefer-container-and-how-does-it-work/>
- [41]. Shukla, Manish, and Sanjay Jharkharia. "Agri‐fresh produce supply chain management: a state‐of‐the‐art literature review." International Journal of Operations & Production Management (2013).
- [42]. Wackernagel, Mathis, and William Rees. Our ecological footprint: reducing human impact on the earth. Vol. 9. New society publishers, 1998.
- [43]. Burger, Joseph R., et al. "The macroecology of sustainability." PLoS biology 10.6 (2012): e1001345.
- [44]. Khoury, Colin K., et al. "Increasing homogeneity in global food supplies and the implications for food security." Proceedings of the national Academy of Sciences 111.11 (2014): 4001-4006.
- [45]. Janzen, Daniel H. "Why fruits rot, seeds mold, and meat spoils." The American Naturalist 111.980 (1977): 691-713.

80

- [46]. de W Blackburn, Clive, ed. Food spoilage microorganisms. Woodhead Publishing, 2006.
- [47]. Pitt, John I., and Ailsa Diane Hocking. Fungi and food spoilage. Vol. 519. New York: Springer, 2009.
- [48]. [https://www.lsu.edu/agriculture/plant/extension/hcpl-publications/2\\_Pub.3442-TransportationofFreshProduce-](https://www.lsu.edu/agriculture/plant/extension/hcpl-publications/2_Pub.3442-TransportationofFreshProduce-BestPracticestoEnsureOn-FarmFoodSafety.pdf)[BestPracticestoEnsureOn-FarmFoodSafety.pdf](https://www.lsu.edu/agriculture/plant/extension/hcpl-publications/2_Pub.3442-TransportationofFreshProduce-BestPracticestoEnsureOn-FarmFoodSafety.pdf)
- [49]. <https://emeraldtransportationsolutions.com/importance-proper-food-storage-transportation/>
- [50]. Pennington, Jean A. Thompson. Bowes and Churchs food values of portions commonly used. No. Ed. 17. Lippincott-Raven Publishers, 1998.
- [51]. de W Blackburn, Clive, ed. Food spoilage microorganisms. Woodhead Publishing, 2006.
- [52]. Pitt, John I., and Ailsa Diane Hocking. Fungi and food spoilage. Vol. 519. New York: Springer, 2009.
- [53]. Ellis, R. H., et al. "Low moisture content limits to relations between seed longevity and moisture." Annals of Botany 65.5 (1990): 493-504.
- [54]. Pennington, Jean A. Thompson. Bowes and Churchs food values of portions commonly used. No. Ed. 17. Lippincott-Raven Publishers, 1998.
- [55]. Kunčič, Marjetka Kralj, et al. "Morphological responses to high sugar concentrations differ from adaptation to high salt concentrations in the xerophilic fungi Wallemia spp." Fungal biology 117.7-8 (2013): 466-478.
- [56]. <https://tek-troniks.com/temperature-monitoring-food-and-retail/>
- [57]. <https://voultherm.gr/el/view/upoxrewsi-katagrafis-nomothesia> [58]. <https://eur-lex.europa.eu/LexUriServ/LexUriServ.do?uri=CONSLEG:2004R0852:20090420:EL:PDF>
- [59]. <https://www.e-nomothesia.gr/ygeionomikos-kanonismos-diatakseis/upourgike-apophase-u1ggp-oik-47829-2017.html>
- 
- [60]. <http://www.opengov.gr/ypoian/wp-content/uploads/downloads/2012/09/DIEPPY-KANONES.pdf> [61]. https://eur-lex.europa.eu/legal-content/EL/TXT/PDF/?uri=CELEX:32005R0037&from=DE <https://eur-lex.europa.eu/legal-content/EL/TXT/PDF/?uri=CELEX:32005R0037&from=DE>
- [62]. [https://www.tec4med.com/5-most-common-cold-chain-drugs/?fbclid=IwAR2Zd85gVrLcAcAD7RrRgyEVKz5dRk-](https://www.tec4med.com/5-most-common-cold-chain-drugs/?fbclid=IwAR2Zd85gVrLcAcAD7RrRgyEVKz5dRk-9M7b144K23xnEHxK2m61TQ4nnrbw)[9M7b144K23xnEHxK2m61TQ4nnrbw](https://www.tec4med.com/5-most-common-cold-chain-drugs/?fbclid=IwAR2Zd85gVrLcAcAD7RrRgyEVKz5dRk-9M7b144K23xnEHxK2m61TQ4nnrbw)
- [63]. <https://www.ophthalmica.gr/pathiseis/glaukoma/>
- [64]. <https://pneumonologos.com/index.php/%CE%B1%CF%83%CE%B8%CE%BC%CE%B1>
- [65]. <https://www.doctoranytime.gr/p/diavitis>
- [66]. <https://www.sensores-temperatura.com/en/pharma/transport-medicines-vaccines>
- [67]. <https://iceotemp.co.uk/what-medicines-should-be-transported-in-refrigerated-vans/>
- [68]. [https://www.autodesk.com/products/fusion-360I/Overview](https://www.autodesk.com/products/fusion-360/overview)
- [69]. <https://ultimaker.com/software/ultimaker-cura>
- [70]. <https://www.creality.com/><br>[71]. https://randomnerdtutorials
- <https://randomnerdtutorials.com/esp32-pinout-reference-gpios/>
- [72]. <https://microcontrollerslab.com/esp32-pinout-use-gpio-pins/>
- [73]. <https://electropeak.com/learn/full-guide-to-esp32-pinout-reference-what-gpio-pins-should-we-use/>
- 
- [74]. <https://www.espressif.com/en/products/socs/esp32><br>[75]. https://cdn.hackaday.io/files/269911154782944/esp [https://cdn.hackaday.io/files/269911154782944/esp32\\_hardware\\_design\\_guidelines\\_en.pdf](https://cdn.hackaday.io/files/269911154782944/esp32_hardware_design_guidelines_en.pdf)
- [76]. <https://lastminuteengineers.com/esp32-sleep-modes-power-consumption/>
- [77]. <https://www.electroniclinic.com/esp32-wroom-32d-pinout-features-and-specifications/>
- [78]. <https://ww1.microchip.com/downloads/en/DeviceDoc/MIC5219-500mA-Peak-Output-LDO-Regulator-DS20006021A.pdf>
- [79]. [https://www.ti.com/lit/ds/symlink/sn74lv4052a.pdf?ts=1663328148252&ref\\_url=https%253A%252F%252Fwww.google.com](https://www.ti.com/lit/ds/symlink/sn74lv4052a.pdf?ts=1663328148252&ref_url=https%253A%252F%252Fwww.google.com%252F) [%252F](https://www.ti.com/lit/ds/symlink/sn74lv4052a.pdf?ts=1663328148252&ref_url=https%253A%252F%252Fwww.google.com%252F)
- [80]. <http://j5d2v7d7.stackpathcdn.com/wp-content/uploads/2021/02/CN3065.pdf>
- [81]. [https://ww1.microchip.com/downloads/aemDocuments/documentsI/OTH/ProductDocuments/DataSheets/RN2483-Low-Power-](https://ww1.microchip.com/downloads/aemDocuments/documents/OTH/ProductDocuments/DataSheets/RN2483-Low-Power-Long-Range-LoRa-Technology-Transceiver-Module-DS50002346F.pdf)[Long-Range-LoRa-Technology-Transceiver-Module-DS50002346F.pdf](https://ww1.microchip.com/downloads/aemDocuments/documents/OTH/ProductDocuments/DataSheets/RN2483-Low-Power-Long-Range-LoRa-Technology-Transceiver-Module-DS50002346F.pdf)
- [82]. <https://www.microchip.com/en-us/product/RN2483>
- [83]. <https://www.u-blox.com/en/product/neo-6-series>
- 
- [84]. <https://www.engineersgarage.com/articles-raspberry-pi-neo-6m-gps-module-interfacing/><br>[85]. https://components101.com/sites/default/files/component\_datasheet/NEO6MV2%20GPS [https://components101.com/sites/default/files/component\\_datasheet/NEO6MV2%20GPS%20Module%20Datasheet.pdf](https://components101.com/sites/default/files/component_datasheet/NEO6MV2%20GPS%20Module%20Datasheet.pdf)
- [86]. [https://gr.mouser.com/datasheet/2/268/Atmel\\_8866\\_SEEPROM\\_AT24C32D\\_Datasheet-1368881.pdf](https://gr.mouser.com/datasheet/2/268/Atmel_8866_SEEPROM_AT24C32D_Datasheet-1368881.pdf)
- [87]. [https://wiki.seeedstudio.com/Grove-Barometer\\_Sensor-BME280/](https://wiki.seeedstudio.com/Grove-Barometer_Sensor-BME280/)
- [88]. [https://wiki.seeedstudio.com/Grove-Digital\\_Light\\_Sensor/](https://wiki.seeedstudio.com/Grove-Digital_Light_Sensor/)
- [89]. <https://www.winsen-sensor.com/d/files/MH-440D.pdf>
- [90]. <https://www.winsen-sensor.com/>
- [91]. [https://eu.mouser.com/datasheet/2/1029/DS\\_NN02\\_224-2657926.pdf](https://eu.mouser.com/datasheet/2/1029/DS_NN02_224-2657926.pdf)
- [92]. <https://pdf.direnc.net/upload/rak831-datasheet.pdf>
- [93]. [https://blog.back4app.com/flutter-vs-dart/#What\\_is\\_Flutter](https://blog.back4app.com/flutter-vs-dart/#What_is_Flutter)
- [94]. <https://www.chirpstack.io/project/architecture/>
- [95]. [https://thingspeak.com/pages/learn\\_more](https://thingspeak.com/pages/learn_more)
- [96]. <https://flutter.dev/>
- [97]. https://pub.dev/

### Βιβλιογραφία Εικόνων

- Εικόνα 1[: https://dat4zero.eu/wp-content/uploads/2021/10/Industry-4.0-illustration-tinified-1024x369.jpg](https://dat4zero.eu/wp-content/uploads/2021/10/Industry-4.0-illustration-tinified-1024x369.jpg)
- Εικόνα 2[: https://blogs.keysight.com/content/usergenerated/asi/cloud/attachments/keysight](https://blogs.keysight.com/content/usergenerated/asi/cloud/attachments/keysight-blog/en/blogs/inds/jcr%3Acontent/root/responsivegrid/keysight_layout_cont_1702328926/colcntrl-1/column-1/journal/testing_next_generat-sIye/images/OSI%20and%20TCP_IP%20Models.jpg)[blog/en/blogs/inds/jcr%3Acontent/root/responsivegrid/keysight\\_layout\\_cont\\_1702328926/colcntrl-1/column-](https://blogs.keysight.com/content/usergenerated/asi/cloud/attachments/keysight-blog/en/blogs/inds/jcr%3Acontent/root/responsivegrid/keysight_layout_cont_1702328926/colcntrl-1/column-1/journal/testing_next_generat-sIye/images/OSI%20and%20TCP_IP%20Models.jpg)[1/journal/testing\\_next\\_generat-sIye/imagesI/OSI%20and%20TCP\\_IP%20Models.jpg](https://blogs.keysight.com/content/usergenerated/asi/cloud/attachments/keysight-blog/en/blogs/inds/jcr%3Acontent/root/responsivegrid/keysight_layout_cont_1702328926/colcntrl-1/column-1/journal/testing_next_generat-sIye/images/OSI%20and%20TCP_IP%20Models.jpg)
- Εικόνα 3[: https://blog.sucuri.net/wp-content/uploads/2014/01/MeshNetwork.png](https://blog.sucuri.net/wp-content/uploads/2014/01/MeshNetwork.png)
- Εικόνα 4[: https://upload.wikimedia.org/wikipedia/commons/thumb/9/97/NetworkTopology-Mesh.svg/1200px-NetworkTopology-](https://upload.wikimedia.org/wikipedia/commons/thumb/9/97/NetworkTopology-Mesh.svg/1200px-NetworkTopology-Mesh.svg.png)[Mesh.svg.png](https://upload.wikimedia.org/wikipedia/commons/thumb/9/97/NetworkTopology-Mesh.svg/1200px-NetworkTopology-Mesh.svg.png)
- Εικόνα 5[: https://upload.wikimedia.org/wikipedia/commons/thumb/4/4d/NetworkTopology-Bus.png/300px-NetworkTopology-](https://upload.wikimedia.org/wikipedia/commons/thumb/4/4d/NetworkTopology-Bus.png/300px-NetworkTopology-Bus.png)[Bus.png](https://upload.wikimedia.org/wikipedia/commons/thumb/4/4d/NetworkTopology-Bus.png/300px-NetworkTopology-Bus.png)
- Εικόνα 6[: https://upload.wikimedia.org/wikipedia/commons/thumb/6/66/NetworkTopology-Star.png/200px-NetworkTopology-](https://upload.wikimedia.org/wikipedia/commons/thumb/6/66/NetworkTopology-Star.png/200px-NetworkTopology-Star.png)[Star.png](https://upload.wikimedia.org/wikipedia/commons/thumb/6/66/NetworkTopology-Star.png/200px-NetworkTopology-Star.png)
- Εικόνα 7[: https://upload.wikimedia.org/wikipedia/commons/thumb/7/75/RingNetwork.svg/220px-RingNetwork.svg.png](https://upload.wikimedia.org/wikipedia/commons/thumb/7/75/RingNetwork.svg/220px-RingNetwork.svg.png)
- Εικόνα 8[: https://encrypted-tbn0.gstatic.com/images?q=tbn:ANd9GcSdnht3LAIv6b5wzTxzkHkhbh0SlIGJRQYHhQ&usqp=CAU](https://encrypted-tbn0.gstatic.com/images?q=tbn:ANd9GcSdnht3LAIv6b5wzTxzkHkhbh0SlIGJRQYHhQ&usqp=CAU)
- Εικόνα 9[: https://upload.wikimedia.org/wikipedia/commons/thumb/b/ba/Wi-fi\\_alliance\\_logo.png/640px-Wi-fi\\_alliance\\_logo.png](https://upload.wikimedia.org/wikipedia/commons/thumb/b/ba/Wi-fi_alliance_logo.png/640px-Wi-fi_alliance_logo.png)
- Εικόνα 10[: https://upload.wikimedia.org/wikipedia/commons/thumb/2/20/Bluetooth\\_Smart\\_Logo.svg/2560px-](https://upload.wikimedia.org/wikipedia/commons/thumb/2/20/Bluetooth_Smart_Logo.svg/2560px-Bluetooth_Smart_Logo.svg.png)[Bluetooth\\_Smart\\_Logo.svg.png](https://upload.wikimedia.org/wikipedia/commons/thumb/2/20/Bluetooth_Smart_Logo.svg/2560px-Bluetooth_Smart_Logo.svg.png)
- Εικόνα 11[: https://encrypted-tbn0.gstatic.com/images?q=tbn:ANd9GcSATBhGxSzoDuFJOoxfB-](https://encrypted-tbn0.gstatic.com/images?q=tbn:ANd9GcSATBhGxSzoDuFJOoxfB-Wp050AKFeOE8I_fG1Kcl1iFV98KVICHfO-fFhHu5PZo4qzRHQ&usqp=CAU)[Wp050AKFeOE8I\\_fG1Kcl1iFV98KVICHfO-fFhHu5PZo4qzRHQ&usqp=CAU](https://encrypted-tbn0.gstatic.com/images?q=tbn:ANd9GcSATBhGxSzoDuFJOoxfB-Wp050AKFeOE8I_fG1Kcl1iFV98KVICHfO-fFhHu5PZo4qzRHQ&usqp=CAU)
- Εικόνα 12[: https://encrypted](https://encrypted-tbn0.gstatic.com/images?q=tbn:ANd9GcSDKjnT6aSRLuSF6V8NSOKujFt207dyayGD14Ob8cLPauA3N382D5g7bP_0Pr61ijfAx7c&usqp=CAU)[tbn0.gstatic.com/images?q=tbn:ANd9GcSDKjnT6aSRLuSF6V8NSOKujFt207dyayGD14Ob8cLPauA3N382D5g7bP\\_0Pr61ijfAx7c](https://encrypted-tbn0.gstatic.com/images?q=tbn:ANd9GcSDKjnT6aSRLuSF6V8NSOKujFt207dyayGD14Ob8cLPauA3N382D5g7bP_0Pr61ijfAx7c&usqp=CAU) [&usqp=CAU](https://encrypted-tbn0.gstatic.com/images?q=tbn:ANd9GcSDKjnT6aSRLuSF6V8NSOKujFt207dyayGD14Ob8cLPauA3N382D5g7bP_0Pr61ijfAx7c&usqp=CAU)
- Εικόνα 13[: https://encrypted-tbn0.gstatic.com/images?q=tbn:ANd9GcQ7E3PLb0oQLSx8v8UA0cbNAzidsmIewdss-XI5biak3abl-](https://encrypted-tbn0.gstatic.com/images?q=tbn:ANd9GcQ7E3PLb0oQLSx8v8UA0cbNAzidsmIewdss-XI5biak3abl-UCBUJ0Xq7DHH2LKgR3mGw&usqp=CAU)[UCBUJ0Xq7DHH2LKgR3mGw&usqp=CAU](https://encrypted-tbn0.gstatic.com/images?q=tbn:ANd9GcQ7E3PLb0oQLSx8v8UA0cbNAzidsmIewdss-XI5biak3abl-UCBUJ0Xq7DHH2LKgR3mGw&usqp=CAU)
- Εικόνα 14[: https://encrypted](https://encrypted-tbn0.gstatic.com/images?q=tbn:ANd9GcRzWE6ez5BClztO__24xUlvgXLZm_wYKdSpSp1pO523AwNyyLMOEYcgWhXZRT_poZjr8c4&usqp=CAU)[tbn0.gstatic.com/images?q=tbn:ANd9GcRzWE6ez5BClztO\\_\\_24xUlvgXLZm\\_wYKdSpSp1pO523AwNyyLMOEYcgWhXZRT\\_po](https://encrypted-tbn0.gstatic.com/images?q=tbn:ANd9GcRzWE6ez5BClztO__24xUlvgXLZm_wYKdSpSp1pO523AwNyyLMOEYcgWhXZRT_poZjr8c4&usqp=CAU) [Zjr8c4&usqp=CAU](https://encrypted-tbn0.gstatic.com/images?q=tbn:ANd9GcRzWE6ez5BClztO__24xUlvgXLZm_wYKdSpSp1pO523AwNyyLMOEYcgWhXZRT_poZjr8c4&usqp=CAU)
- Εικόνα 15[: https://encrypted](https://encrypted-tbn0.gstatic.com/images?q=tbn:ANd9GcTTSdO_jff068ROoJbNIzDRUvMXOxp9B9Ce0wsyaxlabCBiJsJZHY0OsFsQMGtVqjKy8x0&usqp=CAU)[tbn0.gstatic.com/images?q=tbn:ANd9GcTTSdO\\_jff068ROoJbNIzDRUvMXOxp9B9Ce0wsyaxlabCBiJsJZHY0OsFsQMGtVqjKy8x](https://encrypted-tbn0.gstatic.com/images?q=tbn:ANd9GcTTSdO_jff068ROoJbNIzDRUvMXOxp9B9Ce0wsyaxlabCBiJsJZHY0OsFsQMGtVqjKy8x0&usqp=CAU)  $0&$ usqp=CAU
- Εικόνα 16[: http://www.3glteinfo.com/wp-content/uploads/2016/07/LoRa-Network-Architecture.jpg](http://www.3glteinfo.com/wp-content/uploads/2016/07/LoRa-Network-Architecture.jpg)
- Εικόνα 17[: https://www.researchgate.net/publication/326134076/figure/fig18/AS:668398971285525@1536370141790/Different-](https://www.researchgate.net/publication/326134076/figure/fig18/AS:668398971285525@1536370141790/Different-LoRaWAN-classes.ppm)[LoRaWAN-classes.ppm](https://www.researchgate.net/publication/326134076/figure/fig18/AS:668398971285525@1536370141790/Different-LoRaWAN-classes.ppm)
- Εικόνα 18: [https://www.coldtainer.com/wp-content/uploads/sites/3/F0720\\_Nissan\\_NV200\\_2-800x500-c-default.jpg](https://www.coldtainer.com/wp-content/uploads/sites/3/F0720_Nissan_NV200_2-800x500-c-default.jpg)
- Εικόνα 19: <https://reefercars.com/wp-content/uploads/2016/10/truck-slide-reefer-341x260.png>
- Εικόνα 20: <https://reefercars.com/wp-content/uploads/2018/10/box-truck-product-1586x975-793x488-1-400x246.png>
- Εικόνα 21: [https://i0.wp.com/www.shippingandfreightresource.com/wp](https://i0.wp.com/www.shippingandfreightresource.com/wp-content/uploads/2015/03/Tbars.png?resize=300%2C241&ssl=1)[content/uploads/2015/03/Tbars.png?resize=300%2C241&ssl=1](https://i0.wp.com/www.shippingandfreightresource.com/wp-content/uploads/2015/03/Tbars.png?resize=300%2C241&ssl=1)
- Εικόνα 22: [https://i0.wp.com/www.shippingandfreightresource.com/wp](https://i0.wp.com/www.shippingandfreightresource.com/wp-content/uploads/2015/03/chilledairflow.png?w=344&h=297&ssl=1)[content/uploads/2015/03/chilledairflow.png?w=344&h=297&ssl=1](https://i0.wp.com/www.shippingandfreightresource.com/wp-content/uploads/2015/03/chilledairflow.png?w=344&h=297&ssl=1)
- Εικόνα 23: [https://i0.wp.com/www.shippingandfreightresource.com/wp](https://i0.wp.com/www.shippingandfreightresource.com/wp-content/uploads/2015/03/chilledairflow.png?w=344&h=297&ssl=1)[content/uploads/2015/03/chilledairflow.png?w=344&h=297&ssl=1](https://i0.wp.com/www.shippingandfreightresource.com/wp-content/uploads/2015/03/chilledairflow.png?w=344&h=297&ssl=1)
- Εικόνα 24: [https://i0.wp.com/www.shippingandfreightresource.com/wp-content/uploads/2019/04/perishable](https://i0.wp.com/www.shippingandfreightresource.com/wp-content/uploads/2019/04/perishable-cargo.jpg?w=794&ssl=1) $cargo.jpg$ ?w=794 $&$ ssl=1
- Εικόνα 25: [https://www.researchgate.net/profile/Sabyasachi-](https://www.researchgate.net/profile/Sabyasachi-Mishra/publication/259841724/figure/tbl3/AS:392756364103681@1470651822190/Recommended-temperature-and-relative-humidity-for-fruits-and-the-approximate-storage-.png)[Mishra/publication/259841724/figure/tbl3/AS:392756364103681@1470651822190/Recommended-temperature-and-relative](https://www.researchgate.net/profile/Sabyasachi-Mishra/publication/259841724/figure/tbl3/AS:392756364103681@1470651822190/Recommended-temperature-and-relative-humidity-for-fruits-and-the-approximate-storage-.png)[humidity-for-fruits-and-the-approximate-storage-.png](https://www.researchgate.net/profile/Sabyasachi-Mishra/publication/259841724/figure/tbl3/AS:392756364103681@1470651822190/Recommended-temperature-and-relative-humidity-for-fruits-and-the-approximate-storage-.png)
- Εικόνα 26: [https://encrypted](https://encrypted-tbn0.gstatic.com/images?q=tbn:ANd9GcSRpY312sVMI8uQIWFtJocucYKZr0Pbpxmu66jiMFal5nmkw11jzsQQ-8KI_oN6OUoJ9lI&usqp=CAU)[tbn0.gstatic.com/images?q=tbn:ANd9GcSRpY312sVMI8uQIWFtJocucYKZr0Pbpxmu66jiMFal5nmkw11jzsQQ-](https://encrypted-tbn0.gstatic.com/images?q=tbn:ANd9GcSRpY312sVMI8uQIWFtJocucYKZr0Pbpxmu66jiMFal5nmkw11jzsQQ-8KI_oN6OUoJ9lI&usqp=CAU)[8KI\\_oN6OUoJ9lI&usqp=CAU](https://encrypted-tbn0.gstatic.com/images?q=tbn:ANd9GcSRpY312sVMI8uQIWFtJocucYKZr0Pbpxmu66jiMFal5nmkw11jzsQQ-8KI_oN6OUoJ9lI&usqp=CAU)
- Εικόνα 27: [https://encrypted](https://encrypted-tbn0.gstatic.com/images?q=tbn:ANd9GcT2euLtU49vyUXalKx3Z0gsDbPT_coN_9_tqrWpH89sa7Qx1J8_D93VaFOf9F-D-A9xLco&usqp=CAU)[tbn0.gstatic.com/images?q=tbn:ANd9GcT2euLtU49vyUXalKx3Z0gsDbPT\\_coN\\_9\\_tqrWpH89sa7Qx1J8\\_D93VaFOf9F-D-](https://encrypted-tbn0.gstatic.com/images?q=tbn:ANd9GcT2euLtU49vyUXalKx3Z0gsDbPT_coN_9_tqrWpH89sa7Qx1J8_D93VaFOf9F-D-A9xLco&usqp=CAU)[A9xLco&usqp=CAU](https://encrypted-tbn0.gstatic.com/images?q=tbn:ANd9GcT2euLtU49vyUXalKx3Z0gsDbPT_coN_9_tqrWpH89sa7Qx1J8_D93VaFOf9F-D-A9xLco&usqp=CAU)
- Εικόνα 28: [https://img.staticdj.com/1abb58d05800d58806f18e4c0157c790\\_540x.jpg](https://img.staticdj.com/1abb58d05800d58806f18e4c0157c790_540x.jpg)
- Εικόνα 36: [https://electropeak.com/learn/wp-content/uploads/2021/08/ESP32Pinout-FullPinout-](https://electropeak.com/learn/wp-content/uploads/2021/08/ESP32Pinout-FullPinout-768x576.png)
- [768x576.png,](https://electropeak.com/learn/wp-content/uploads/2021/08/ESP32Pinout-FullPinout-768x576.png)<https://hobbytronics.pk/wp-content/uploads/esp32-wroom-pinout.jpg> • Εικόνα 37: [https://www.researchgate.net/publication/341446512/figure/fig5/AS:892219187789825@1589733039149/ESP32](https://www.researchgate.net/publication/341446512/figure/fig5/AS:892219187789825@1589733039149/ESP32-functional-block-diagram.ppm) [functional-block-diagram.ppm](https://www.researchgate.net/publication/341446512/figure/fig5/AS:892219187789825@1589733039149/ESP32-functional-block-diagram.ppm)
- Εικόνα 38: [https://makeradvisor.com/wp-content/uploads/2019/05/Micropython-logo.svg-Copy-1.png,](https://makeradvisor.com/wp-content/uploads/2019/05/Micropython-logo.svg-Copy-1.png)[https://makeradvisor.com/wp](https://makeradvisor.com/wp-content/uploads/2018/04/arduino.png)[content/uploads/2018/04/arduino.png](https://makeradvisor.com/wp-content/uploads/2018/04/arduino.png)
- Εικόνα 39: [https://ww1.microchip.com/downloads/en/DeviceDoc/MIC5219-500mA-Peak-Output-LDO-Regulator-](https://ww1.microchip.com/downloads/en/DeviceDoc/MIC5219-500mA-Peak-Output-LDO-Regulator-DS20006021A.pdf)[DS20006021A.pdf](https://ww1.microchip.com/downloads/en/DeviceDoc/MIC5219-500mA-Peak-Output-LDO-Regulator-DS20006021A.pdf)
- Εικόνα 40:
	- [https://www.ti.com/lit/ds/symlink/sn74lv4052a.pdf?ts=1663328148252&ref\\_url=https%253A%252F%252Fwww.google.com%252](https://www.ti.com/lit/ds/symlink/sn74lv4052a.pdf?ts=1663328148252&ref_url=https%253A%252F%252Fwww.google.com%252F) [F](https://www.ti.com/lit/ds/symlink/sn74lv4052a.pdf?ts=1663328148252&ref_url=https%253A%252F%252Fwww.google.com%252F)

#### • Εικόνα 41:

- [https://www.ti.com/lit/ds/symlink/sn74lv4052a.pdf?ts=1663328148252&ref\\_url=https%253A%252F%252Fwww.google.com%252](https://www.ti.com/lit/ds/symlink/sn74lv4052a.pdf?ts=1663328148252&ref_url=https%253A%252F%252Fwww.google.com%252F) [F](https://www.ti.com/lit/ds/symlink/sn74lv4052a.pdf?ts=1663328148252&ref_url=https%253A%252F%252Fwww.google.com%252F)
- Εικόνα 42: <http://j5d2v7d7.stackpathcdn.com/wp-content/uploads/2021/02/CN3065.pdf>
- Εικόνα 43: <http://j5d2v7d7.stackpathcdn.com/wp-content/uploads/2021/02/CN3065.pdf>
- Εικόνα 44: [https://ww1.microchip.com/downloads/aemDocuments/documentsI/OTH/ProductDocuments/DataSheets/RN2483-Low-](https://ww1.microchip.com/downloads/aemDocuments/documents/OTH/ProductDocuments/DataSheets/RN2483-Low-Power-Long-Range-LoRa-Technology-Transceiver-Module-DS50002346F.pdf)[Power-Long-Range-LoRa-Technology-Transceiver-Module-DS50002346F.pdf](https://ww1.microchip.com/downloads/aemDocuments/documents/OTH/ProductDocuments/DataSheets/RN2483-Low-Power-Long-Range-LoRa-Technology-Transceiver-Module-DS50002346F.pdf)
- Εικόνα 45: [https://ww1.microchip.com/downloads/aemDocuments/documentsI/OTH/ProductDocuments/DataSheets/RN2483-Low-](https://ww1.microchip.com/downloads/aemDocuments/documents/OTH/ProductDocuments/DataSheets/RN2483-Low-Power-Long-Range-LoRa-Technology-Transceiver-Module-DS50002346F.pdf)[Power-Long-Range-LoRa-Technology-Transceiver-Module-DS50002346F.pdf](https://ww1.microchip.com/downloads/aemDocuments/documents/OTH/ProductDocuments/DataSheets/RN2483-Low-Power-Long-Range-LoRa-Technology-Transceiver-Module-DS50002346F.pdf)
- Εικόνα 46: <https://content.u-blox.com/sites/default/files/products/NEO-6series.png>
- Εικόνα 47: <https://www.engineersgarage.com/wp-content/uploads/2020/08/23R-04.png>
- Εικόνα 48: [https://gr.mouser.com/datasheet/2/268/Atmel\\_8866\\_SEEPROM\\_AT24C32D\\_Datasheet-1368881.pdf](https://gr.mouser.com/datasheet/2/268/Atmel_8866_SEEPROM_AT24C32D_Datasheet-1368881.pdf) • Εικόνα 49: [https://encrypted-](https://encrypted-tbn0.gstatic.com/images?q=tbn:ANd9GcR1LlpMpMgzTdSBaFNCNr2AiEO2bY1mJmcj9Q&usqp=CAU)
- [tbn0.gstatic.com/images?q=tbn:ANd9GcR1LlpMpMgzTdSBaFNCNr2AiEO2bY1mJmcj9Q&usqp=CAU](https://encrypted-tbn0.gstatic.com/images?q=tbn:ANd9GcR1LlpMpMgzTdSBaFNCNr2AiEO2bY1mJmcj9Q&usqp=CAU)
- Εικόνα 50: [https://files.seeedstudio.com/wiki/Grove-Digital\\_Light\\_Sensor/img/digital%20light%20sensor\\_small.jpg](https://files.seeedstudio.com/wiki/Grove-Digital_Light_Sensor/img/digital%20light%20sensor_small.jpg)
- Εικόνα 51: [https://files.seeedstudio.com/wiki/Grove-Digital\\_Light\\_Sensor/img/Spectral\\_responsivity.jpg](https://files.seeedstudio.com/wiki/Grove-Digital_Light_Sensor/img/Spectral_responsivity.jpg)
- Εικόνα 52: [https://files.seeedstudio.com/wiki/Grove-Digital\\_Light\\_Sensor/img/Functional\\_Block\\_Diagram\\_2.jpg](https://files.seeedstudio.com/wiki/Grove-Digital_Light_Sensor/img/Functional_Block_Diagram_2.jpg)
- Εικόνα 53: <https://www.winsen-sensor.com/d/files/MH-440D.pdf>
- Εικόνα 54: <https://www.winsen-sensor.com/d/files/MH-440D.pdf>
- Εικόνα 55: [https://eu.mouser.com/images/ignion/images/NN02-224\\_SPL.jpg](https://eu.mouser.com/images/ignion/images/NN02-224_SPL.jpg)
- Εικόνα 56: <https://thethingsnetwork.org/media/marketplace/product/c4aca2b719bb4c7191efee3f1dffccd5.large.png>
- Εικόνα 68: [https://www.google.com/url?sa=i&url=https%3A%2F%2Fwww.mdpi.com%2F1424-](https://www.google.com/url?sa=i&url=https%3A%2F%2Fwww.mdpi.com%2F1424-8220%2F22%2F6%2F2372%2Fhtm&psig=AOvVaw3WSApe6sEqzqx_fZAIgSoy&ust=1665924909125000&source=images&cd=vfe&ved=0CA4QjhxqFwoTCPDJh4ek4voCFQAAAAAdAAAAABAW) [8220%2F22%2F6%2F2372%2Fhtm&psig=AOvVaw3WSApe6sEqzqx\\_fZAIgSoy&ust=1665924909125000&source=images&cd=v](https://www.google.com/url?sa=i&url=https%3A%2F%2Fwww.mdpi.com%2F1424-8220%2F22%2F6%2F2372%2Fhtm&psig=AOvVaw3WSApe6sEqzqx_fZAIgSoy&ust=1665924909125000&source=images&cd=vfe&ved=0CA4QjhxqFwoTCPDJh4ek4voCFQAAAAAdAAAAABAW) [fe&ved=0CA4QjhxqFwoTCPDJh4ek4voCFQAAAAAdAAAAABAW](https://www.google.com/url?sa=i&url=https%3A%2F%2Fwww.mdpi.com%2F1424-8220%2F22%2F6%2F2372%2Fhtm&psig=AOvVaw3WSApe6sEqzqx_fZAIgSoy&ust=1665924909125000&source=images&cd=vfe&ved=0CA4QjhxqFwoTCPDJh4ek4voCFQAAAAAdAAAAABAW) • Εικόνα 69:
- https://la.mathworks.com/products/thingspeak/\_jcr\_content/mainParsys/band\_copy\_copy\_copy/mainParsys/columns/2/image.adapt.f ull.medium.svg/1636629939693.svg

## Βιβλιογραφία πινάκων

- Πίνακας 1 : <https://all3dp.com/2/ender-3-cura-settings-best-ender-3-cura-profile/>
- Πίνακας 2 : [https://cdn.sparkfun.com/assets/learn\\_tutorials/8/0/4/esp32-wroom-32\\_datasheet\\_en.pdf](https://cdn.sparkfun.com/assets/learn_tutorials/8/0/4/esp32-wroom-32_datasheet_en.pdf)
- Πίνακας 3 : [https://ww1.microchip.com/downloads/en/DeviceDoc/MIC5219-500mA-Peak-Output-LDO-Regulator-](https://ww1.microchip.com/downloads/en/DeviceDoc/MIC5219-500mA-Peak-Output-LDO-Regulator-DS20006021A.pdf)
- [DS20006021A.pdf](https://ww1.microchip.com/downloads/en/DeviceDoc/MIC5219-500mA-Peak-Output-LDO-Regulator-DS20006021A.pdf) • Πίνακας 4 :
- [https://www.ti.com/lit/ds/symlink/sn74lv4052a.pdf?ts=1663328148252&ref\\_url=https%253A%252F%252Fwww.google.com%252](https://www.ti.com/lit/ds/symlink/sn74lv4052a.pdf?ts=1663328148252&ref_url=https%253A%252F%252Fwww.google.com%252F) [F](https://www.ti.com/lit/ds/symlink/sn74lv4052a.pdf?ts=1663328148252&ref_url=https%253A%252F%252Fwww.google.com%252F)
- Πίνακας 5 : [https://www.ti.com/lit/ds/symlink/sn74lv4052a.pdf?ts=1663328148252&ref\\_url=https%253A%252F%252Fwww.google.com%252](https://www.ti.com/lit/ds/symlink/sn74lv4052a.pdf?ts=1663328148252&ref_url=https%253A%252F%252Fwww.google.com%252F) [F](https://www.ti.com/lit/ds/symlink/sn74lv4052a.pdf?ts=1663328148252&ref_url=https%253A%252F%252Fwww.google.com%252F)
- Πίνακας 6 : <http://j5d2v7d7.stackpathcdn.com/wp-content/uploads/2021/02/CN3065.pdf>
- Πίνακας 7 : [https://ww1.microchip.com/downloads/aemDocuments/documentsI/OTH/ProductDocuments/DataSheets/RN2483-Low-](https://ww1.microchip.com/downloads/aemDocuments/documents/OTH/ProductDocuments/DataSheets/RN2483-Low-Power-Long-Range-LoRa-Technology-Transceiver-Module-DS50002346F.pdf)[Power-Long-Range-LoRa-Technology-Transceiver-Module-DS50002346F.pdf](https://ww1.microchip.com/downloads/aemDocuments/documents/OTH/ProductDocuments/DataSheets/RN2483-Low-Power-Long-Range-LoRa-Technology-Transceiver-Module-DS50002346F.pdf)
- Πίνακας 8 : [https://components101.com/sites/default/files/component\\_datasheet/NEO6MV2%20GPS%20Module%20Datasheet.pdf](https://components101.com/sites/default/files/component_datasheet/NEO6MV2%20GPS%20Module%20Datasheet.pdf)
- Πίνακας 9 : [https://gr.mouser.com/datasheet/2/268/Atmel\\_8866\\_SEEPROM\\_AT24C32D\\_Datasheet-1368881.pdf](https://gr.mouser.com/datasheet/2/268/Atmel_8866_SEEPROM_AT24C32D_Datasheet-1368881.pdf)
- Πίνακας 10 : [https://wiki.seeedstudio.com/Grove-Barometer\\_Sensor-BME280/](https://wiki.seeedstudio.com/Grove-Barometer_Sensor-BME280/)
- Πίνακας 11 : [https://wiki.seeedstudio.com/Grove-Barometer\\_Sensor-BME280/](https://wiki.seeedstudio.com/Grove-Barometer_Sensor-BME280/)